# Package 'TrenchR'

July 13, 2022

<span id="page-0-0"></span>Title Tools for Microclimate and Biophysical Ecology

Description Tools for translating environmental change into organismal response. Microclimate models to vertically scale weather station data to organismal heights. The biophysical modeling tools include both general models for heat flows and specific models to predict body temperatures for a variety of ectothermic taxa. Additional functions model and temporally partition air and soil temperatures and solar radiation. Utility functions estimate the organismal and environmental parameters needed for biophysical ecology. 'TrenchR' focuses on relatively simple and modular functions so users can create transparent and flexible biophysical models. Many functions are derived from Gates (1980) [<doi:10.1007/978-1-4612-6024-](https://doi.org/10.1007/978-1-4612-6024-0) [0>](https://doi.org/10.1007/978-1-4612-6024-0) and Campbell and Norman (1988) <isbn:9780387949376>.

Version 0.1.0

Maintainer Lauren Buckley <lbuckley@uw.edu>

License MIT + file LICENSE

Date 2022-07-07

URL <https://trenchproject.github.io/>,

<https://github.com/trenchproject/TrenchR>

BugReports <https://github.com/trenchproject/TrenchR/issues>

VignetteBuilder knitr

**Depends**  $R$  ( $> = 3.3.1$ )

**Imports** deSolve, msm, Rdpack  $(>= 0.7)$ , stats, zoo

Suggests covr, knitr, rmarkdown, testthat

RdMacros Rdpack

Encoding UTF-8

RoxygenNote 7.2.0

NeedsCompilation no

Author Lauren Buckley [aut, cre] (<<https://orcid.org/0000-0003-1315-3818>>), Bryan Briones Ortiz [aut], Isaac Caruso [aut], Aji John [aut] (<<https://orcid.org/0000-0002-4401-1401>>), Ofir Levy [aut] (<<https://orcid.org/0000-0003-0920-1207>>),

```
Abigail Meyer [aut],
Eric Riddell [aut] (<https://orcid.org/0000-0002-4229-4911>),
Yutaro Sakairi [aut],
Juniper Simonis [aut] (<https://orcid.org/0000-0001-9798-0460>),
Brian Helmuth [ctb] (<https://orcid.org/0000-0003-0180-3414>)
```
Repository CRAN

Date/Publication 2022-07-13 07:30:06 UTC

# R topics documented:

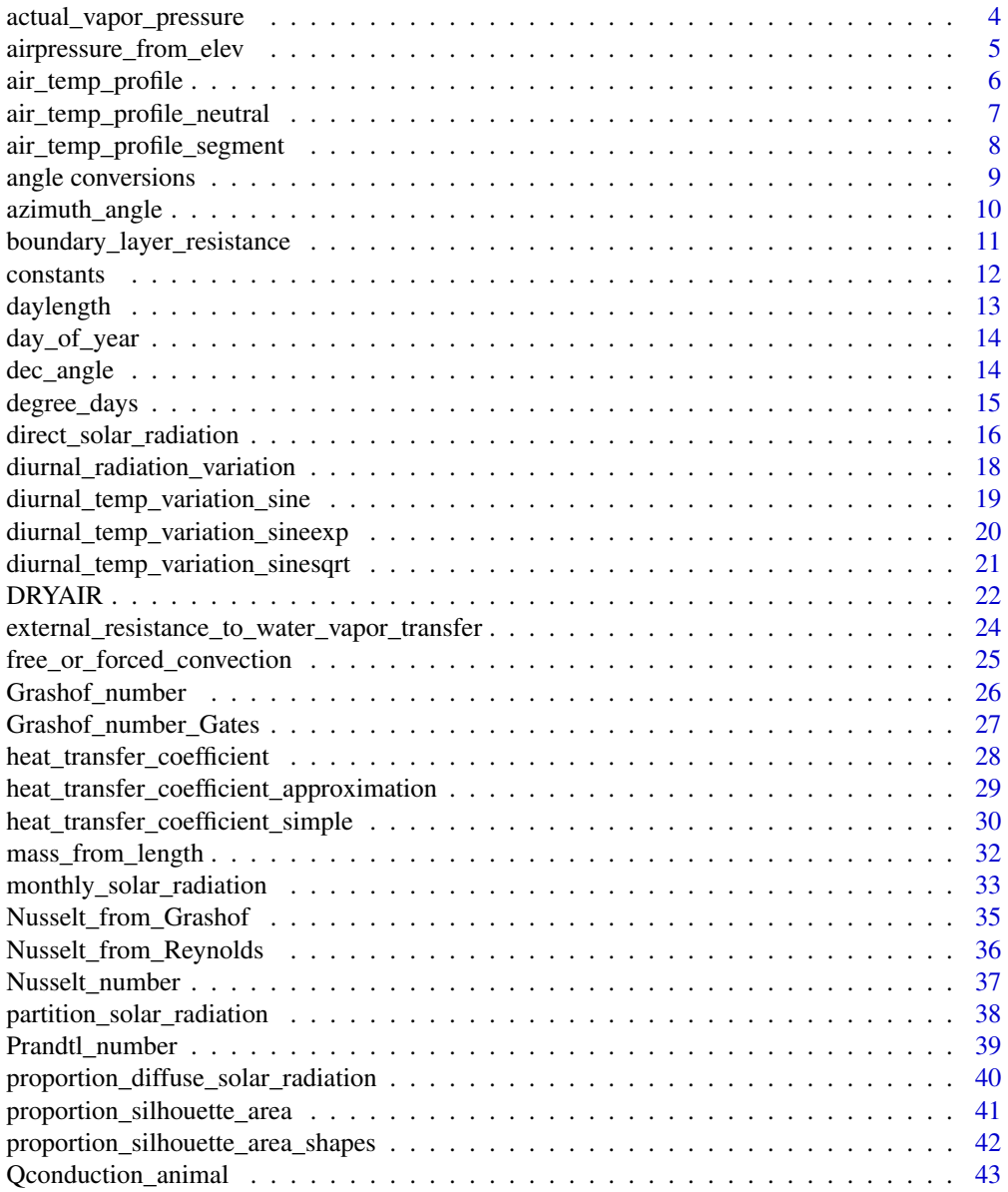

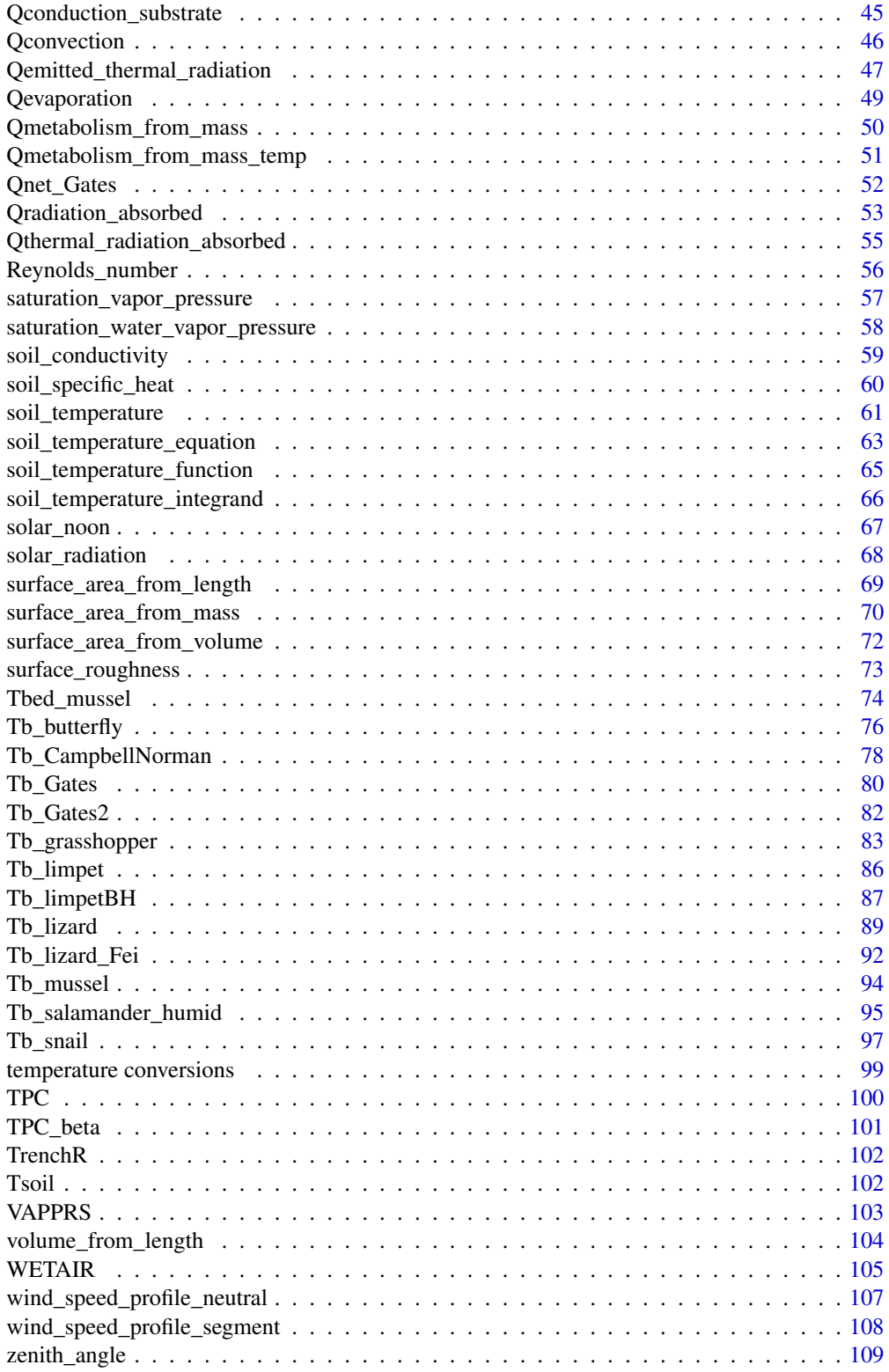

<span id="page-3-1"></span><span id="page-3-0"></span>actual\_vapor\_pressure *Actual Vapor Pressure from Dewpoint Temperature*

#### Description

The function calculates actual vapor pressure from dewpoint temperature based on Stull (2000); Riddell et al. (2018).

# Usage

actual\_vapor\_pressure(T\_dewpoint)

#### Arguments

T\_dewpoint numeric dewpoint temperature (C).

#### Value

numeric actual vapor pressure (kPa).

#### Author(s)

Eric Riddell

#### References

Riddell EA, Odom JP, Damm JD, Sears MW (2018). "Plasticity reveals hidden resistance to extinction under climate change in the global hotspot of salamander diversity." *Science Advances*, 4(4). doi: [10.1126/sciadv.aar5471.](https://doi.org/10.1126/sciadv.aar5471)

Stull RB (2000). *Meteorology for Scientists and Engineers*. Brooks Cole. ISBN 978-0534372149.

# See Also

Other biophysical models: [Grashof\\_number\\_Gates\(](#page-26-1)), [Grashof\\_number\(](#page-25-1)), [Nusselt\\_from\\_Grashof\(](#page-34-1)), [Nusselt\\_from\\_Reynolds\(](#page-35-1)), [Nusselt\\_number\(](#page-36-1)), [Prandtl\\_number\(](#page-38-1)), [Qconduction\\_animal\(](#page-42-1)), [Qconduction\\_substrate\(](#page-44-1)), [Qconvection\(](#page-45-1)), [Qemitted\\_thermal\\_radiation\(](#page-46-1)), [Qevaporation\(](#page-48-1)), [Qmetabolism\\_from\\_mass\\_temp\(](#page-50-1)), [Qmetabolism\\_from\\_mass\(](#page-49-1)), [Qnet\\_Gates\(](#page-51-1)), [Qradiation\\_absorbed\(](#page-52-1)), [Qthermal\\_radiation\\_absorbed\(](#page-54-1)), [Reynolds\\_number\(](#page-55-1)), [Tb\\_CampbellNorman\(](#page-77-1)), [Tb\\_Gates2\(](#page-81-1)), [Tb\\_Gates\(](#page-79-1)), [Tb\\_butterfly\(](#page-75-1)), [Tb\\_grasshopper\(](#page-82-1)), [Tb\\_limpetBH\(](#page-86-1)), [Tb\\_limpet\(](#page-85-1)), [Tb\\_lizard\\_Fei\(](#page-91-1)), [Tb\\_lizard\(](#page-88-1)), [Tb\\_mussel\(](#page-93-1)), [Tb\\_salamander\\_humid\(](#page-94-1)), [Tb\\_snail\(](#page-96-1)), [Tbed\\_mussel\(](#page-73-1)), [Tsoil\(](#page-101-1)), [boundary\\_layer\\_resistance\(](#page-10-1)), [external\\_resistance\\_to\\_water\\_vapor\\_transfer\(](#page-23-1)), [free\\_or\\_forced\\_convection\(](#page-24-1)), [heat\\_transfer\\_coefficient\\_approximation\(](#page-28-1)), [heat\\_transfer\\_coefficient\\_simple\(](#page-29-1)), heat\_transfer\_coeffici [saturation\\_vapor\\_pressure\(](#page-56-1)), [saturation\\_water\\_vapor\\_pressure\(](#page-57-1))

<span id="page-4-0"></span>airpressure\_from\_elev 5

# Examples

```
actual_vapor_pressure(T_dewpoint = 20)
```
<span id="page-4-1"></span>airpressure\_from\_elev *Air Pressure from Elevation*

# Description

The function estimates air pressure (kPa) as a function of elevation (Engineering ToolBox 2003).

# Usage

airpressure\_from\_elev(elev)

#### Arguments

elev numeric elevation (meters).

# Value

```
numeric air pressure (kPa).
```
# References

Engineering ToolBox (2003). *Atmospheric Pressure vs. Elevation above Sea Level*. https://www.engineeringtoolbox.com/airaltitude-pressure-d\_462.html.

# See Also

Other utility functions: [azimuth\\_angle\(](#page-9-1)), [day\\_of\\_year\(](#page-13-1)), [daylength\(](#page-12-1)), [dec\\_angle\(](#page-13-2)), [solar\\_noon\(](#page-66-1)), [temperature conversions](#page-0-0), [zenith\\_angle\(](#page-108-1))

#### Examples

airpressure\_from\_elev(elev = 1500)

<span id="page-5-1"></span><span id="page-5-0"></span>

#### Description

The function estimates air temperature (C) at a specified height (m). Estimates a single, unsegmented temperature profile using the MICRO routine from NicheMapR (Kearney and Porter 2017).

# Usage

```
air_temp_profile(T_r, u_r, zr, z0, z, T_s)
```
# Arguments

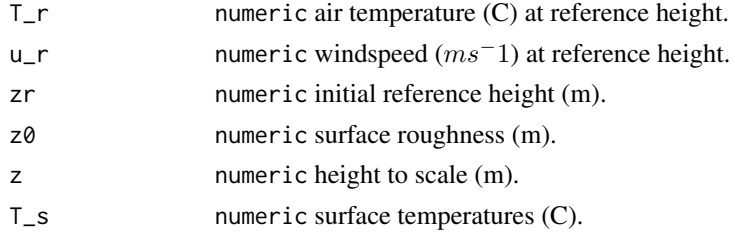

# Value

numeric air temperature (C).

#### References

Kearney MR, Porter WP (2017). "NicheMapR - an R package for biophysical modelling: the microclimate model." *Ecography*, 40, 664-674. doi: [10.1111/ecog.02360.](https://doi.org/10.1111/ecog.02360)

# See Also

```
Other microclimate functions: air_temp_profile_neutral(), air_temp_profile_segment(),
degree_days(direct_solar_radiation(diurnal_radiation_variation(), diurnal_temp_variation_sineexp
diurnal_temp_variation_sinesqrt(), diurnal_temp_variation_sine(), monthly_solar_radiation(),
partition_solar_radiation(), proportion_diffuse_solar_radiation(), solar_radiation(),
surface_roughness(), wind_speed_profile_neutral(), wind_speed_profile_segment()
```
#### Examples

air\_temp\_profile(T\_r = 20,  $u_r = 0.1$ ,  $z = 0.1$ ,  $Z\emptyset = \emptyset.2$ ,  $z = 0.15$ ,  $T_s = 25$ 

<span id="page-6-1"></span><span id="page-6-0"></span>air\_temp\_profile\_neutral

*Air Temperature at a Specified Height Under Neutral Conditions*

# Description

The function calculates air temperature (C) at a specified height (m) within a boundary layer near the surface. The velocity profile is the neutral profile described by Sellers (1965). Function is included as equations (2) and (3) of Porter et al. (1973).

#### Usage

```
air_temp_profile_neutral(T_r, zr, z0, z, T_s)
```
#### Arguments

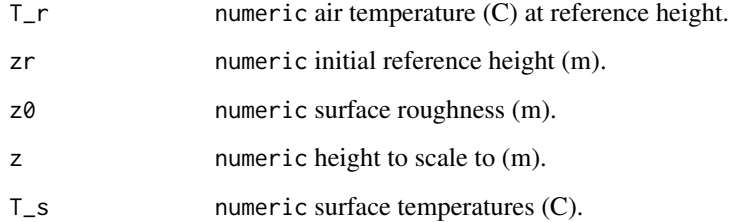

#### Value

```
numeric air temperature (C).
```
# References

Porter WP, Mitchell JW, Bekman A, DeWitt CB (1973). "Behavioral implications of mechanistic ecology: thermal and behavioral modeling of desert ectotherms and their microenvironments." *Oecologia*, 13, 1-54.

Sellers WD (1965). *Physical climatology*. University of Chicago Press, Chicago, IL, USA.

# See Also

Other microclimate functions: [air\\_temp\\_profile\\_segment\(](#page-7-1)), [air\\_temp\\_profile\(](#page-5-1)), [degree\\_days\(](#page-14-1)), [direct\\_solar\\_radiation\(](#page-15-1)), [diurnal\\_radiation\\_variation\(](#page-17-1)), [diurnal\\_temp\\_variation\\_sineexp\(](#page-19-1)), [diurnal\\_temp\\_variation\\_sinesqrt\(](#page-20-1)), [diurnal\\_temp\\_variation\\_sine\(](#page-18-1)), [monthly\\_solar\\_radiation\(](#page-32-1)), [partition\\_solar\\_radiation\(](#page-37-1)), [proportion\\_diffuse\\_solar\\_radiation\(](#page-39-1)), [solar\\_radiation\(](#page-67-1)), [surface\\_roughness\(](#page-72-1)), [wind\\_speed\\_profile\\_neutral\(](#page-106-1)), [wind\\_speed\\_profile\\_segment\(](#page-107-1))

# <span id="page-7-0"></span>Examples

```
air_temp_profile_neutral(T_r = 20,
                      z = 0.1,
                       Z0 = 0.2,
                       z = 0.15,
                       T_s = 25
```
<span id="page-7-1"></span>air\_temp\_profile\_segment

*Air Temperature at a Specified Height*

# Description

The function calculates air temperature (C) at a specified height (m). Estimates a three segment velocity and temperature profile based on user-specified, experimentally determined values for 3 roughness heights and reference heights. Multiple heights are appropriate in heterogenous areas with, for example, a meadow, bushes, and rocks. Implements the MICROSEGMT routine from NicheMapR as described in Kearney and Porter (2017).

# Usage

```
air_temp_profile_segment(T_r, u_r, zr, z0, z, T_s)
```
#### Arguments

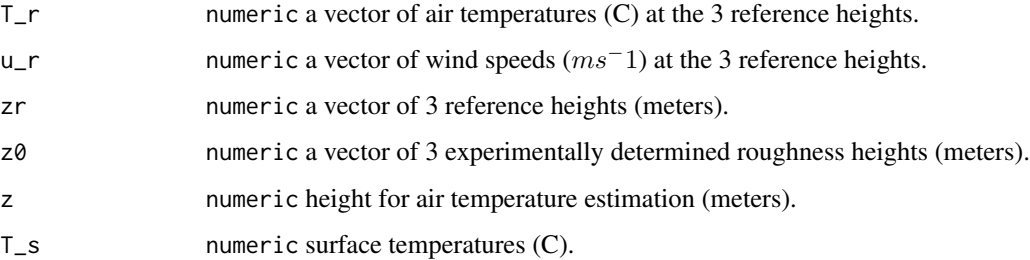

# Value

numeric air temperature (C).

# References

Kearney MR, Porter WP (2017). "NicheMapR - an R package for biophysical modelling: the microclimate model." *Ecography*, 40, 664-674. doi: [10.1111/ecog.02360.](https://doi.org/10.1111/ecog.02360)

# <span id="page-8-0"></span>angle conversions 9

# See Also

Other microclimate functions: [air\\_temp\\_profile\\_neutral\(](#page-6-1)), [air\\_temp\\_profile\(](#page-5-1)), [degree\\_days\(](#page-14-1)), [direct\\_solar\\_radiation\(](#page-15-1)), [diurnal\\_radiation\\_variation\(](#page-17-1)), [diurnal\\_temp\\_variation\\_sineexp\(](#page-19-1)), [diurnal\\_temp\\_variation\\_sinesqrt\(](#page-20-1)), [diurnal\\_temp\\_variation\\_sine\(](#page-18-1)), [monthly\\_solar\\_radiation\(](#page-32-1)), [partition\\_solar\\_radiation\(](#page-37-1)), [proportion\\_diffuse\\_solar\\_radiation\(](#page-39-1)), [solar\\_radiation\(](#page-67-1)), [surface\\_roughness\(](#page-72-1)), [wind\\_speed\\_profile\\_neutral\(](#page-106-1)), [wind\\_speed\\_profile\\_segment\(](#page-107-1))

# Examples

```
air_temp_profile_segment(T_r = c(25, 22, 20),
                        u_r = c(0.01, 0.025, 0.05),
                        zr = c(0.05, 0.25, 0.5),
                        z0 = c(0.01, 0.15, 0.2),
                        z = 0.3,
                        T_S = 27
```
angle conversions *Convert Angles Between Radians and Degrees*

# Description

The function converts angles in radians to degrees or degrees to radians.

#### Usage

radians\_to\_degrees(rad)

```
degrees_to_radians(deg)
```
#### Arguments

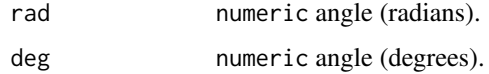

# Value

numeric angle (degrees or radians).

```
radians_to_degrees(0.831)
degrees_to_radians(47.608)
```
<span id="page-9-1"></span><span id="page-9-0"></span>azimuth\_angle *Azimuth Angle*

# Description

The function calculates the azimuth angle, the angle (degrees) from which the sunlight is coming measured from true north or south measured in the horizontal plane. The azimuth angle is measured with respect to due south, increasing in the counter clockwise direction so 90 degrees is east (Campbell and Norman 1998).

#### Usage

```
azimuth_angle(doy, lat, lon, hour, offset = NA)
```
#### Arguments

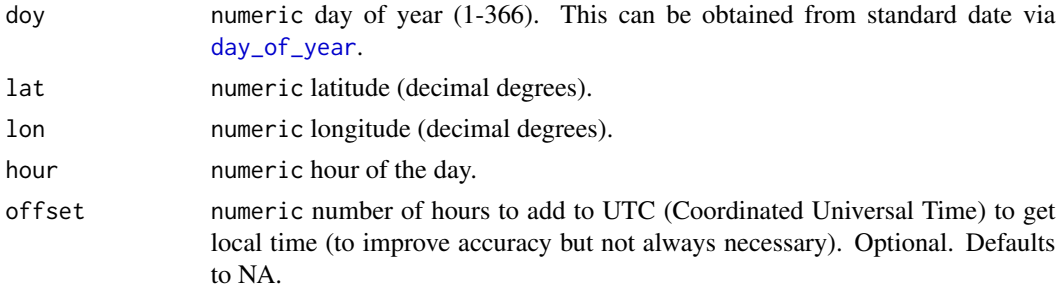

#### Value

numeric azimuth angle (degrees).

# References

Campbell GS, Norman JM (1998). *Introduction to environmental biophysics*, 2nd ed. edition. Springer, New York. ISBN 0387949372.

# See Also

Other utility functions: [airpressure\\_from\\_elev\(](#page-4-1)), [day\\_of\\_year\(](#page-13-1)), [daylength\(](#page-12-1)), [dec\\_angle\(](#page-13-2)), [solar\\_noon\(](#page-66-1)), [temperature conversions](#page-0-0), [zenith\\_angle\(](#page-108-1))

```
azimuth_angle(doy = 112,
            lat = 47.61,
            lon = -122.33,hour = 12,
            offset = -8)
```
<span id="page-10-1"></span><span id="page-10-0"></span>boundary\_layer\_resistance

*Boundary Layer Resistance*

#### Description

The function estimates boundary layer resistance under free convection based on the function in Riddell et al. (2018).

#### Usage

```
boundary_layer_resistance(T_a, e_s, e_a, elev, D, u = NA)
```
# Arguments

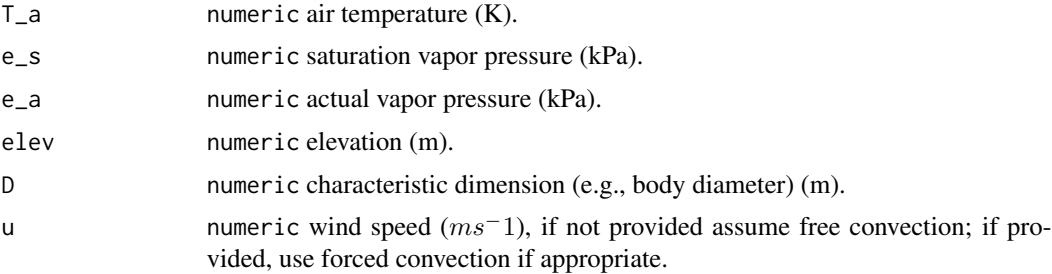

# Value

numeric boundary layer resistance (scm<sup>−</sup>1).

#### Author(s)

Eric Riddell

# References

Riddell EA, Odom JP, Damm JD, Sears MW (2018). "Plasticity reveals hidden resistance to extinction under climate change in the global hotspot of salamander diversity." *Science Advances*, 4(4). doi: [10.1126/sciadv.aar5471.](https://doi.org/10.1126/sciadv.aar5471)

#### See Also

Other biophysical models: [Grashof\\_number\\_Gates\(](#page-26-1)), [Grashof\\_number\(](#page-25-1)), [Nusselt\\_from\\_Grashof\(](#page-34-1)), [Nusselt\\_from\\_Reynolds\(](#page-35-1)), [Nusselt\\_number\(](#page-36-1)), [Prandtl\\_number\(](#page-38-1)), [Qconduction\\_animal\(](#page-42-1)), [Qconduction\\_substrate\(](#page-44-1)), [Qconvection\(](#page-45-1)), [Qemitted\\_thermal\\_radiation\(](#page-46-1)), [Qevaporation\(](#page-48-1)), [Qmetabolism\\_from\\_mass\\_temp\(](#page-50-1)), [Qmetabolism\\_from\\_mass\(](#page-49-1)), [Qnet\\_Gates\(](#page-51-1)), [Qradiation\\_absorbed\(](#page-52-1)), [Qthermal\\_radiation\\_absorbed\(](#page-54-1)), [Reynolds\\_number\(](#page-55-1)), [Tb\\_CampbellNorman\(](#page-77-1)), [Tb\\_Gates2\(](#page-81-1)), [Tb\\_Gates\(](#page-79-1)), [Tb\\_butterfly\(](#page-75-1)), [Tb\\_grasshopper\(](#page-82-1)), [Tb\\_limpetBH\(](#page-86-1)), [Tb\\_limpet\(](#page-85-1)), [Tb\\_lizard\\_Fei\(](#page-91-1)), [Tb\\_lizard\(](#page-88-1)), [Tb\\_mussel\(](#page-93-1)), [Tb\\_salamander\\_humid\(](#page-94-1)), [Tb\\_snail\(](#page-96-1)), [Tbed\\_mussel\(](#page-73-1)), [Tsoil\(](#page-101-1)),

#### <span id="page-11-0"></span>12 constants

```
actual_vapor_pressure(), external_resistance_to_water_vapor_transfer(), free_or_forced_convection(),
heat_transfer_coefficient_approximation(heat_transfer_coefficient_simple(), heat_transfer_coeffici
saturation_vapor_pressure(), saturation_water_vapor_pressure()
```
#### Examples

```
boundary_layer_resistance(T_a = 293,
                           e<sub>-S</sub> = 2.5,
                           e_{a} = 2.0,
                           elev = 500,
                           D = 0.007,
                           u = 2
```
constants *General Use Constants*

# Description

Basic functions for numerical constants for conversions.

#### Usage

```
specific_heat_h2o(units = "J_kg-1_K-1")
```
latent\_heat\_vaporization\_h2o(units = "J\_kg-1")

```
stefan_boltzmann_constant(units = "W_m-2_K-4")
```

```
von_karman_constant(units = "")
```
#### Arguments

units character indicating units

- specific\_heat\_h2o: – "J\_kg-1\_K-1": Jkg<sup>−</sup>1K<sup>−</sup>1
- latent\_heat\_vaporization\_h2o:
	- "J\_kg-1": Jkg<sup>−</sup>1
- stefan\_boltzmann\_constant:
	- "W\_m-2\_K-4": Wm<sup>−</sup>2K<sup>−</sup>4
	- "mW\_cm-2\_K-4": mW cm<sup>−</sup>2K<sup>−</sup>4
- con\_karman\_constant:
	- "": dimensionless

#### Value

numeric values in units.

#### <span id="page-12-0"></span>daylength 13

# Examples

```
specific_heat_h2o()
latent_heat_vaporization_h2o()
stefan_boltzmann_constant()
```
<span id="page-12-1"></span>

daylength *Day Length*

# Description

The function calculates daylength in hours as a function of latitude and day of year. Uses the CMB model (Campbell and Norman 1998).

# Usage

daylength(lat, doy)

#### Arguments

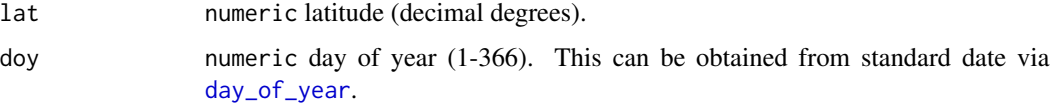

# Value

numeric day length (hours).

# References

Campbell GS, Norman JM (1998). *Introduction to environmental biophysics*, 2nd ed. edition. Springer, New York. ISBN 0387949372.

# See Also

Other utility functions: [airpressure\\_from\\_elev\(](#page-4-1)), [azimuth\\_angle\(](#page-9-1)), [day\\_of\\_year\(](#page-13-1)), [dec\\_angle\(](#page-13-2)), [solar\\_noon\(](#page-66-1)), [temperature conversions](#page-0-0), [zenith\\_angle\(](#page-108-1))

# Examples

daylength(lat =  $47.61$ , doy = 112)

<span id="page-13-1"></span><span id="page-13-0"></span>

#### Description

The function converts a date (day, month, year) to Julian Day (day of year).

# Usage

```
day_of_year(day, format = "%Y-%m-%d")
```
# Arguments

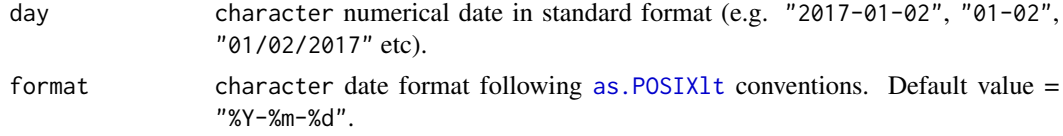

# Value

numeric Julian day number, 1-366 (e.g. 1 for January 1st).

# See Also

Other utility functions: [airpressure\\_from\\_elev\(](#page-4-1)), [azimuth\\_angle\(](#page-9-1)), [daylength\(](#page-12-1)), [dec\\_angle\(](#page-13-2)), [solar\\_noon\(](#page-66-1)), [temperature conversions](#page-0-0), [zenith\\_angle\(](#page-108-1))

# Examples

day\_of\_year(day = "2017-04-22",  $format = "XY-Xm-Xd")$ day\_of\_year(day =  $"2017-04-22"$ )  $day_of_year(day = "04/22/2017",$ format = "%m/%d/%Y")

<span id="page-13-2"></span>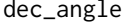

**Solar Declination in Radians** 

# Description

The function calculates solar declination, which is the angular distance of the sun north or south of the earth's equator, based on the day of year (Campbell and Norman 1998).

#### Usage

dec\_angle(doy)

# <span id="page-14-0"></span>degree\_days 15

#### Arguments

doy numeric day of year (1-366). This can be obtained from standard date via [day\\_of\\_year](#page-13-1).

#### Value

numeric declination angle (radians).

# References

Campbell GS, Norman JM (1998). *Introduction to environmental biophysics*, 2nd ed. edition. Springer, New York. ISBN 0387949372.

#### See Also

Other utility functions: [airpressure\\_from\\_elev\(](#page-4-1)), [azimuth\\_angle\(](#page-9-1)), [day\\_of\\_year\(](#page-13-1)), [daylength\(](#page-12-1)), [solar\\_noon\(](#page-66-1)), [temperature conversions](#page-0-0), [zenith\\_angle\(](#page-108-1))

# Examples

dec\_angle(doy = 112) dec\_angle(doy = 360)

<span id="page-14-1"></span>degree\_days *Degree Days*

## Description

The function calculates degree days using the following approximations: single or double sine wave, single or double triangulation (University of California Integrated Pest Management Program 2016). Double approximation methods assume symmetry, such that a day's thermal minimum is equal to that of the previous day. Double sine wave approximation of degree days from Allen (1976).

#### Usage

degree\_days(T\_min, T\_max, LDT = NA, UDT = NA, method = "single.sine")

#### Arguments

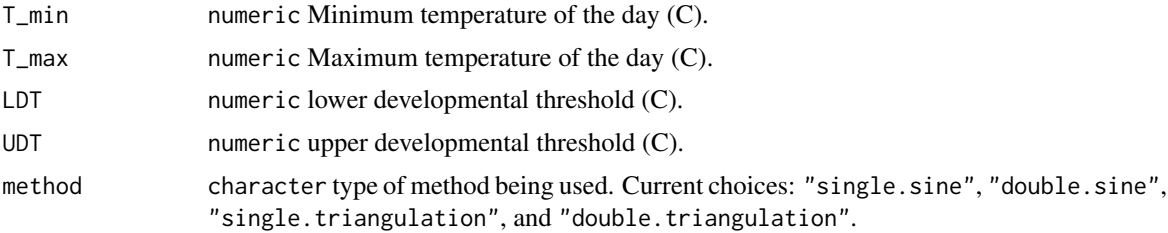

#### <span id="page-15-0"></span>Value

numeric degree days (C).

# References

Allen JC (1976). "A Modified Sine Wave Method for Calculating Degree Days." *Environmental Entomology*, 5(3), 388-396. doi: [10.1093/ee/5.3.388.](https://doi.org/10.1093/ee/5.3.388)

University of California Integrated Pest Management Program (2016). *Degree Days: Methods*. <http://ipm.ucanr.edu/WEATHER/ddfigindex.html>.

#### See Also

```
Other microclimate functions: air_temp_profile_neutral(), air_temp_profile_segment(),
air_temp_profile(direct_solar_radiation(diurnal_radiation_variation(), diurnal_temp_variation_sin
diurnal_temp_variation_sinesqrt(), diurnal_temp_variation_sine(), monthly_solar_radiation(),
partition_solar_radiation(), proportion_diffuse_solar_radiation(), solar_radiation(),
surface_roughness(), wind_speed_profile_neutral(), wind_speed_profile_segment()
```
# Examples

```
degree_days(T_min = 7,
           T_{max} = 14,
           LDT = 12,UDT = 33,
           method = "single.sine")
degree\_days(T\_min = 7,T_{max} = 14,
           LDT = 12UDT = 33,
           method = "single.triangulation")
```
<span id="page-15-1"></span>direct\_solar\_radiation

*Direct Solar Radiation*

#### Description

The function estimates direct solar radiation  $(W/m^2)$  based on latitude, day of year, elevation, and time. The function uses two methods (McCullough and Porter 1971; Campbell and Norman 1998) compiled in Tracy et al. (1983).

# Usage

```
direct_solar_radiation(lat, doy, elev, t, t0, method = "Campbell 1977")
```
#### **Arguments**

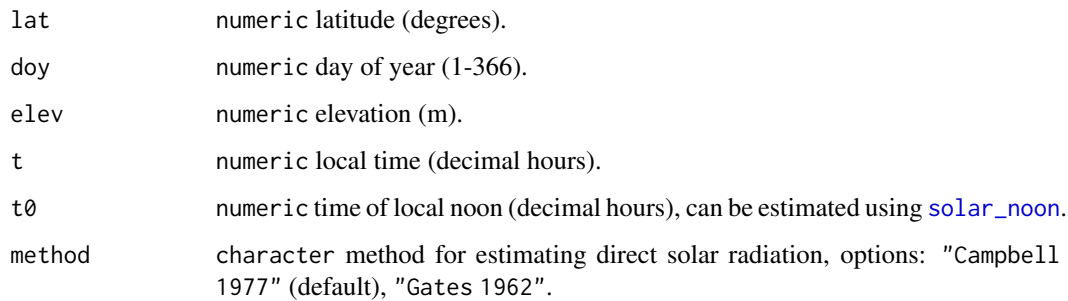

#### Value

numeric direct solar radiation  $(W/m^2)$ .

#### References

Campbell GS, Norman JM (1998). *Introduction to environmental biophysics*, 2nd ed. edition. Springer, New York. ISBN 0387949372.

McCullough EC, Porter WP (1971). "Computing Clear Day Solar Radiation Spectra for the Terrestrial Ecological Environment." *Ecology*, 52(6), 1008-1015. doi: [10.2307/1933806.](https://doi.org/10.2307/1933806)

Tracy CR, Hammond KA, Lechleitner RA, II WJS, Thompson DB, Whicker AD, Williamson SC (1983). "Estimating clear-day solar radiation: an evaluation of three models." *Journal of Thermal Biology*, 8(3), 247-251. doi: [10.1016/03064565\(83\)900037,](https://doi.org/10.1016/0306-4565(83)90003-7) [https://doi.org/10.1016/](https://doi.org/10.1016/0306-4565(83)90003-7) [0306-4565\(83\)90003-7](https://doi.org/10.1016/0306-4565(83)90003-7).

## See Also

```
Other microclimate functions: air_temp_profile_neutral(), air_temp_profile_segment(),
air_temp_profile(), degree_days(), diurnal_radiation_variation(), diurnal_temp_variation_sineexp(),
diurnal_temp_variation_sinesqrt(), diurnal_temp_variation_sine(), monthly_solar_radiation(),
partition_solar_radiation(), proportion_diffuse_solar_radiation(), solar_radiation(),
surface_roughness(), wind_speed_profile_neutral(), wind_speed_profile_segment()
```

```
direct\_solar\_radiation(lat = 47.61,\text{dov} = 112.
                     elev = 1500,
                     t = 9,
                     t0 = 12,
                     method = "Campbell 1977")
```
<span id="page-17-1"></span><span id="page-17-0"></span>diurnal\_radiation\_variation

*Hourly Solar Radiation*

#### **Description**

The function estimates hourly solar radiation  $(Wm^-2hr^-1)$  as a function of daily global solar radiation ( $Wm^-2d^-1$ ). Based on Tham et al. (2010) and Tham et al. (2011).

#### Usage

diurnal\_radiation\_variation(doy, solrad, hour, lon, lat)

#### Arguments

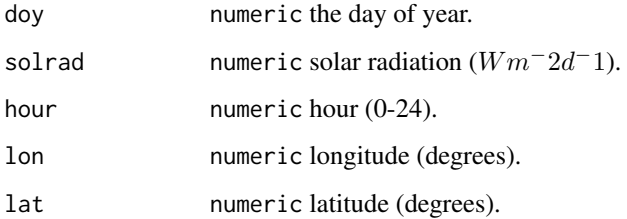

#### Value

numeric hourly solar radiation  $(Wm^-2)$ .

#### References

Tham Y, Muneer T, Davison B (2010). "Estimation of hourly averaged solar irradiation: evaluation of models." *Building Services Engingeering Research Technology*, 31(1). doi: [10.1177/](https://doi.org/10.1177/0143624409350547) [0143624409350547.](https://doi.org/10.1177/0143624409350547)

Tham Y, Muneer T, Davison B (2011). "Prediction of hourly solar radiation on horizontal and inclined surfaces for Muscat/Oman." *The Journal of Engineering Research*, 8(2), 19-31. doi: [10.24200](https://doi.org/10.24200/tjer.vol8iss2pp19-31)/ [tjer.vol8iss2pp1931.](https://doi.org/10.24200/tjer.vol8iss2pp19-31)

# See Also

Other microclimate functions: [air\\_temp\\_profile\\_neutral\(](#page-6-1)), [air\\_temp\\_profile\\_segment\(](#page-7-1)), [air\\_temp\\_profile\(](#page-5-1)), [degree\\_days\(](#page-14-1)), [direct\\_solar\\_radiation\(](#page-15-1)), [diurnal\\_temp\\_variation\\_sineexp\(](#page-19-1)), [diurnal\\_temp\\_variation\\_sinesqrt\(](#page-20-1)), [diurnal\\_temp\\_variation\\_sine\(](#page-18-1)), [monthly\\_solar\\_radiation\(](#page-32-1)), [partition\\_solar\\_radiation\(](#page-37-1)), [proportion\\_diffuse\\_solar\\_radiation\(](#page-39-1)), [solar\\_radiation\(](#page-67-1)), [surface\\_roughness\(](#page-72-1)), [wind\\_speed\\_profile\\_neutral\(](#page-106-1)), [wind\\_speed\\_profile\\_segment\(](#page-107-1))

#### <span id="page-18-0"></span>Examples

```
diurnal\_radiation\_variation(doy = 112,solrad = 8000,hour = 12,
                         lon = -122.33.
                         lat = 47.61
```
<span id="page-18-1"></span>diurnal\_temp\_variation\_sine

*Hourly Temperature Variation assuming a Sine Interpolation*

#### **Description**

The function estimates temperature for a specified hour using the sine interpolation in Campbell and Norman (1998).

#### Usage

```
diurnal_temp_variation_sine(T_max, T_min, t)
```
#### Arguments

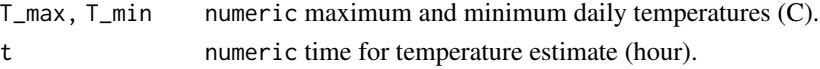

#### Value

numeric temperature (C) at a specified hour.

# References

Campbell GS, Norman JM (1998). *Introduction to environmental biophysics*, 2nd ed. edition. Springer, New York. ISBN 0387949372.

#### See Also

```
Other microclimate functions: air_temp_profile_neutral(), air_temp_profile_segment(),
air_temp_profile(), degree_days(), direct_solar_radiation(), diurnal_radiation_variation(),
diurnal_temp_variation_sineexp(), diurnal_temp_variation_sinesqrt(), monthly_solar_radiation(),
partition_solar_radiation(), proportion_diffuse_solar_radiation(), solar_radiation(),
surface_roughness(), wind_speed_profile_neutral(), wind_speed_profile_segment()
```

```
diurnal_temp_variation_sine(T_max = 30,
                          T_{min} = 10,t = 11
```
<span id="page-19-1"></span><span id="page-19-0"></span>diurnal\_temp\_variation\_sineexp

*Hourly Temperature Variation assuming Sine and Exponential Components*

# Description

The function estimates temperature across hours using a diurnal temperature variation function incorporating sine and exponential components (Parton and Logan 1981).

#### Usage

```
diurnal_temp_variation_sineexp(
  T_max,
 T_min,
  t,
  t_r,
  t_s,
  alpha = 2.59,
 beta = 1.55,
  gamma = 2.2)
```
# Arguments

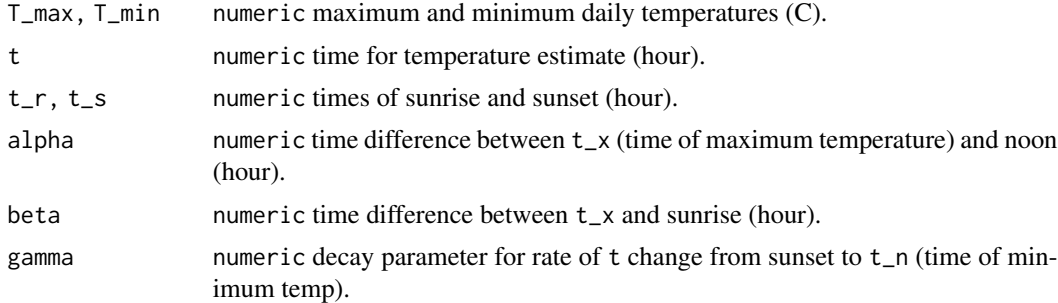

#### Details

Default alpha, beta, and gamma values are the average of 5 North Carolina sites (Wann et al. 1985).

Other alpha, beta, and gamma parameterizations include values for Denver, Colorado from Parton and Logan (1981):

- 150 cm air temperature: alpha =  $1.86$ , beta =  $2.20$ , gamma =  $-0.17$
- 10 cm air temperature: alpha =  $1.52$ , beta =  $2.00$ , gamma =  $-0.18$
- soil surface temperature: alpha =  $0.50$ , beta =  $1.81$ , gamma =  $0.49$
- $\cdot$  10cm soil temperature: alpha = 0.45, beta = 2.28, gamma = 1.83

# <span id="page-20-0"></span>Value

numeric temperature (C) at a specified hour.

# References

Parton WJ, Logan JA (1981). "A model for diurnal variation in soil and air temperature." *Agricultural Meteorology*, 23, 205-216. doi: [10.1016/00021571\(81\)901059,](https://doi.org/10.1016/0002-1571(81)90105-9) [https://www.sciencedirect](https://www.sciencedirect.com/science/article/abs/pii/0002157181901059). [com/science/article/abs/pii/0002157181901059](https://www.sciencedirect.com/science/article/abs/pii/0002157181901059).

Wann M, Yen D, Gold HJ (1985). "Evaluation and calibration of three models for daily cycle of air temperature." *Agricultural and Forest Meteorology*, 34, 121-128. [https://agris.fao.org/](https://agris.fao.org/agris-search/search.do?recordID=NL19850065824) [agris-search/search.do?recordID=NL19850065824](https://agris.fao.org/agris-search/search.do?recordID=NL19850065824).

# See Also

Other microclimate functions: [air\\_temp\\_profile\\_neutral\(](#page-6-1)), [air\\_temp\\_profile\\_segment\(](#page-7-1)), [air\\_temp\\_profile\(](#page-5-1)), [degree\\_days\(](#page-14-1)), [direct\\_solar\\_radiation\(](#page-15-1)), [diurnal\\_radiation\\_variation\(](#page-17-1)), [diurnal\\_temp\\_variation\\_sinesqrt\(](#page-20-1)), [diurnal\\_temp\\_variation\\_sine\(](#page-18-1)), [monthly\\_solar\\_radiation\(](#page-32-1)), [partition\\_solar\\_radiation\(](#page-37-1)), [proportion\\_diffuse\\_solar\\_radiation\(](#page-39-1)), [solar\\_radiation\(](#page-67-1)), [surface\\_roughness\(](#page-72-1)), [wind\\_speed\\_profile\\_neutral\(](#page-106-1)), [wind\\_speed\\_profile\\_segment\(](#page-107-1))

# Examples

```
diurnal_temp_variation_sineexp(T_max = 30,
                              T_{min} = 10,
                              t = 11,
                              t_r = 6,
                              t_s = 18,
                              alpha = 2.59,
                              beta = 1.55,
                              gamma = 2.2)
```
<span id="page-20-1"></span>diurnal\_temp\_variation\_sinesqrt

*Hourly Temperature Variation using Sine and Square Root Functions*

#### **Description**

The function estimates temperature for a specified hour using sine and square root functions (Cesaraccio et al. 2001).

#### Usage

```
diurnal_temp_variation_sinesqrt(t, t_r, t_s, T_max, T_min, T_minp)
```
## <span id="page-21-0"></span>**Arguments**

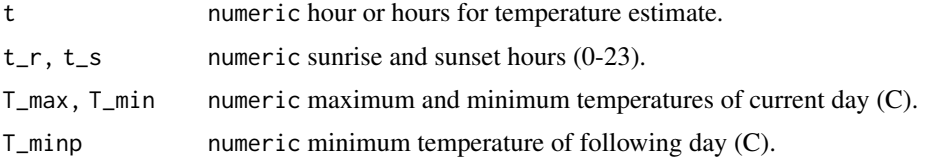

#### Value

numeric temperature (C) at a specified hour.

# References

Cesaraccio C, Spano D, Duce P, Snyder RL (2001). "An improved model for determining degreeday values from daily temperature data." *International Journal of Biometeorology*, 45, 161-169. doi: [10.1007/s004840100104,](https://doi.org/10.1007/s004840100104) [https://www.researchgate.net/publication/11589157\\_An\\_im](https://www.researchgate.net/publication/11589157_An_improved_model_for_determining_degree-day_values_from_daily_temperature_data)proved\_ [model\\_for\\_determining\\_degree-day\\_values\\_from\\_daily\\_temperature\\_data](https://www.researchgate.net/publication/11589157_An_improved_model_for_determining_degree-day_values_from_daily_temperature_data).

# See Also

Other microclimate functions: [air\\_temp\\_profile\\_neutral\(](#page-6-1)), [air\\_temp\\_profile\\_segment\(](#page-7-1)), [air\\_temp\\_profile\(](#page-5-1)), [degree\\_days\(](#page-14-1)), [direct\\_solar\\_radiation\(](#page-15-1)), [diurnal\\_radiation\\_variation\(](#page-17-1)), [diurnal\\_temp\\_variation\\_sineexp\(](#page-19-1)), [diurnal\\_temp\\_variation\\_sine\(](#page-18-1)), [monthly\\_solar\\_radiation\(](#page-32-1)), [partition\\_solar\\_radiation\(](#page-37-1)), [proportion\\_diffuse\\_solar\\_radiation\(](#page-39-1)), [solar\\_radiation\(](#page-67-1)), [surface\\_roughness\(](#page-72-1)), [wind\\_speed\\_profile\\_neutral\(](#page-106-1)), [wind\\_speed\\_profile\\_segment\(](#page-107-1))

#### Examples

```
diurnal_temp_variation_sinesqrt(t = 8,
                             t_r = 6,
                             t_s = 18,
                             T_max = 30,
                             T_{min} = 10,T_minp = 12)
```
<span id="page-21-1"></span>DRYAIR *Properties of Dry Air*

#### Description

The function calculates several properties of dry air and related characteristics shown as output variables below. The program is based on equations from List (1971) and code implementation from NicheMapR (Kearney and Porter 2017; Kearney and Porter 2020).

The user must supply values for the input variables db, bp, and alt. If alt is known (-1000 < alt < 20000) but not BP, then set bp =  $0$ .

#### DRYAIR 23

# Usage

DRYAIR(db,  $bp = 0$ , alt = 0)

# Arguments

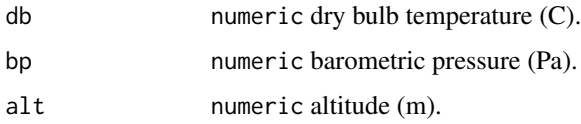

#### Value

Named list with elements

- patmos: numeric standard atmospheric pressure (Pa)
- density: numeric density  $(kgm=3)$
- visdyn: numeric dynamic viscosity  $(kgm^-1s^-1)$
- viskin: numeric kinematic viscosity  $(m^2s^-1)$
- difvpr: numeric diffusivity of water vapor in air  $(m^2s^-1)$
- thcond: numeric thermal conductivity  $(WK^-1m^-1)$
- htovpr: numeric latent heat of vaporization of water  $(Jkg-1)$
- tcoeff: numeric temperature coefficient of volume expansion  $(K^-1)$
- ggroup: numeric group of variables in Grashof number  $(m^-3K^-1)$
- bbemit: numeric black body emittance  $(Wm^-2)$
- emtmax: numeric wave length of maximum emittance (m)

# References

Kearney MR, Porter WP (2017). "NicheMapR - an R package for biophysical modelling: the microclimate model." *Ecography*, 40, 664-674. doi: [10.1111/ecog.02360.](https://doi.org/10.1111/ecog.02360)

Kearney MR, Porter WP (2020). "NicheMapR - an R package for biophysical modelling: the ectotherm and Dynamic Energy Budget models." *Ecography*, 43(1), 85-96. doi: [10.1111/ecog.04680.](https://doi.org/10.1111/ecog.04680)

List RJ (1971). "Smithsonian Meteorological Tables." *Smithsonian Miscellaneous Collections*, 114(1), 1-527. <https://repository.si.edu/handle/10088/23746>.

```
DRYAIR(db = 30,bp = 100*1000,
       alt = \theta)
```
<span id="page-23-1"></span><span id="page-23-0"></span>external\_resistance\_to\_water\_vapor\_transfer *External Resistance to Water Vapor Transfer*

#### **Description**

The function estimate external resistance to water vapor transfer using the Lewis rule relating heat and mass transport (Spotila et al. 1992)

#### Usage

```
external_resistance_to_water_vapor_transfer(H, rhocp = 12000)
```
#### Arguments

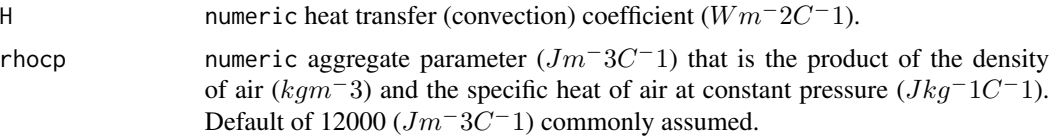

#### Value

numeric external resistance to water vapor transfer  $(sm^-1)$ .

### References

Spotila JR, Feder ME, Burggren WW (1992). "Biophysics of Heat and Mass Transfer." *Environmental Physiology of the Amphibians*. [https://press.uchicago.edu/ucp/books/book/](https://press.uchicago.edu/ucp/books/book/chicago/E/bo3636401.html) [chicago/E/bo3636401.html](https://press.uchicago.edu/ucp/books/book/chicago/E/bo3636401.html).

#### See Also

Other biophysical models: [Grashof\\_number\\_Gates\(](#page-26-1)), [Grashof\\_number\(](#page-25-1)), [Nusselt\\_from\\_Grashof\(](#page-34-1)), [Nusselt\\_from\\_Reynolds\(](#page-35-1)), [Nusselt\\_number\(](#page-36-1)), [Prandtl\\_number\(](#page-38-1)), [Qconduction\\_animal\(](#page-42-1)), [Qconduction\\_substrate\(](#page-44-1)), [Qconvection\(](#page-45-1)), [Qemitted\\_thermal\\_radiation\(](#page-46-1)), [Qevaporation\(](#page-48-1)), [Qmetabolism\\_from\\_mass\\_temp\(](#page-50-1)), [Qmetabolism\\_from\\_mass\(](#page-49-1)), [Qnet\\_Gates\(](#page-51-1)), [Qradiation\\_absorbed\(](#page-52-1)), [Qthermal\\_radiation\\_absorbed\(](#page-54-1)), [Reynolds\\_number\(](#page-55-1)), [Tb\\_CampbellNorman\(](#page-77-1)), [Tb\\_Gates2\(](#page-81-1)), [Tb\\_Gates\(](#page-79-1)), [Tb\\_butterfly\(](#page-75-1)), [Tb\\_grasshopper\(](#page-82-1)), [Tb\\_limpetBH\(](#page-86-1)), [Tb\\_limpet\(](#page-85-1)), [Tb\\_lizard\\_Fei\(](#page-91-1)), [Tb\\_lizard\(](#page-88-1)), [Tb\\_mussel\(](#page-93-1)), [Tb\\_salamander\\_humid\(](#page-94-1)), [Tb\\_snail\(](#page-96-1)), [Tbed\\_mussel\(](#page-73-1)), [Tsoil\(](#page-101-1)), [actual\\_vapor\\_pressure\(](#page-3-1)), [boundary\\_layer\\_resistance\(](#page-10-1)), [free\\_or\\_forced\\_convection\(](#page-24-1)), [heat\\_transfer\\_coefficient\\_approximation\(](#page-28-1)), [heat\\_transfer\\_coefficient\\_simple\(](#page-29-1)), heat\_transfer\_coeffici [saturation\\_vapor\\_pressure\(](#page-56-1)), [saturation\\_water\\_vapor\\_pressure\(](#page-57-1))

#### Examples

external\_resistance\_to\_water\_vapor\_transfer(H = 20)

<span id="page-24-1"></span><span id="page-24-0"></span>free\_or\_forced\_convection

*Determine if Convection is Free or Forced*

#### Description

The function compares the Grashof and Reynolds numbers to determine whether convection is free or forced (Gates 1980).

#### Usage

free\_or\_forced\_convection(Gr, Re)

#### Arguments

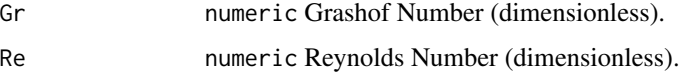

#### Value

character "free", "forced", or "intermediate".

# References

Gates DM (1980). *Biophysical Ecology*. Springer-Verlag, New York, NY, USA.

#### See Also

```
Other biophysical models: Grashof_number_Gates(), Grashof_number(), Nusselt_from_Grashof(),
Nusselt_from_Reynolds(), Nusselt_number(), Prandtl_number(), Qconduction_animal(),
Qconduction_substrate(), Qconvection(), Qemitted_thermal_radiation(), Qevaporation(),
Qmetabolism_from_mass_temp(), Qmetabolism_from_mass(), Qnet_Gates(), Qradiation_absorbed(),
Qthermal_radiation_absorbed(), Reynolds_number(), Tb_CampbellNorman(), Tb_Gates2(),
Tb_Gates(), Tb_butterfly(), Tb_grasshopper(), Tb_limpetBH(), Tb_limpet(), Tb_lizard_Fei(),
Tb_lizard(), Tb_mussel(), Tb_salamander_humid(), Tb_snail(), Tbed_mussel(), Tsoil(),
actual_vapor_pressure(), boundary_layer_resistance(), external_resistance_to_water_vapor_transfer(),
heat_transfer_coefficient_approximation(heat_transfer_coefficient_simple(), heat_transfer_coeffici
saturation_vapor_pressure(), saturation_water_vapor_pressure()
```
# Examples

free\_or\_forced\_convection(Gr = 100,  $Re = 5$ 

<span id="page-25-1"></span><span id="page-25-0"></span>Grashof\_number *Grashof Number*

#### Description

The function estimates the Grashof Number, which describes the ability of a parcel of fluid warmer or colder than the surrounding fluid to rise against or fall with the attractive force of gravity. The Grashof Number is estimated as the ratio of a buoyant force times an inertial force to the square of a viscous force (Campbell and Norman 1998).

#### Usage

Grashof\_number(T\_a, T\_g, D, nu)

#### Arguments

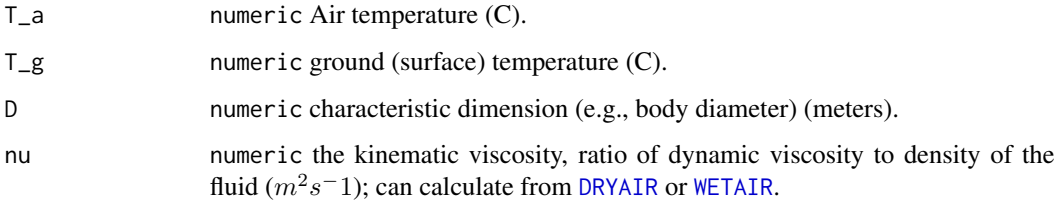

#### Value

numeric Grashof number.

# **References**

Campbell GS, Norman JM (1998). *Introduction to environmental biophysics*, 2nd ed. edition. Springer, New York. ISBN 0387949372.

#### See Also

Other biophysical models: [Grashof\\_number\\_Gates\(](#page-26-1)), [Nusselt\\_from\\_Grashof\(](#page-34-1)), [Nusselt\\_from\\_Reynolds\(](#page-35-1)), [Nusselt\\_number\(](#page-36-1)), [Prandtl\\_number\(](#page-38-1)), [Qconduction\\_animal\(](#page-42-1)), [Qconduction\\_substrate\(](#page-44-1)), [Qconvection\(](#page-45-1)), [Qemitted\\_thermal\\_radiation\(](#page-46-1)), [Qevaporation\(](#page-48-1)), [Qmetabolism\\_from\\_mass\\_temp\(](#page-50-1)), [Qmetabolism\\_from\\_mass\(](#page-49-1)), [Qnet\\_Gates\(](#page-51-1)), [Qradiation\\_absorbed\(](#page-52-1)), [Qthermal\\_radiation\\_absorbed\(](#page-54-1)), [Reynolds\\_number\(](#page-55-1)), [Tb\\_CampbellNorman\(](#page-77-1)), [Tb\\_Gates2\(](#page-81-1)), [Tb\\_Gates\(](#page-79-1)), [Tb\\_butterfly\(](#page-75-1)), [Tb\\_grasshopper\(](#page-82-1)), [Tb\\_limpetBH\(](#page-86-1)), [Tb\\_limpet\(](#page-85-1)), [Tb\\_lizard\\_Fei\(](#page-91-1)), [Tb\\_lizard\(](#page-88-1)), [Tb\\_mussel\(](#page-93-1)), [Tb\\_salamander\\_humid\(](#page-94-1)), [Tb\\_snail\(](#page-96-1)), [Tbed\\_mussel\(](#page-73-1)), [Tsoil\(](#page-101-1)), [actual\\_vapor\\_pressure\(](#page-3-1)), [boundary\\_layer\\_resistance\(](#page-10-1)), [external\\_resistance\\_to\\_water\\_vapor\\_transfer\(](#page-23-1)), [free\\_or\\_forced\\_convection\(](#page-24-1)), heat\_transfer\_coefficient [heat\\_transfer\\_coefficient\\_simple\(](#page-29-1)), [heat\\_transfer\\_coefficient\(](#page-27-1)), [saturation\\_vapor\\_pressure\(](#page-56-1)), [saturation\\_water\\_vapor\\_pressure\(](#page-57-1))

<span id="page-26-0"></span>Grashof\_number\_Gates 27

#### Examples

Grashof\_number(T\_a = 30,  $T_g = 35$ ,  $D = 0.001$ ,  $nu = 1.2$ 

<span id="page-26-1"></span>Grashof\_number\_Gates *Grashof Number as in Gates (1980)*

#### Description

The function estimates the Grashof Number, which describes the ability of a parcel of fluid warmer or colder than the surrounding fluid to rise against or fall with the attractive force of gravity (Gates 1980). The Grashof Number is estimated as the ratio of a buoyant force times an inertial force to the square of a viscous force.

#### Usage

Grashof\_number\_Gates(T\_a, T\_g, beta, D, nu)

# Arguments

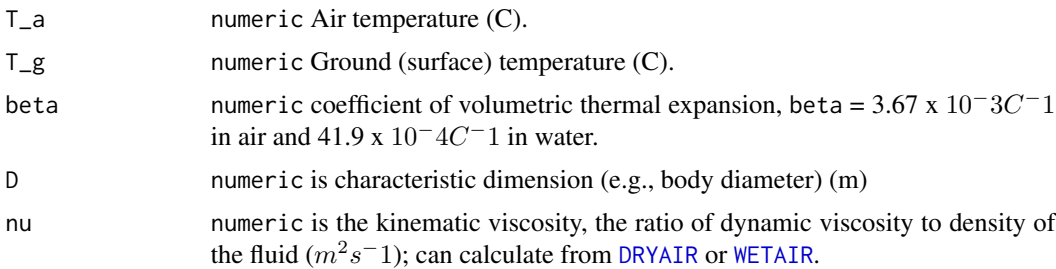

# Value

numeric Grashof number.

#### References

Gates DM (1980). *Biophysical Ecology*. Springer-Verlag, New York, NY, USA.

# See Also

Other biophysical models: [Grashof\\_number\(](#page-25-1)), [Nusselt\\_from\\_Grashof\(](#page-34-1)), [Nusselt\\_from\\_Reynolds\(](#page-35-1)), [Nusselt\\_number\(](#page-36-1)), [Prandtl\\_number\(](#page-38-1)), [Qconduction\\_animal\(](#page-42-1)), [Qconduction\\_substrate\(](#page-44-1)), [Qconvection\(](#page-45-1)), [Qemitted\\_thermal\\_radiation\(](#page-46-1)), [Qevaporation\(](#page-48-1)), [Qmetabolism\\_from\\_mass\\_temp\(](#page-50-1)), [Qmetabolism\\_from\\_mass\(](#page-49-1)), [Qnet\\_Gates\(](#page-51-1)), [Qradiation\\_absorbed\(](#page-52-1)), [Qthermal\\_radiation\\_absorbed\(](#page-54-1)), [Reynolds\\_number\(](#page-55-1)), [Tb\\_CampbellNorman\(](#page-77-1)), [Tb\\_Gates2\(](#page-81-1)), [Tb\\_Gates\(](#page-79-1)), [Tb\\_butterfly\(](#page-75-1)), [Tb\\_grasshopper\(](#page-82-1)),

```
Tb_limpetBH(Tb_limpet(Tb_lizard_Fei(Tb_lizard(Tb_mussel(Tb_salamander_humid(),
Tb_snail(), Tbed_mussel(), Tsoil(), actual_vapor_pressure(), boundary_layer_resistance(),
external_resistance_to_water_vapor_transfer(free_or_forced_convection(), heat_transfer_coefficient
heat_transfer_coefficient_simple(), heat_transfer_coefficient(), saturation_vapor_pressure(),
saturation_water_vapor_pressure()
```
# Examples

```
Grashof_number_Gates(T_a = 30,
                  T_g = 35,
                  beta = 0.00367,
                  D = 0.001,
                  nu = 1.2
```
<span id="page-27-1"></span>heat\_transfer\_coefficient

*Estimate the Heat Transfer Coefficient Empirically*

# Description

The function estimates the heat transfer coefficient for various taxa based on empirical measurements (Mitchell 1976).

#### Usage

```
heat_transfer_coefficient(V, D, K, nu, taxon = "cylinder")
```
# Arguments

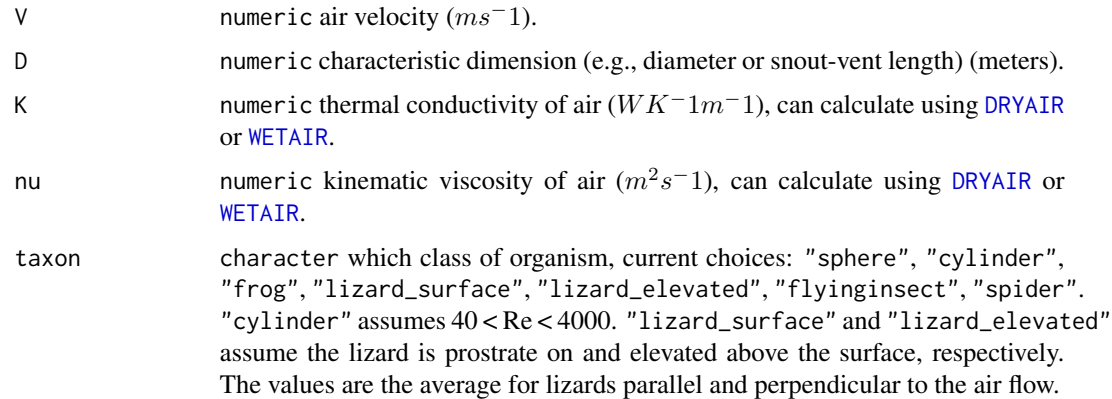

#### Value

numeric heat transfer coefficient, H\_L (WK<sup>−</sup>1m<sup>−</sup>2).

#### <span id="page-28-0"></span>References

Mitchell JW (1976). "Heat transfer from spheres and other animal forms." *Biophysical Journal*, 16(6), 561-569. ISSN 0006-3495, doi: [10.1016/S00063495\(76\)857116,](https://doi.org/10.1016/S0006-3495(76)85711-6) [https://www.sciencedire](https://www.sciencedirect.com/science/article/pii/S0006349576857116)ct. [com/science/article/pii/S0006349576857116](https://www.sciencedirect.com/science/article/pii/S0006349576857116).

#### See Also

Other biophysical models: [Grashof\\_number\\_Gates\(](#page-26-1)), [Grashof\\_number\(](#page-25-1)), [Nusselt\\_from\\_Grashof\(](#page-34-1)), [Nusselt\\_from\\_Reynolds\(](#page-35-1)), [Nusselt\\_number\(](#page-36-1)), [Prandtl\\_number\(](#page-38-1)), [Qconduction\\_animal\(](#page-42-1)), [Qconduction\\_substrate\(](#page-44-1)), [Qconvection\(](#page-45-1)), [Qemitted\\_thermal\\_radiation\(](#page-46-1)), [Qevaporation\(](#page-48-1)), [Qmetabolism\\_from\\_mass\\_temp\(](#page-50-1)), [Qmetabolism\\_from\\_mass\(](#page-49-1)), [Qnet\\_Gates\(](#page-51-1)), [Qradiation\\_absorbed\(](#page-52-1)), [Qthermal\\_radiation\\_absorbed\(](#page-54-1)), [Reynolds\\_number\(](#page-55-1)), [Tb\\_CampbellNorman\(](#page-77-1)), [Tb\\_Gates2\(](#page-81-1)), [Tb\\_Gates\(](#page-79-1)), [Tb\\_butterfly\(](#page-75-1)), [Tb\\_grasshopper\(](#page-82-1)), [Tb\\_limpetBH\(](#page-86-1)), [Tb\\_limpet\(](#page-85-1)), [Tb\\_lizard\\_Fei\(](#page-91-1)), [Tb\\_lizard\(](#page-88-1)), [Tb\\_mussel\(](#page-93-1)), [Tb\\_salamander\\_humid\(](#page-94-1)), [Tb\\_snail\(](#page-96-1)), [Tbed\\_mussel\(](#page-73-1)), [Tsoil\(](#page-101-1)), [actual\\_vapor\\_pressure\(](#page-3-1)), [boundary\\_layer\\_resistance\(](#page-10-1)), [external\\_resistance\\_to\\_water\\_vapor\\_transfer\(](#page-23-1)), [free\\_or\\_forced\\_convection\(](#page-24-1)), [heat\\_transfer\\_coefficient\\_approximation\(](#page-28-1)), [heat\\_transfer\\_coefficient\\_simple\(](#page-29-1)), [saturation\\_vapor\\_pressure\(](#page-56-1)), [saturation\\_water\\_vapor\\_pressure\(](#page-57-1))

# Examples

```
heat\_transfer\_coefficient(V = 0.5,D = 0.05,
                          K = 25.7 \times 10^(-3),
                          nu = 15.3 \times 10^{(-6)},
                          taxon = "cylinder")
```
<span id="page-28-1"></span>heat\_transfer\_coefficient\_approximation *Estimate the Heat Transfer Coefficient Using a Spherical Approximation*

#### Description

The function estimates the heat transfer coefficient for various taxa. Approximates forced convective heat transfer for animal shapes using the convective relationship for a sphere (Mitchell 1976).

#### Usage

```
heat_transfer_coefficient_approximation(V, D, K, nu, taxon = "sphere")
```
#### Arguments

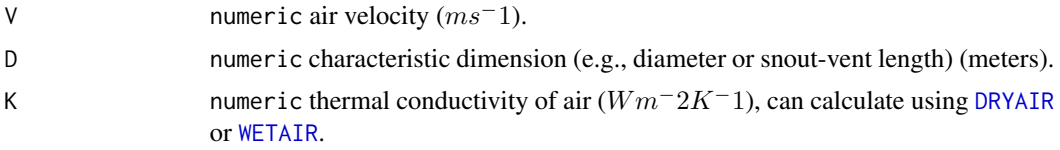

<span id="page-29-0"></span>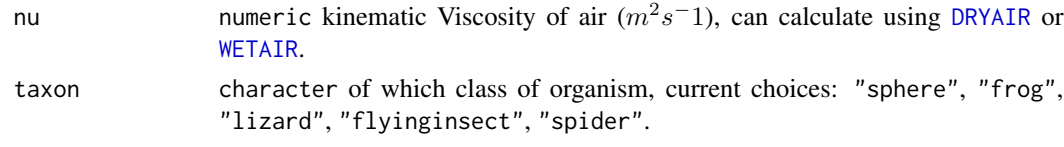

# Value

numeric heat transfer coefficient, H\_L  $(Wm^-2K^-1)$ .

#### References

Mitchell JW (1976). "Heat transfer from spheres and other animal forms." *Biophysical Journal*, 16(6), 561-569. ISSN 0006-3495, doi: [10.1016/S00063495\(76\)857116,](https://doi.org/10.1016/S0006-3495(76)85711-6) [https://www.sciencedire](https://www.sciencedirect.com/science/article/pii/S0006349576857116)ct. [com/science/article/pii/S0006349576857116](https://www.sciencedirect.com/science/article/pii/S0006349576857116).

#### See Also

Other biophysical models: [Grashof\\_number\\_Gates\(](#page-26-1)), [Grashof\\_number\(](#page-25-1)), [Nusselt\\_from\\_Grashof\(](#page-34-1)), [Nusselt\\_from\\_Reynolds\(](#page-35-1)), [Nusselt\\_number\(](#page-36-1)), [Prandtl\\_number\(](#page-38-1)), [Qconduction\\_animal\(](#page-42-1)), [Qconduction\\_substrate\(](#page-44-1)), [Qconvection\(](#page-45-1)), [Qemitted\\_thermal\\_radiation\(](#page-46-1)), [Qevaporation\(](#page-48-1)), [Qmetabolism\\_from\\_mass\\_temp\(](#page-50-1)), [Qmetabolism\\_from\\_mass\(](#page-49-1)), [Qnet\\_Gates\(](#page-51-1)), [Qradiation\\_absorbed\(](#page-52-1)), [Qthermal\\_radiation\\_absorbed\(](#page-54-1)), [Reynolds\\_number\(](#page-55-1)), [Tb\\_CampbellNorman\(](#page-77-1)), [Tb\\_Gates2\(](#page-81-1)), [Tb\\_Gates\(](#page-79-1)), [Tb\\_butterfly\(](#page-75-1)), [Tb\\_grasshopper\(](#page-82-1)), [Tb\\_limpetBH\(](#page-86-1)), [Tb\\_limpet\(](#page-85-1)), [Tb\\_lizard\\_Fei\(](#page-91-1)), [Tb\\_lizard\(](#page-88-1)), [Tb\\_mussel\(](#page-93-1)), [Tb\\_salamander\\_humid\(](#page-94-1)), [Tb\\_snail\(](#page-96-1)), [Tbed\\_mussel\(](#page-73-1)), [Tsoil\(](#page-101-1)), [actual\\_vapor\\_pressure\(](#page-3-1)), [boundary\\_layer\\_resistance\(](#page-10-1)), [external\\_resistance\\_to\\_water\\_vapor\\_transfer\(](#page-23-1)), [free\\_or\\_forced\\_convection\(](#page-24-1)), [heat\\_transfer\\_coefficient\\_simple\(](#page-29-1)), [heat\\_transfer\\_coefficient\(](#page-27-1)), [saturation\\_vapor\\_pressure\(](#page-56-1)), [saturation\\_water\\_vapor\\_pressure\(](#page-57-1))

#### Examples

```
heat\_transfer\_coefficient\_approximation(V = 3,D = 0.05,
                                        K = 25.7 \times 10^(-3),
                                        nu = 15.3 \times 10^{(-6)},
                                        taxon = "sphere")
```
<span id="page-29-1"></span>heat\_transfer\_coefficient\_simple *Estimate the Heat Transfer Coefficient using Simple Relationships*

#### Description

The function estimates the heat transfer coefficient (Mitchell 1976) using either the relationship in Spotila et al. (1992) or that in Gates (1980).

# Usage

```
heat_transfer_coefficient_simple(V, D, type)
```
#### **Arguments**

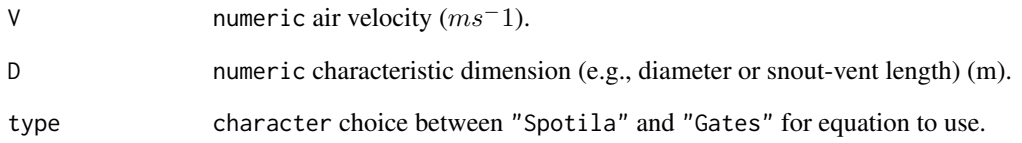

# Value

numeric heat transfer coefficient, H\_L (Wm−2K−1).

# References

Gates DM (1980). *Biophysical Ecology*. Springer-Verlag, New York, NY, USA.

Mitchell JW (1976). "Heat transfer from spheres and other animal forms." *Biophysical Journal*, 16(6), 561-569. ISSN 0006-3495, doi: [10.1016/S00063495\(76\)857116,](https://doi.org/10.1016/S0006-3495(76)85711-6) [https://www.sciencedire](https://www.sciencedirect.com/science/article/pii/S0006349576857116)ct. [com/science/article/pii/S0006349576857116](https://www.sciencedirect.com/science/article/pii/S0006349576857116).

Spotila JR, Feder ME, Burggren WW (1992). "Biophysics of Heat and Mass Transfer." *Environmental Physiology of the Amphibians*. [https://press.uchicago.edu/ucp/books/book/](https://press.uchicago.edu/ucp/books/book/chicago/E/bo3636401.html) [chicago/E/bo3636401.html](https://press.uchicago.edu/ucp/books/book/chicago/E/bo3636401.html).

# See Also

Other biophysical models: [Grashof\\_number\\_Gates\(](#page-26-1)), [Grashof\\_number\(](#page-25-1)), [Nusselt\\_from\\_Grashof\(](#page-34-1)), [Nusselt\\_from\\_Reynolds\(](#page-35-1)), [Nusselt\\_number\(](#page-36-1)), [Prandtl\\_number\(](#page-38-1)), [Qconduction\\_animal\(](#page-42-1)), [Qconduction\\_substrate\(](#page-44-1)), [Qconvection\(](#page-45-1)), [Qemitted\\_thermal\\_radiation\(](#page-46-1)), [Qevaporation\(](#page-48-1)), [Qmetabolism\\_from\\_mass\\_temp\(](#page-50-1)), [Qmetabolism\\_from\\_mass\(](#page-49-1)), [Qnet\\_Gates\(](#page-51-1)), [Qradiation\\_absorbed\(](#page-52-1)), [Qthermal\\_radiation\\_absorbed\(](#page-54-1)), [Reynolds\\_number\(](#page-55-1)), [Tb\\_CampbellNorman\(](#page-77-1)), [Tb\\_Gates2\(](#page-81-1)), [Tb\\_Gates\(](#page-79-1)), [Tb\\_butterfly\(](#page-75-1)), [Tb\\_grasshopper\(](#page-82-1)), [Tb\\_limpetBH\(](#page-86-1)), [Tb\\_limpet\(](#page-85-1)), [Tb\\_lizard\\_Fei\(](#page-91-1)), [Tb\\_lizard\(](#page-88-1)), [Tb\\_mussel\(](#page-93-1)), [Tb\\_salamander\\_humid\(](#page-94-1)), [Tb\\_snail\(](#page-96-1)), [Tbed\\_mussel\(](#page-73-1)), [Tsoil\(](#page-101-1)), [actual\\_vapor\\_pressure\(](#page-3-1)), [boundary\\_layer\\_resistance\(](#page-10-1)), [external\\_resistance\\_to\\_water\\_vapor\\_transfer\(](#page-23-1)), [free\\_or\\_forced\\_convection\(](#page-24-1)), [heat\\_transfer\\_coefficient\\_approximation\(](#page-28-1)), [heat\\_transfer\\_coefficient\(](#page-27-1)), [saturation\\_vapor\\_pressure\(](#page-56-1)), [saturation\\_water\\_vapor\\_pressure\(](#page-57-1))

```
heat\_transfer\_coefficient\_simple(V = 0.5,D = 0.05,
                               type = "Gates")
```
<span id="page-31-0"></span>mass\_from\_length *Organism Mass from Length*

# Description

The function estimates mass (g) from length (m) for a variety of taxa.

#### Usage

mass\_from\_length(l, taxon)

# Arguments

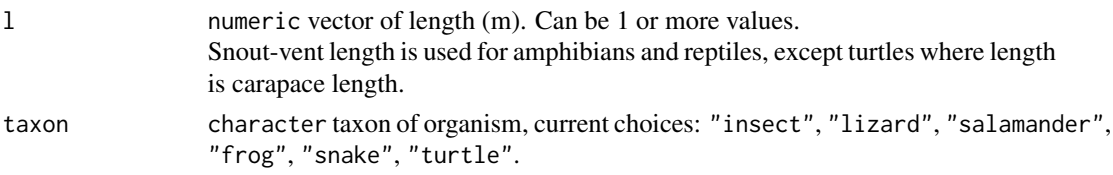

# Details

All models follow ( $m = a * l^b$ ) with mass in grams and length in meters.

• Lizards: Meiri (2010):

 $a = 16368.17$  $b = 3.022$ 

• Salamanders: Pough (1980):

 $a = 13654.4$  $b = 2.94$ 

• Frogs: Pough (1980):

 $a = 181197.1$  $b = 3.24$ 

• Snakes: Pough (1980):

 $a = 723.6756$  $b = 3.02$ 

• Turtles: Pough (1980):

 $a = 93554.48$  $b = 2.69$ 

• Insects: Sample et al. (1993):

 $a = 806.0827$  $b = 2.494$ 

#### <span id="page-32-0"></span>Value

numeric mass (g).

# References

Meiri S (2010). "Length - weight allometries in lizards." *Journal of Zoology*, 281(3), 218-226. doi: [10.1111/j.14697998.2010.00696.x.](https://doi.org/10.1111/j.1469-7998.2010.00696.x)

Pough FH (1980). "The Advantages of Ectothermy for Tetrapods." *The American Naturalist*, 115(1), 92–112. ISSN 00030147, 15375323.

Sample BE, Cooper RJ, Greer RD, Whitmore RC (1993). "Estimation of Insect Biomass by Length and Width." *The American Midland Naturalist*, 129(2), 234–240. ISSN 00030031, 19384238, doi: [10.2307/2426503.](https://doi.org/10.2307/2426503)

#### See Also

Other allometric functions: [proportion\\_silhouette\\_area\\_shapes\(](#page-41-1)), [proportion\\_silhouette\\_area\(](#page-40-1)), [surface\\_area\\_from\\_length\(](#page-68-1)), [surface\\_area\\_from\\_mass\(](#page-69-1)), [surface\\_area\\_from\\_volume\(](#page-71-1)), [volume\\_from\\_length\(](#page-103-1))

#### Examples

```
mass_from\_length(1 = 0.04,taxon = "insect")
mass_from\_length(1 = 0.04,taxon = "lizard")
mass_from\_length(1 = 0.04,taxon = "salamander")
mass_from\_length(1 = 0.04,taxon = "frog")mass_from\_length(1 = 0.04,taxon = "snake")
mass_from\_length(1 = 0.04,taxon = "turtle")
```
<span id="page-32-1"></span>monthly\_solar\_radiation

*Average Monthly Solar Radiation*

# **Description**

The function estimates average monthly solar radiation  $(Wm^-2d^-1)$  using basic topographic and climatic information as input. Cloudiness is stochastically modeled, so output will vary between functional calls. Based on Nikolov and Zeller (1992).

#### Usage

monthly\_solar\_radiation(lat, lon, doy, elev, T\_a, Hr, P)

# Arguments

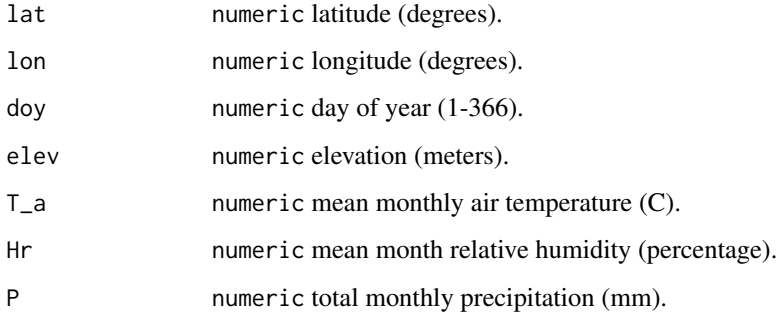

# Value

numeric average monthly solar radiation  $(Wm^-2)$ .

#### References

Nikolov NT, Zeller K (1992). "A solar radiation algorithm for ecosystem dynamic models." *Ecological Modelling*, 61(3-4), 149-168. doi: [10.24200/tjer.vol8iss2pp1931,](https://doi.org/10.24200/tjer.vol8iss2pp19-31) [https://www.researchgate](https://www.researchgate.net/publication/253240330_Prediction_of_Hourly_Solar_Radiation_on_Horizontal_and_Inclined_Surfaces_for_MuscatOman). [net/publication/253240330\\_Prediction\\_of\\_Hourly\\_Solar\\_Radiation\\_on\\_Horizontal\\_and](https://www.researchgate.net/publication/253240330_Prediction_of_Hourly_Solar_Radiation_on_Horizontal_and_Inclined_Surfaces_for_MuscatOman)\_ [Inclined\\_Surfaces\\_for\\_MuscatOman](https://www.researchgate.net/publication/253240330_Prediction_of_Hourly_Solar_Radiation_on_Horizontal_and_Inclined_Surfaces_for_MuscatOman).

# See Also

```
Other microclimate functions: air_temp_profile_neutral(), air_temp_profile_segment(),
air_temp_profile(), degree_days(), direct_solar_radiation(), diurnal_radiation_variation(),
diurnal_temp_variation_sineexp(), diurnal_temp_variation_sinesqrt(), diurnal_temp_variation_sine(),
partition_solar_radiation(), proportion_diffuse_solar_radiation(), solar_radiation(),
surface_roughness(), wind_speed_profile_neutral(), wind_speed_profile_segment()
```
# Examples

monthly\_solar\_radiation(lat = 47.61,  $lon = -122.33,$ doy =  $112$ , elev = 1500,  $T_a = 15$ ,  $Hr = 50$ ,  $P = 50$ 

#### <span id="page-34-1"></span><span id="page-34-0"></span>Description

The function estimates the Nusselt number from the Grashof Number (Gates 1980).

#### Usage

```
Nusselt_from_Grashof(Gr)
```
#### Arguments

Gr numeric Grashof Number (dimensionless).

# Value

numeric Nusselt number (dimensionless).

#### References

Gates DM (1980). *Biophysical Ecology*. Springer-Verlag, New York, NY, USA.

# See Also

Other biophysical models: [Grashof\\_number\\_Gates\(](#page-26-1)), [Grashof\\_number\(](#page-25-1)), [Nusselt\\_from\\_Reynolds\(](#page-35-1)), [Nusselt\\_number\(](#page-36-1)), [Prandtl\\_number\(](#page-38-1)), [Qconduction\\_animal\(](#page-42-1)), [Qconduction\\_substrate\(](#page-44-1)), [Qconvection\(](#page-45-1)), [Qemitted\\_thermal\\_radiation\(](#page-46-1)), [Qevaporation\(](#page-48-1)), [Qmetabolism\\_from\\_mass\\_temp\(](#page-50-1)), [Qmetabolism\\_from\\_mass\(](#page-49-1)), [Qnet\\_Gates\(](#page-51-1)), [Qradiation\\_absorbed\(](#page-52-1)), [Qthermal\\_radiation\\_absorbed\(](#page-54-1)), [Reynolds\\_number\(](#page-55-1)), [Tb\\_CampbellNorman\(](#page-77-1)), [Tb\\_Gates2\(](#page-81-1)), [Tb\\_Gates\(](#page-79-1)), [Tb\\_butterfly\(](#page-75-1)), [Tb\\_grasshopper\(](#page-82-1)), [Tb\\_limpetBH\(](#page-86-1)), [Tb\\_limpet\(](#page-85-1)), [Tb\\_lizard\\_Fei\(](#page-91-1)), [Tb\\_lizard\(](#page-88-1)), [Tb\\_mussel\(](#page-93-1)), [Tb\\_salamander\\_humid\(](#page-94-1)), [Tb\\_snail\(](#page-96-1)), [Tbed\\_mussel\(](#page-73-1)), [Tsoil\(](#page-101-1)), [actual\\_vapor\\_pressure\(](#page-3-1)), [boundary\\_layer\\_resistance\(](#page-10-1)), [external\\_resistance\\_to\\_water\\_vapor\\_transfer\(](#page-23-1)), [free\\_or\\_forced\\_convection\(](#page-24-1)), heat\_transfer\_coefficient [heat\\_transfer\\_coefficient\\_simple\(](#page-29-1)), [heat\\_transfer\\_coefficient\(](#page-27-1)), [saturation\\_vapor\\_pressure\(](#page-56-1)), [saturation\\_water\\_vapor\\_pressure\(](#page-57-1))

# Examples

Nusselt\_from\_Grashof(Gr = 5)

<span id="page-35-1"></span><span id="page-35-0"></span>Nusselt\_from\_Reynolds *Nusselt Number from the Reynolds Number*

#### Description

The function estimates the Nusselt number from the Reynolds number for various taxa using Mitchell (1976) (Table 1: Convective Heat Transfer Relations for Animal Shapes).

#### Usage

Nusselt\_from\_Reynolds(Re, taxon = "cylinder")

#### Arguments

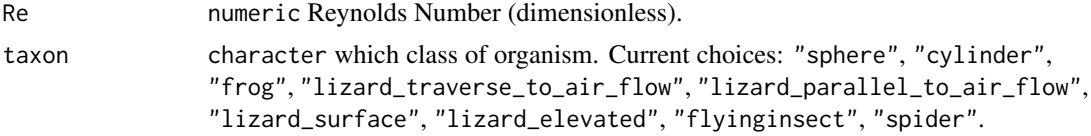

# Value

numeric Nusselt number (dimensionless).

#### References

Mitchell JW (1976). "Heat transfer from spheres and other animal forms." *Biophysical Journal*, 16(6), 561-569. ISSN 0006-3495, doi: [10.1016/S00063495\(76\)857116,](https://doi.org/10.1016/S0006-3495(76)85711-6) [https://www.sciencedire](https://www.sciencedirect.com/science/article/pii/S0006349576857116)ct. [com/science/article/pii/S0006349576857116](https://www.sciencedirect.com/science/article/pii/S0006349576857116).

#### See Also

Other biophysical models: [Grashof\\_number\\_Gates\(](#page-26-1)), [Grashof\\_number\(](#page-25-1)), [Nusselt\\_from\\_Grashof\(](#page-34-1)), [Nusselt\\_number\(](#page-36-1)), [Prandtl\\_number\(](#page-38-1)), [Qconduction\\_animal\(](#page-42-1)), [Qconduction\\_substrate\(](#page-44-1)), [Qconvection\(](#page-45-1)), [Qemitted\\_thermal\\_radiation\(](#page-46-1)), [Qevaporation\(](#page-48-1)), [Qmetabolism\\_from\\_mass\\_temp\(](#page-50-1)), [Qmetabolism\\_from\\_mass\(](#page-49-1)), [Qnet\\_Gates\(](#page-51-1)), [Qradiation\\_absorbed\(](#page-52-1)), [Qthermal\\_radiation\\_absorbed\(](#page-54-1)), [Reynolds\\_number\(](#page-55-1)), [Tb\\_CampbellNorman\(](#page-77-1)), [Tb\\_Gates2\(](#page-81-1)), [Tb\\_Gates\(](#page-79-1)), [Tb\\_butterfly\(](#page-75-1)), [Tb\\_grasshopper\(](#page-82-1)), [Tb\\_limpetBH\(](#page-86-1)), [Tb\\_limpet\(](#page-85-1)), [Tb\\_lizard\\_Fei\(](#page-91-1)), [Tb\\_lizard\(](#page-88-1)), [Tb\\_mussel\(](#page-93-1)), [Tb\\_salamander\\_humid\(](#page-94-1)), [Tb\\_snail\(](#page-96-1)), [Tbed\\_mussel\(](#page-73-1)), [Tsoil\(](#page-101-1)), [actual\\_vapor\\_pressure\(](#page-3-1)), [boundary\\_layer\\_resistance\(](#page-10-1)), [external\\_resistance\\_to\\_water\\_vapor\\_transfer\(](#page-23-1)), [free\\_or\\_forced\\_convection\(](#page-24-1)), heat\_transfer\_coefficient [heat\\_transfer\\_coefficient\\_simple\(](#page-29-1)), [heat\\_transfer\\_coefficient\(](#page-27-1)), [saturation\\_vapor\\_pressure\(](#page-56-1)), [saturation\\_water\\_vapor\\_pressure\(](#page-57-1))

```
Nusselt_from_Reynolds(Re = 5,
                    taxon = "cylinder")
```
#### <span id="page-36-0"></span>Description

The function estimates the Nusselt Number, which describes dimensionless conductance (Gates 1980).

#### Usage

```
Nusselt_number(H_L, D, K)
```
#### Arguments

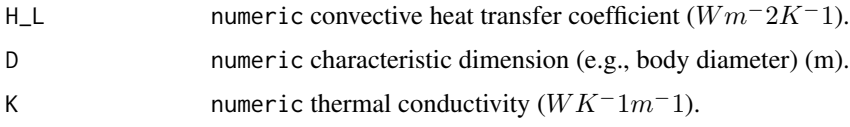

### Value

numeric Nusselt number.

# References

Gates DM (1980). *Biophysical Ecology*. Springer-Verlag, New York, NY, USA.

## See Also

Other biophysical models: [Grashof\\_number\\_Gates\(](#page-26-0)), [Grashof\\_number\(](#page-25-0)), [Nusselt\\_from\\_Grashof\(](#page-34-0)), [Nusselt\\_from\\_Reynolds\(](#page-35-0)), [Prandtl\\_number\(](#page-38-0)), [Qconduction\\_animal\(](#page-42-0)), [Qconduction\\_substrate\(](#page-44-0)), [Qconvection\(](#page-45-0)), [Qemitted\\_thermal\\_radiation\(](#page-46-0)), [Qevaporation\(](#page-48-0)), [Qmetabolism\\_from\\_mass\\_temp\(](#page-50-0)), [Qmetabolism\\_from\\_mass\(](#page-49-0)), [Qnet\\_Gates\(](#page-51-0)), [Qradiation\\_absorbed\(](#page-52-0)), [Qthermal\\_radiation\\_absorbed\(](#page-54-0)), [Reynolds\\_number\(](#page-55-0)), [Tb\\_CampbellNorman\(](#page-77-0)), [Tb\\_Gates2\(](#page-81-0)), [Tb\\_Gates\(](#page-79-0)), [Tb\\_butterfly\(](#page-75-0)), [Tb\\_grasshopper\(](#page-82-0)), [Tb\\_limpetBH\(](#page-86-0)), [Tb\\_limpet\(](#page-85-0)), [Tb\\_lizard\\_Fei\(](#page-91-0)), [Tb\\_lizard\(](#page-88-0)), [Tb\\_mussel\(](#page-93-0)), [Tb\\_salamander\\_humid\(](#page-94-0)), [Tb\\_snail\(](#page-96-0)), [Tbed\\_mussel\(](#page-73-0)), [Tsoil\(](#page-101-0)), [actual\\_vapor\\_pressure\(](#page-3-0)), [boundary\\_layer\\_resistance\(](#page-10-0)), [external\\_resistance\\_to\\_water\\_vapor\\_transfer\(](#page-23-0)), [free\\_or\\_forced\\_convection\(](#page-24-0)), heat\_transfer\_coefficient [heat\\_transfer\\_coefficient\\_simple\(](#page-29-0)), [heat\\_transfer\\_coefficient\(](#page-27-0)), [saturation\\_vapor\\_pressure\(](#page-56-0)), [saturation\\_water\\_vapor\\_pressure\(](#page-57-0))

# Examples

Nusselt\_number(H\_L = 20,  $D = 0.01$ ,  $K = 0.5$ 

```
partition_solar_radiation
```
*Diffuse Fraction for Partitioning Solar Radiation*

# Description

The function partitions solar radiation ( $Wm-2$ ) into direct and diffuse components by estimating the diffuse fraction (k\_d). The function uses the models presented in Wong and Chow (2001).

#### Usage

```
partition_solar_radiation(method, kt, lat = NA, sol.elev = NA)
```
#### Arguments

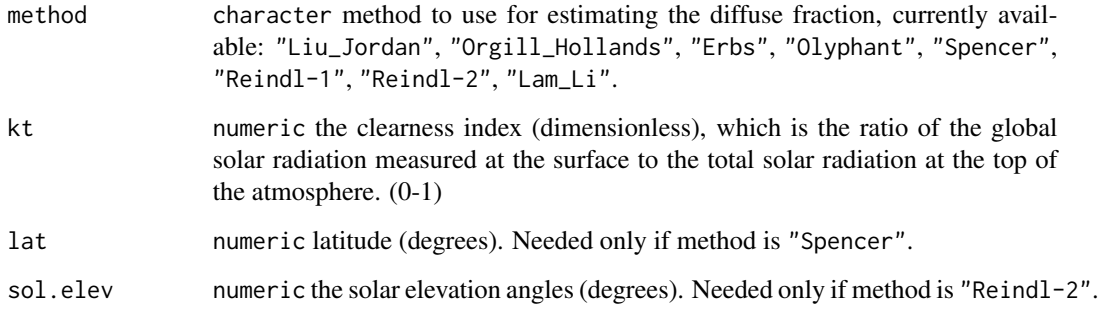

# Value

numeric diffuse fraction.

#### References

Wong LT, Chow WK (2001). "Solar radiation model." *Applied Energy*, 69(3), 191-224. ISSN 0306-2619, doi: [10.1016/S03062619\(01\)000125,](https://doi.org/10.1016/S0306-2619(01)00012-5) [https://www.sciencedirect.com/science/](https://www.sciencedirect.com/science/article/pii/S0306261901000125) [article/pii/S0306261901000125](https://www.sciencedirect.com/science/article/pii/S0306261901000125).

# See Also

Other microclimate functions: [air\\_temp\\_profile\\_neutral\(](#page-6-0)), [air\\_temp\\_profile\\_segment\(](#page-7-0)), [air\\_temp\\_profile\(](#page-5-0)), [degree\\_days\(](#page-14-0)), [direct\\_solar\\_radiation\(](#page-15-0)), [diurnal\\_radiation\\_variation\(](#page-17-0)), [diurnal\\_temp\\_variation\\_sineexp\(](#page-19-0)), [diurnal\\_temp\\_variation\\_sinesqrt\(](#page-20-0)), [diurnal\\_temp\\_variation\\_sine\(](#page-18-0)), [monthly\\_solar\\_radiation\(](#page-32-0)), [proportion\\_diffuse\\_solar\\_radiation\(](#page-39-0)), [solar\\_radiation\(](#page-67-0)), [surface\\_roughness\(](#page-72-0)), [wind\\_speed\\_profile\\_neutral\(](#page-106-0)), [wind\\_speed\\_profile\\_segment\(](#page-107-0))

# Prandtl\_number 39

#### Examples

```
partition_solar_radiation(method = "Erbs",
                      kt = 0.5,
                      lat = 40.sol.elev = 60)
```
<span id="page-38-0"></span>Prandtl\_number *Prandtl Number*

# Description

The function estimates the Prandtl Number, which describes the ratio of kinematic viscosity to thermal diffusivity (Gates 1980).

### Usage

Prandtl\_number(c\_p, mu, K)

### Arguments

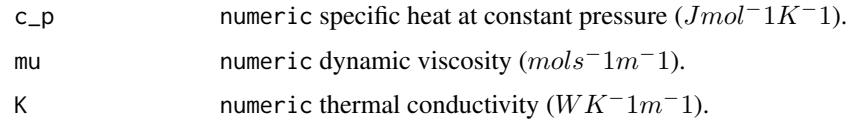

#### Value

numeric Prandtl number.

### References

Gates DM (1980). *Biophysical Ecology*. Springer-Verlag, New York, NY, USA.

# See Also

Other biophysical models: [Grashof\\_number\\_Gates\(](#page-26-0)), [Grashof\\_number\(](#page-25-0)), [Nusselt\\_from\\_Grashof\(](#page-34-0)), [Nusselt\\_from\\_Reynolds\(](#page-35-0)), [Nusselt\\_number\(](#page-36-0)), [Qconduction\\_animal\(](#page-42-0)), [Qconduction\\_substrate\(](#page-44-0)), [Qconvection\(](#page-45-0)), [Qemitted\\_thermal\\_radiation\(](#page-46-0)), [Qevaporation\(](#page-48-0)), [Qmetabolism\\_from\\_mass\\_temp\(](#page-50-0)), [Qmetabolism\\_from\\_mass\(](#page-49-0)), [Qnet\\_Gates\(](#page-51-0)), [Qradiation\\_absorbed\(](#page-52-0)), [Qthermal\\_radiation\\_absorbed\(](#page-54-0)), [Reynolds\\_number\(](#page-55-0)), [Tb\\_CampbellNorman\(](#page-77-0)), [Tb\\_Gates2\(](#page-81-0)), [Tb\\_Gates\(](#page-79-0)), [Tb\\_butterfly\(](#page-75-0)), [Tb\\_grasshopper\(](#page-82-0)), [Tb\\_limpetBH\(](#page-86-0)), [Tb\\_limpet\(](#page-85-0)), [Tb\\_lizard\\_Fei\(](#page-91-0)), [Tb\\_lizard\(](#page-88-0)), [Tb\\_mussel\(](#page-93-0)), [Tb\\_salamander\\_humid\(](#page-94-0)), [Tb\\_snail\(](#page-96-0)), [Tbed\\_mussel\(](#page-73-0)), [Tsoil\(](#page-101-0)), [actual\\_vapor\\_pressure\(](#page-3-0)), [boundary\\_layer\\_resistance\(](#page-10-0)), [external\\_resistance\\_to\\_water\\_vapor\\_transfer\(](#page-23-0)), [free\\_or\\_forced\\_convection\(](#page-24-0)), heat\_transfer\_coefficient [heat\\_transfer\\_coefficient\\_simple\(](#page-29-0)), [heat\\_transfer\\_coefficient\(](#page-27-0)), [saturation\\_vapor\\_pressure\(](#page-56-0)), [saturation\\_water\\_vapor\\_pressure\(](#page-57-0))

### Examples

```
Prandtl_number(c_p = 29.3,
             mu = 0.00001,
              K = 0.5
```
<span id="page-39-0"></span>proportion\_diffuse\_solar\_radiation *Ratio of Diffuse to Direct Solar Radiation*

## Description

The function estimates the ratio of diffuse to direct solar radiation based on the approximation of the SOLRAD model (McCullough and Porter 1971) described in Tracy et al. (1983).

#### Usage

proportion\_diffuse\_solar\_radiation(psi, p\_a, A)

#### Arguments

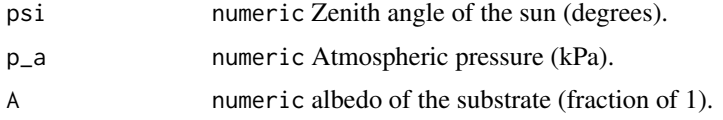

# Value

numeric diffuse fraction.

# References

McCullough EC, Porter WP (1971). "Computing Clear Day Solar Radiation Spectra for the Terrestrial Ecological Environment." *Ecology*, 52(6), 1008-1015. doi: [10.2307/1933806.](https://doi.org/10.2307/1933806)

Tracy CR, Hammond KA, Lechleitner RA, II WJS, Thompson DB, Whicker AD, Williamson SC (1983). "Estimating clear-day solar radiation: an evaluation of three models." *Journal of Thermal Biology*, 8(3), 247-251. doi: [10.1016/03064565\(83\)900037,](https://doi.org/10.1016/0306-4565(83)90003-7) [https://doi.org/10.1016/](https://doi.org/10.1016/0306-4565(83)90003-7) [0306-4565\(83\)90003-7](https://doi.org/10.1016/0306-4565(83)90003-7).

# See Also

Other microclimate functions: [air\\_temp\\_profile\\_neutral\(](#page-6-0)), [air\\_temp\\_profile\\_segment\(](#page-7-0)), [air\\_temp\\_profile\(](#page-5-0)), [degree\\_days\(](#page-14-0)), [direct\\_solar\\_radiation\(](#page-15-0)), [diurnal\\_radiation\\_variation\(](#page-17-0)), [diurnal\\_temp\\_variation\\_sineexp\(](#page-19-0)), [diurnal\\_temp\\_variation\\_sinesqrt\(](#page-20-0)), [diurnal\\_temp\\_variation\\_sine\(](#page-18-0)), [monthly\\_solar\\_radiation\(](#page-32-0)), [partition\\_solar\\_radiation\(](#page-37-0)), [solar\\_radiation\(](#page-67-0)), [surface\\_roughness\(](#page-72-0)), [wind\\_speed\\_profile\\_neutral\(](#page-106-0)), [wind\\_speed\\_profile\\_segment\(](#page-107-0))

# Examples

proportion\_diffuse\_solar\_radiation(psi = 60,  $p_a = 86.1$ ,  $A = 0.25$ 

<span id="page-40-0"></span>proportion\_silhouette\_area

*Organism Silhouette Area*

# Description

The function estimates the projected (silhouette) area as a portion of the surface area of the organism as a function of zenith angle. The function is useful for estimating absorbed solar radiation.

# Usage

```
proportion_silhouette_area(z, taxon, raz = 0, posture = "prostrate")
```
# Arguments

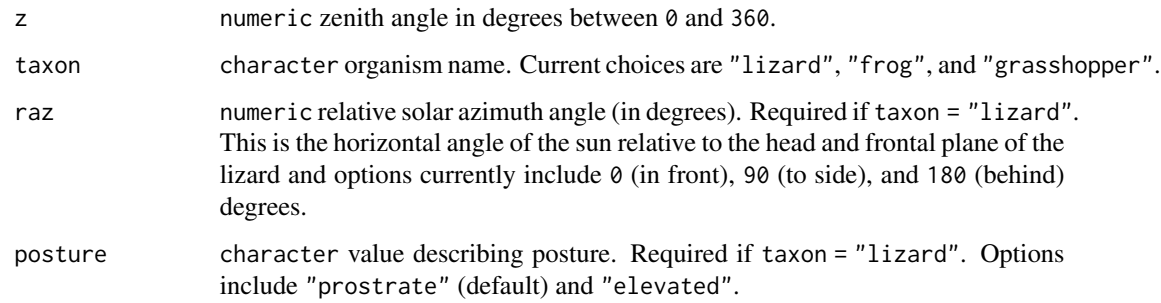

# Details

Relationships come from

- Lizards: Muth (1977)
- Frogs: Tracy (1976)
- Grasshoppers: Anderson et al. (1979)

#### Value

numeric silhouette area as a proportion.

# References

Anderson RV, Tracy CR, Abramsky Z (1979). "Habitat Selection in Two Species of Short-Horned Grasshoppers. The Role of Thermal and Hydric Stresses." *Oecologia*, 38(3), 359–374. doi: [10.1007/](https://doi.org/10.1007/BF00345194) [BF00345194.](https://doi.org/10.1007/BF00345194)

Muth A (1977). "Thermoregulatory Postures and Orientation to the Sun: A Mechanistic Evaluation for the Zebra-Tailed Lizard, Callisaurus draconoides." *Copeia*, 4, 710 - 720.

Tracy CR (1976). "A Model of the Dynamic Exchanges of Water and Energy between a Terrestrial Amphibian and Its Environment." *Ecological Monographs*, 46(3), 293-326. doi: [10.2307/](https://doi.org/10.2307/1942256) [1942256.](https://doi.org/10.2307/1942256)

# See Also

Other allometric functions: [mass\\_from\\_length\(](#page-31-0)), [proportion\\_silhouette\\_area\\_shapes\(](#page-41-0)), surface\_area\_from\_leng [surface\\_area\\_from\\_mass\(](#page-69-0)), [surface\\_area\\_from\\_volume\(](#page-71-0)), [volume\\_from\\_length\(](#page-103-0))

# Examples

```
proportion_silhouette_area(z = 60,
                        taxon = "frog")proportion_silhouette_area(z = 60,
                        taxon = "grasshopper")
proportion_silhouette_area(z = 60,
                        taxon = "lizard",
                        posture = "prostrate",
                        raz = 90)
proportion\_silhouette\_area(z = 60,taxon = "lizard",
                        posture = "elevated",
                        raz = 180)
```
<span id="page-41-0"></span>proportion\_silhouette\_area\_shapes

*Organism Silhouette Area using Shape Approximations*

# Description

The function estimates the projected (silhouette) area as a portion of the surface area of the organism. The function estimates the projected area as a function of the dimensions and the angle between the solar beam and the longitudinal axis of the solid, using Figure 11.6 in Campbell and Norman (1998). The function is useful for estimating absorbed solar radiation.

# Usage

```
proportion_silhouette_area_shapes(shape, theta, h, d)
```
#### Arguments

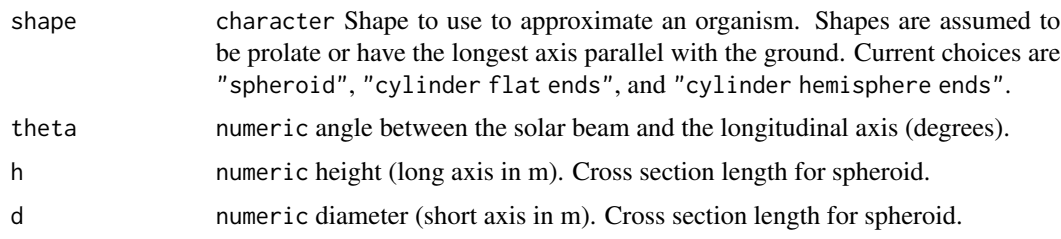

# Value

numeric silhouette area as a proportion.

# References

Campbell GS, Norman JM (1998). *Introduction to environmental biophysics*, 2nd ed. edition. Springer, New York. ISBN 0387949372.

# See Also

Other allometric functions: [mass\\_from\\_length\(](#page-31-0)), [proportion\\_silhouette\\_area\(](#page-40-0)), [surface\\_area\\_from\\_length\(](#page-68-0)), [surface\\_area\\_from\\_mass\(](#page-69-0)), [surface\\_area\\_from\\_volume\(](#page-71-0)), [volume\\_from\\_length\(](#page-103-0))

# Examples

```
proportion_silhouette_area_shapes(shape = "spheroid",
                               theta = 60,
                               h = 0.01,
                               d = 0.001proportion_silhouette_area_shapes(shape = "cylinder flat ends",
                               theta = 60,
                               h = 0.01,d = 0.001proportion_silhouette_area_shapes(shape = "cylinder hemisphere ends",
                               theta = 60,
                               h = 0.01,
                               d = 0.001
```
<span id="page-42-0"></span>Qconduction\_animal *Conductance Assuming Animal Thermal Conductivity is Rate Limiting*

# Description

The function calculates conductance (W) of an ectothermic animal to its substrate. Method assumes the major resistance to conduction is within surface layers of the animal and that the interior of the animal is equal in temperature to its surface (thermally well mixed) (Spotila et al. 1992).

Qconduction\_animal( $T_g$ ,  $T_b$ , d,  $K = 0.5$ , A, proportion)

#### Arguments

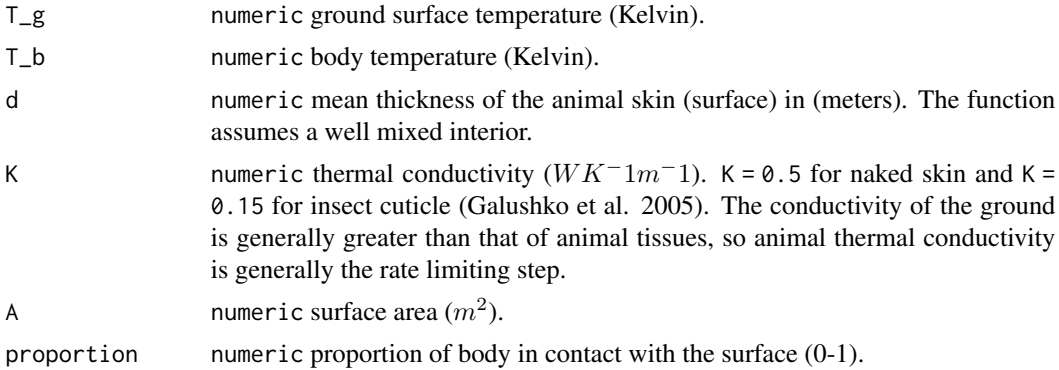

#### Value

numeric conductance (W).

# References

Galushko D, Ermakov N, Karpovski M, Palevski A, Ishay JS, Bergman DJ (2005). "Electrical, thermoelectric and thermophysical properties of hornet cuticle." *Semiconductor Science and Technology*, 20(3), 286–289. doi: [10.1088/02681242/20/3/005.](https://doi.org/10.1088/0268-1242/20/3/005)

Spotila JR, Feder ME, Burggren WW (1992). "Biophysics of Heat and Mass Transfer." *Environmental Physiology of the Amphibians*. [https://press.uchicago.edu/ucp/books/book/](https://press.uchicago.edu/ucp/books/book/chicago/E/bo3636401.html) [chicago/E/bo3636401.html](https://press.uchicago.edu/ucp/books/book/chicago/E/bo3636401.html).

#### See Also

Other biophysical models: [Grashof\\_number\\_Gates\(](#page-26-0)), [Grashof\\_number\(](#page-25-0)), [Nusselt\\_from\\_Grashof\(](#page-34-0)), [Nusselt\\_from\\_Reynolds\(](#page-35-0)), [Nusselt\\_number\(](#page-36-0)), [Prandtl\\_number\(](#page-38-0)), [Qconduction\\_substrate\(](#page-44-0)), [Qconvection\(](#page-45-0)), [Qemitted\\_thermal\\_radiation\(](#page-46-0)), [Qevaporation\(](#page-48-0)), [Qmetabolism\\_from\\_mass\\_temp\(](#page-50-0)), [Qmetabolism\\_from\\_mass\(](#page-49-0)), [Qnet\\_Gates\(](#page-51-0)), [Qradiation\\_absorbed\(](#page-52-0)), [Qthermal\\_radiation\\_absorbed\(](#page-54-0)), [Reynolds\\_number\(](#page-55-0)), [Tb\\_CampbellNorman\(](#page-77-0)), [Tb\\_Gates2\(](#page-81-0)), [Tb\\_Gates\(](#page-79-0)), [Tb\\_butterfly\(](#page-75-0)), [Tb\\_grasshopper\(](#page-82-0)), [Tb\\_limpetBH\(](#page-86-0)), [Tb\\_limpet\(](#page-85-0)), [Tb\\_lizard\\_Fei\(](#page-91-0)), [Tb\\_lizard\(](#page-88-0)), [Tb\\_mussel\(](#page-93-0)), [Tb\\_salamander\\_humid\(](#page-94-0)), [Tb\\_snail\(](#page-96-0)), [Tbed\\_mussel\(](#page-73-0)), [Tsoil\(](#page-101-0)), [actual\\_vapor\\_pressure\(](#page-3-0)), [boundary\\_layer\\_resistance\(](#page-10-0)), [external\\_resistance\\_to\\_water\\_vapor\\_transfer\(](#page-23-0)), [free\\_or\\_forced\\_convection\(](#page-24-0)), heat\_transfer\_coefficient [heat\\_transfer\\_coefficient\\_simple\(](#page-29-0)), [heat\\_transfer\\_coefficient\(](#page-27-0)), [saturation\\_vapor\\_pressure\(](#page-56-0)), [saturation\\_water\\_vapor\\_pressure\(](#page-57-0))

# Examples

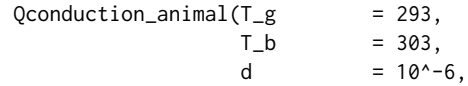

# Qconduction\_substrate 45

```
K = 0.5,
A = 10^{\circ} - 3,
proportion = 0.2)
```
<span id="page-44-0"></span>Qconduction\_substrate *Conductance Assuming Substrate Thermal Conductivity is Rate Limiting*

# Description

The function calculates conductance (W) of an ectothermic animal to its substrate. The method assumes the major resistance to conduction is the substrate and that the interior of the animal is equal in temperature to its surface (thermally well mixed) (Spotila et al. 1992).

# Usage

Qconduction\_substrate(T\_g, T\_b, D, K\_g = 0.5, A, proportion)

### **Arguments**

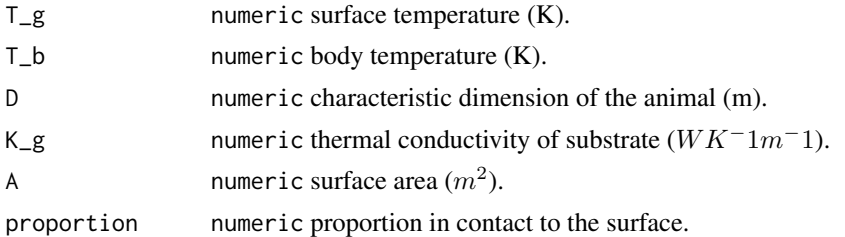

# Value

```
numeric conductance (W).
```
# References

Spotila JR, Feder ME, Burggren WW (1992). "Biophysics of Heat and Mass Transfer." *Environmental Physiology of the Amphibians*. [https://press.uchicago.edu/ucp/books/book/](https://press.uchicago.edu/ucp/books/book/chicago/E/bo3636401.html) [chicago/E/bo3636401.html](https://press.uchicago.edu/ucp/books/book/chicago/E/bo3636401.html).

### See Also

Other biophysical models: [Grashof\\_number\\_Gates\(](#page-26-0)), [Grashof\\_number\(](#page-25-0)), [Nusselt\\_from\\_Grashof\(](#page-34-0)), [Nusselt\\_from\\_Reynolds\(](#page-35-0)), [Nusselt\\_number\(](#page-36-0)), [Prandtl\\_number\(](#page-38-0)), [Qconduction\\_animal\(](#page-42-0)), [Qconvection\(](#page-45-0)), [Qemitted\\_thermal\\_radiation\(](#page-46-0)), [Qevaporation\(](#page-48-0)), [Qmetabolism\\_from\\_mass\\_temp\(](#page-50-0)), [Qmetabolism\\_from\\_mass\(](#page-49-0)), [Qnet\\_Gates\(](#page-51-0)), [Qradiation\\_absorbed\(](#page-52-0)), [Qthermal\\_radiation\\_absorbed\(](#page-54-0)), [Reynolds\\_number\(](#page-55-0)), [Tb\\_CampbellNorman\(](#page-77-0)), [Tb\\_Gates2\(](#page-81-0)), [Tb\\_Gates\(](#page-79-0)), [Tb\\_butterfly\(](#page-75-0)), [Tb\\_grasshopper\(](#page-82-0)), [Tb\\_limpetBH\(](#page-86-0)), [Tb\\_limpet\(](#page-85-0)), [Tb\\_lizard\\_Fei\(](#page-91-0)), [Tb\\_lizard\(](#page-88-0)), [Tb\\_mussel\(](#page-93-0)), [Tb\\_salamander\\_humid\(](#page-94-0)), [Tb\\_snail\(](#page-96-0)), [Tbed\\_mussel\(](#page-73-0)), [Tsoil\(](#page-101-0)), [actual\\_vapor\\_pressure\(](#page-3-0)), [boundary\\_layer\\_resistance\(](#page-10-0)),

# 46 Qconvection

```
external_resistance_to_water_vapor_transfer(free_or_forced_convection(), heat_transfer_coefficient
heat_transfer_coefficient_simple(), heat_transfer_coefficient(), saturation_vapor_pressure(),
saturation_water_vapor_pressure()
```
### Examples

```
Qconduction_substrate(T_g = 293,
                            T_b = 303,
                            D = 0.01,
                           \mathsf{K}_\mathsf{=} \mathsf{g} \qquad \qquad \mathsf{=}\;\; \mathsf{0.3}\,,A = 10^{\circ}-2,
                            proportion = 0.2)
```
# <span id="page-45-0"></span>Qconvection *Organismal Convection*

### Description

The function calculates convection from an organism to its environment as in Mitchell (1976). It includes an enhancement factor associated with outdoor environments.

#### Usage

```
Qconvection(T_a, T_b, A, proportion, H_L = 10.45, ef = 1.23)
```
#### Arguments

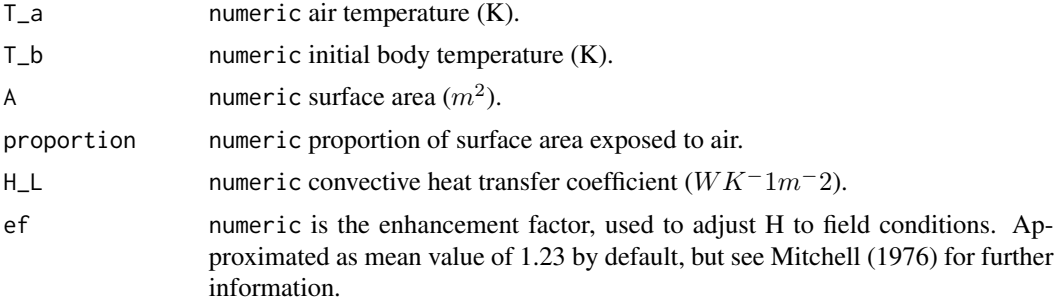

### Value

numeric convection (W).

#### References

Mitchell JW (1976). "Heat transfer from spheres and other animal forms." *Biophysical Journal*, 16(6), 561-569. ISSN 0006-3495, doi: [10.1016/S00063495\(76\)857116,](https://doi.org/10.1016/S0006-3495(76)85711-6) [https://www.sciencedire](https://www.sciencedirect.com/science/article/pii/S0006349576857116)ct. [com/science/article/pii/S0006349576857116](https://www.sciencedirect.com/science/article/pii/S0006349576857116).

#### See Also

Other biophysical models: [Grashof\\_number\\_Gates\(](#page-26-0)), [Grashof\\_number\(](#page-25-0)), [Nusselt\\_from\\_Grashof\(](#page-34-0)), [Nusselt\\_from\\_Reynolds\(](#page-35-0)), [Nusselt\\_number\(](#page-36-0)), [Prandtl\\_number\(](#page-38-0)), [Qconduction\\_animal\(](#page-42-0)), [Qconduction\\_substrate\(](#page-44-0)), [Qemitted\\_thermal\\_radiation\(](#page-46-0)), [Qevaporation\(](#page-48-0)), [Qmetabolism\\_from\\_mass\\_temp\(](#page-50-0)), [Qmetabolism\\_from\\_mass\(](#page-49-0)), [Qnet\\_Gates\(](#page-51-0)), [Qradiation\\_absorbed\(](#page-52-0)), [Qthermal\\_radiation\\_absorbed\(](#page-54-0)), [Reynolds\\_number\(](#page-55-0)), [Tb\\_CampbellNorman\(](#page-77-0)), [Tb\\_Gates2\(](#page-81-0)), [Tb\\_Gates\(](#page-79-0)), [Tb\\_butterfly\(](#page-75-0)), [Tb\\_grasshopper\(](#page-82-0)), [Tb\\_limpetBH\(](#page-86-0)), [Tb\\_limpet\(](#page-85-0)), [Tb\\_lizard\\_Fei\(](#page-91-0)), [Tb\\_lizard\(](#page-88-0)), [Tb\\_mussel\(](#page-93-0)), [Tb\\_salamander\\_humid\(](#page-94-0)), [Tb\\_snail\(](#page-96-0)), [Tbed\\_mussel\(](#page-73-0)), [Tsoil\(](#page-101-0)), [actual\\_vapor\\_pressure\(](#page-3-0)), [boundary\\_layer\\_resistance\(](#page-10-0)), [external\\_resistance\\_to\\_water\\_vapor\\_transfer\(](#page-23-0)), [free\\_or\\_forced\\_convection\(](#page-24-0)), heat\_transfer\_coefficient [heat\\_transfer\\_coefficient\\_simple\(](#page-29-0)), [heat\\_transfer\\_coefficient\(](#page-27-0)), [saturation\\_vapor\\_pressure\(](#page-56-0)), [saturation\\_water\\_vapor\\_pressure\(](#page-57-0))

# Examples

 $Q$ convection( $T_a$  = 293,  $T_b$  = 303,  $H_L$  = 10.45,  $A = 0.0025$ , proportion =  $0.85$ )

<span id="page-46-0"></span>Qemitted\_thermal\_radiation *Emitted Thermal Radiation*

# Description

The function estimates thermal radiation (W) emitted by the surface of an animal (Gates 1980; Spotila et al. 1992).

# Usage

```
Qemitted_thermal_radiation(
  epsilon = 0.96,
 A,
 psa_dir,
 psa_ref,
 T_b,
 T_g,
 T_a,
  enclosed = FALSE
)
```
#### Arguments

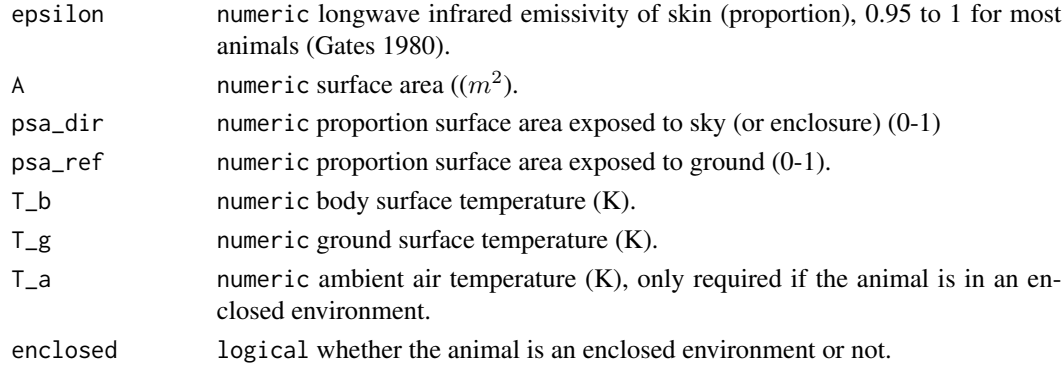

# Value

numeric emitted thermal radiation, Qemit (W).

#### References

Gates DM (1980). *Biophysical Ecology*. Springer-Verlag, New York, NY, USA.

Spotila JR, Feder ME, Burggren WW (1992). "Biophysics of Heat and Mass Transfer." *Environmental Physiology of the Amphibians*. [https://press.uchicago.edu/ucp/books/book/](https://press.uchicago.edu/ucp/books/book/chicago/E/bo3636401.html) [chicago/E/bo3636401.html](https://press.uchicago.edu/ucp/books/book/chicago/E/bo3636401.html).

### See Also

Other biophysical models: [Grashof\\_number\\_Gates\(](#page-26-0)), [Grashof\\_number\(](#page-25-0)), [Nusselt\\_from\\_Grashof\(](#page-34-0)), [Nusselt\\_from\\_Reynolds\(](#page-35-0)), [Nusselt\\_number\(](#page-36-0)), [Prandtl\\_number\(](#page-38-0)), [Qconduction\\_animal\(](#page-42-0)), [Qconduction\\_substrate\(](#page-44-0)), [Qconvection\(](#page-45-0)), [Qevaporation\(](#page-48-0)), [Qmetabolism\\_from\\_mass\\_temp\(](#page-50-0)), [Qmetabolism\\_from\\_mass\(](#page-49-0)), [Qnet\\_Gates\(](#page-51-0)), [Qradiation\\_absorbed\(](#page-52-0)), [Qthermal\\_radiation\\_absorbed\(](#page-54-0)), [Reynolds\\_number\(](#page-55-0)), [Tb\\_CampbellNorman\(](#page-77-0)), [Tb\\_Gates2\(](#page-81-0)), [Tb\\_Gates\(](#page-79-0)), [Tb\\_butterfly\(](#page-75-0)), [Tb\\_grasshopper\(](#page-82-0)), [Tb\\_limpetBH\(](#page-86-0)), [Tb\\_limpet\(](#page-85-0)), [Tb\\_lizard\\_Fei\(](#page-91-0)), [Tb\\_lizard\(](#page-88-0)), [Tb\\_mussel\(](#page-93-0)), [Tb\\_salamander\\_humid\(](#page-94-0)), [Tb\\_snail\(](#page-96-0)), [Tbed\\_mussel\(](#page-73-0)), [Tsoil\(](#page-101-0)), [actual\\_vapor\\_pressure\(](#page-3-0)), [boundary\\_layer\\_resistance\(](#page-10-0)), [external\\_resistance\\_to\\_water\\_vapor\\_transfer\(](#page-23-0)), [free\\_or\\_forced\\_convection\(](#page-24-0)), heat\_transfer\_coefficient [heat\\_transfer\\_coefficient\\_simple\(](#page-29-0)), [heat\\_transfer\\_coefficient\(](#page-27-0)), [saturation\\_vapor\\_pressure\(](#page-56-0)), [saturation\\_water\\_vapor\\_pressure\(](#page-57-0))

## Examples

Qemitted\_thermal\_radiation(epsilon = 0.96,  $A = 1,$  $psa\_dir = 0.4$ ,  $psa_ref = 0.6$ ,  $T_b$  = 303,  $T_g$  = 293,  $T_a$  = 298, enclosed = FALSE)

<span id="page-48-0"></span>

# Description

The function estimates heat loss associated with evaporative water loss for an amphibian (Spotila et al. 1992) or lizard. The lizard estimation is based on empirical measurements in Porter et al. (1973)).

### Usage

```
Qevaporation(A, T_b, taxon, rho_s = NA, rho_a = NA, h = NA, H = NA, r_i = NA)
```
# Arguments

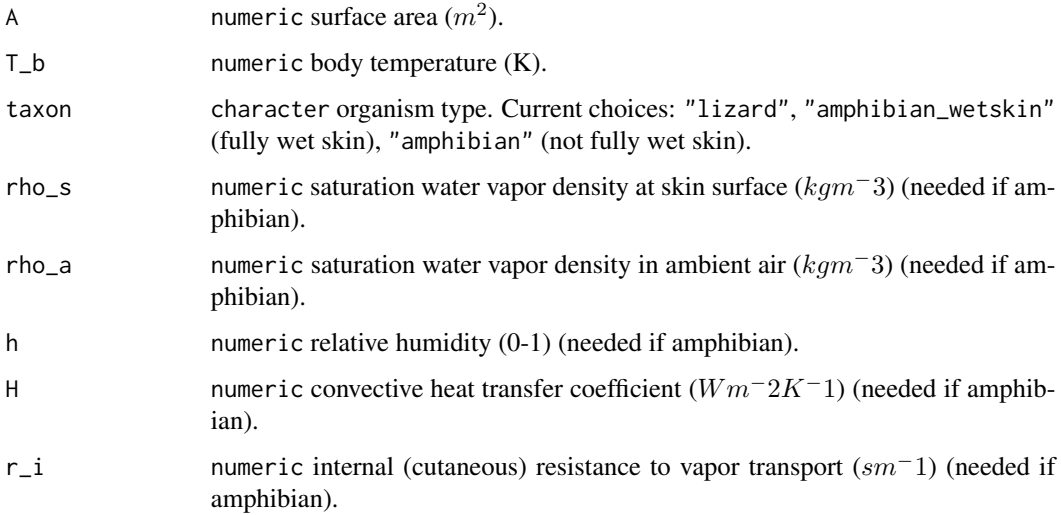

# Value

numeric evaporative heat loss (W).

#### References

Porter WP, Mitchell JW, Bekman A, DeWitt CB (1973). "Behavioral implications of mechanistic ecology: thermal and behavioral modeling of desert ectotherms and their microenvironments." *Oecologia*, 13, 1-54.

Spotila JR, Feder ME, Burggren WW (1992). "Biophysics of Heat and Mass Transfer." *Environmental Physiology of the Amphibians*. [https://press.uchicago.edu/ucp/books/book/](https://press.uchicago.edu/ucp/books/book/chicago/E/bo3636401.html) [chicago/E/bo3636401.html](https://press.uchicago.edu/ucp/books/book/chicago/E/bo3636401.html).

# See Also

```
Other biophysical models: Grashof_number_Gates(), Grashof_number(), Nusselt_from_Grashof(),
Nusselt_from_Reynolds(), Nusselt_number(), Prandtl_number(), Qconduction_animal(),
Qconduction_substrate(), Qconvection(), Qemitted_thermal_radiation(), Qmetabolism_from_mass_temp(),
Qmetabolism_from_mass(), Qnet_Gates(), Qradiation_absorbed(), Qthermal_radiation_absorbed(),
Reynolds_number(), Tb_CampbellNorman(), Tb_Gates2(), Tb_Gates(), Tb_butterfly(), Tb_grasshopper(),
Tb_limpetBH(), Tb_limpet(), Tb_lizard_Fei(), Tb_lizard(), Tb_mussel(), Tb_salamander_humid(),
Tb_snail(), Tbed_mussel(), Tsoil(), actual_vapor_pressure(), boundary_layer_resistance(),
external_resistance_to_water_vapor_transfer(free_or_forced_convection(), heat_transfer_coefficient
heat_transfer_coefficient_simple(), heat_transfer_coefficient(), saturation_vapor_pressure(),
saturation_water_vapor_pressure()
```
#### Examples

```
Oevaporation(A = 0.1,T_b = 293,
           taxon = "amphibian",
           rho_s = 0.003,
           rho_a = 0.002,h = 0.5,
           H = 20,
           r_i = 50Qevaporation(A = 0.1,T_b = 293,
           taxon = "lizard")
```
<span id="page-49-0"></span>Qmetabolism\_from\_mass *Metabolism as a Function of Mass*

## Description

The function estimates the field metabolic rate (W) of various taxa as a function of mass (g). The function does not account for temperature and is based on empirical relationships from Nagy (2005).

# Usage

```
Qmetabolism_from_mass(m, taxon = "reptile")
```
#### Arguments

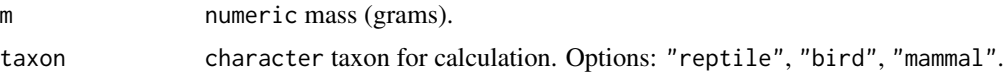

#### Value

numeric metabolism (W).

### References

Nagy KA (2005). "Field metabolic rate and body size." *Journal of Experimental Biology*, 208, 1621-1625. doi: [10.1242/jeb.01553,](https://doi.org/10.1242/jeb.01553) [https://journals.biologists.com/jeb/article/208/](https://journals.biologists.com/jeb/article/208/9/1621/9364/Field-metabolic-rate-and-body-size) [9/1621/9364/Field-metabolic-rate-and-body-size](https://journals.biologists.com/jeb/article/208/9/1621/9364/Field-metabolic-rate-and-body-size).

#### See Also

Other biophysical models: [Grashof\\_number\\_Gates\(](#page-26-0)), [Grashof\\_number\(](#page-25-0)), [Nusselt\\_from\\_Grashof\(](#page-34-0)), [Nusselt\\_from\\_Reynolds\(](#page-35-0)), [Nusselt\\_number\(](#page-36-0)), [Prandtl\\_number\(](#page-38-0)), [Qconduction\\_animal\(](#page-42-0)), [Qconduction\\_substrate\(](#page-44-0)), [Qconvection\(](#page-45-0)), [Qemitted\\_thermal\\_radiation\(](#page-46-0)), [Qevaporation\(](#page-48-0)), [Qmetabolism\\_from\\_mass\\_temp\(](#page-50-0)), [Qnet\\_Gates\(](#page-51-0)), [Qradiation\\_absorbed\(](#page-52-0)), [Qthermal\\_radiation\\_absorbed\(](#page-54-0)), [Reynolds\\_number\(](#page-55-0)), [Tb\\_CampbellNorman\(](#page-77-0)), [Tb\\_Gates2\(](#page-81-0)), [Tb\\_Gates\(](#page-79-0)), [Tb\\_butterfly\(](#page-75-0)), [Tb\\_grasshopper\(](#page-82-0)), [Tb\\_limpetBH\(](#page-86-0)), [Tb\\_limpet\(](#page-85-0)), [Tb\\_lizard\\_Fei\(](#page-91-0)), [Tb\\_lizard\(](#page-88-0)), [Tb\\_mussel\(](#page-93-0)), [Tb\\_salamander\\_humid\(](#page-94-0)), [Tb\\_snail\(](#page-96-0)), [Tbed\\_mussel\(](#page-73-0)), [Tsoil\(](#page-101-0)), [actual\\_vapor\\_pressure\(](#page-3-0)), [boundary\\_layer\\_resistance\(](#page-10-0)), [external\\_resistance\\_to\\_water\\_vapor\\_transfer\(](#page-23-0)), [free\\_or\\_forced\\_convection\(](#page-24-0)), heat\_transfer\_coefficient [heat\\_transfer\\_coefficient\\_simple\(](#page-29-0)), [heat\\_transfer\\_coefficient\(](#page-27-0)), [saturation\\_vapor\\_pressure\(](#page-56-0)), [saturation\\_water\\_vapor\\_pressure\(](#page-57-0))

# Examples

Qmetabolism\_from\_mass(m = 12, taxon = "reptile")

<span id="page-50-0"></span>Qmetabolism\_from\_mass\_temp

*Metabolism as a Function of Mass and Body Temperature*

#### Description

The function estimates basal (or resting) metabolic rate (W) as a function of mass (g) and temperature (K). The function is based on empirical data and the metabolic theory of ecology (assumes a 3/4 scaling exponent) (Gillooly et al. 2001).

### Usage

```
Qmetabolism_from_mass_temp(m, T_b, taxon)
```
### Arguments

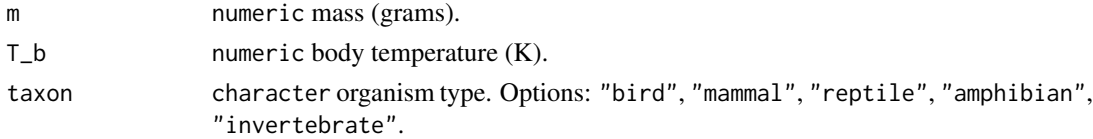

# Value

numeric basal metabolism (W).

### References

Gillooly JF, Brown JH, West GB, Savage VM, Charnov EL (2001). "Effects of size and temperature on metabolic rate." *Science*, 293, 2248-2251. doi: [10.1126/science.1061967.](https://doi.org/10.1126/science.1061967)

# See Also

Other biophysical models: [Grashof\\_number\\_Gates\(](#page-26-0)), [Grashof\\_number\(](#page-25-0)), [Nusselt\\_from\\_Grashof\(](#page-34-0)), [Nusselt\\_from\\_Reynolds\(](#page-35-0)), [Nusselt\\_number\(](#page-36-0)), [Prandtl\\_number\(](#page-38-0)), [Qconduction\\_animal\(](#page-42-0)), [Qconduction\\_substrate\(](#page-44-0)), [Qconvection\(](#page-45-0)), [Qemitted\\_thermal\\_radiation\(](#page-46-0)), [Qevaporation\(](#page-48-0)), [Qmetabolism\\_from\\_mass\(](#page-49-0)), [Qnet\\_Gates\(](#page-51-0)), [Qradiation\\_absorbed\(](#page-52-0)), [Qthermal\\_radiation\\_absorbed\(](#page-54-0)), [Reynolds\\_number\(](#page-55-0)), [Tb\\_CampbellNorman\(](#page-77-0)), [Tb\\_Gates2\(](#page-81-0)), [Tb\\_Gates\(](#page-79-0)), [Tb\\_butterfly\(](#page-75-0)), [Tb\\_grasshopper\(](#page-82-0)), [Tb\\_limpetBH\(](#page-86-0)), [Tb\\_limpet\(](#page-85-0)), [Tb\\_lizard\\_Fei\(](#page-91-0)), [Tb\\_lizard\(](#page-88-0)), [Tb\\_mussel\(](#page-93-0)), [Tb\\_salamander\\_humid\(](#page-94-0)), [Tb\\_snail\(](#page-96-0)), [Tbed\\_mussel\(](#page-73-0)), [Tsoil\(](#page-101-0)), [actual\\_vapor\\_pressure\(](#page-3-0)), [boundary\\_layer\\_resistance\(](#page-10-0)), [external\\_resistance\\_to\\_water\\_vapor\\_transfer\(](#page-23-0)), [free\\_or\\_forced\\_convection\(](#page-24-0)), heat\_transfer\_coefficient [heat\\_transfer\\_coefficient\\_simple\(](#page-29-0)), [heat\\_transfer\\_coefficient\(](#page-27-0)), [saturation\\_vapor\\_pressure\(](#page-56-0)), [saturation\\_water\\_vapor\\_pressure\(](#page-57-0))

# Examples

```
Qmetabolism_from_mass_temp(m = 100,
                         T_b = 303,
                         taxon = "reptile")
```
<span id="page-51-0"></span>Qnet\_Gates *Net Energy Exchange Between an Animal and the Environment*

# Description

The function estimates the net energy exchange (W) between an animal and the environment. The function follows Gates (1980) and others.

# Usage

Qnet\_Gates(Qabs, Qemit, Qconv, Qcond, Qmet, Qevap)

## Arguments

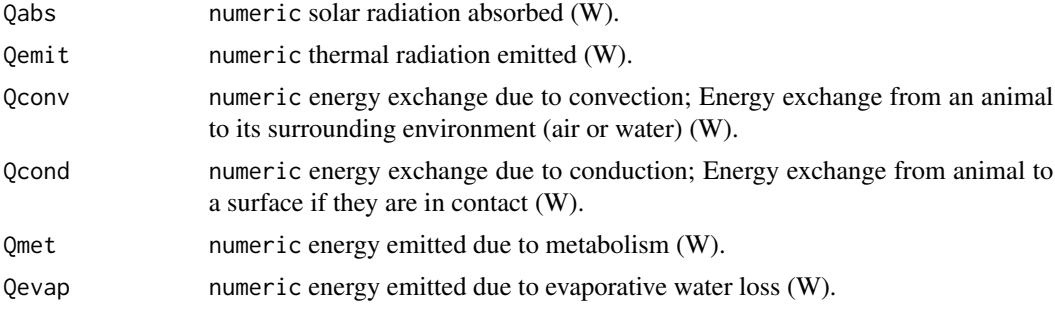

# Qradiation\_absorbed 53

#### Value

numeric net energy exchange (W).

## References

Gates DM (1980). *Biophysical Ecology*. Springer-Verlag, New York, NY, USA.

# See Also

```
Other biophysical models: Grashof_number_Gates(), Grashof_number(), Nusselt_from_Grashof(),
Nusselt_from_Reynolds(), Nusselt_number(), Prandtl_number(), Qconduction_animal(),
Qconduction_substrate(), Qconvection(), Qemitted_thermal_radiation(), Qevaporation(),
Qmetabolism_from_mass_temp(), Qmetabolism_from_mass(), Qradiation_absorbed(), Qthermal_radiation_absorbed(),
Reynolds_number(), Tb_CampbellNorman(), Tb_Gates2(), Tb_Gates(), Tb_butterfly(), Tb_grasshopper(),
Tb_limpetBH(Tb_limpet(Tb_lizard_Fei(Tb_lizard(Tb_mussel(Tb_salamander_humid(),
Tb_snail(), Tbed_mussel(), Tsoil(), actual_vapor_pressure(), boundary_layer_resistance(),
external_resistance_to_water_vapor_transfer(free_or_forced_convection(), heat_transfer_coefficient
heat_transfer_coefficient_simple(), heat_transfer_coefficient(), saturation_vapor_pressure(),
saturation_water_vapor_pressure()
```
# Examples

```
Qnet_Gates(Qabs = 500,
           Qemit = 10,
           Qconv = 100,
           Qcond = 100,
           Qmet = 10,
           Qevap = 5)
```
<span id="page-52-0"></span>Qradiation\_absorbed *Absorbed Solar and Thermal Radiation*

## Description

The function estimates solar and thermal radiation (W) absorbed by the surface of an animal following (Gates 1980) and (Spotila et al. 1992).

#### Usage

```
Qradiation_absorbed(
  a = 0.9,
 A,
 psa_dir,
 psa_ref,
  S_dir,
  S_dif,
  S_{ref} = NA,
```

```
a_s = NA)
```
#### Arguments

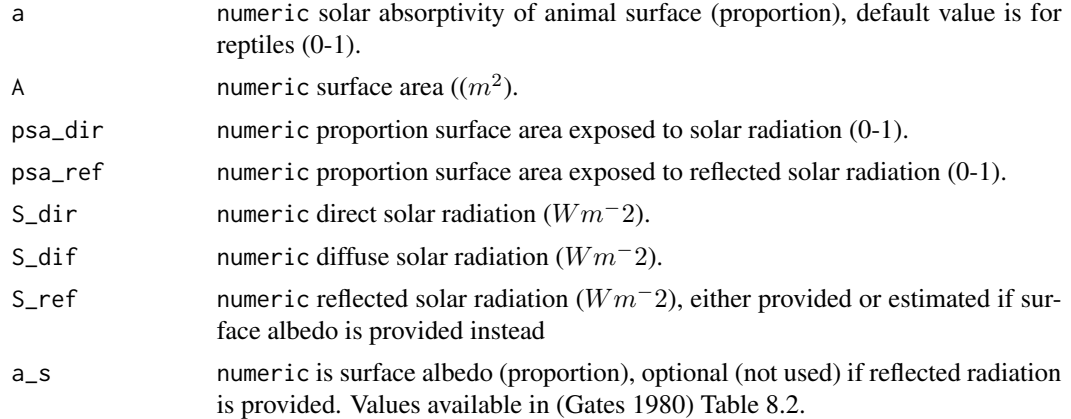

# Value

numeric solar radiation absorbed (W)

#### References

Gates DM (1980). *Biophysical Ecology*. Springer-Verlag, New York, NY, USA.

Spotila JR, Feder ME, Burggren WW (1992). "Biophysics of Heat and Mass Transfer." *Environmental Physiology of the Amphibians*. [https://press.uchicago.edu/ucp/books/book/](https://press.uchicago.edu/ucp/books/book/chicago/E/bo3636401.html) [chicago/E/bo3636401.html](https://press.uchicago.edu/ucp/books/book/chicago/E/bo3636401.html).

# See Also

Other biophysical models: [Grashof\\_number\\_Gates\(](#page-26-0)), [Grashof\\_number\(](#page-25-0)), [Nusselt\\_from\\_Grashof\(](#page-34-0)), [Nusselt\\_from\\_Reynolds\(](#page-35-0)), [Nusselt\\_number\(](#page-36-0)), [Prandtl\\_number\(](#page-38-0)), [Qconduction\\_animal\(](#page-42-0)), [Qconduction\\_substrate\(](#page-44-0)), [Qconvection\(](#page-45-0)), [Qemitted\\_thermal\\_radiation\(](#page-46-0)), [Qevaporation\(](#page-48-0)), [Qmetabolism\\_from\\_mass\\_temp\(](#page-50-0)), [Qmetabolism\\_from\\_mass\(](#page-49-0)), [Qnet\\_Gates\(](#page-51-0)), [Qthermal\\_radiation\\_absorbed\(](#page-54-0)), [Reynolds\\_number\(](#page-55-0)), [Tb\\_CampbellNorman\(](#page-77-0)), [Tb\\_Gates2\(](#page-81-0)), [Tb\\_Gates\(](#page-79-0)), [Tb\\_butterfly\(](#page-75-0)), [Tb\\_grasshopper\(](#page-82-0)), [Tb\\_limpetBH\(](#page-86-0)), [Tb\\_limpet\(](#page-85-0)), [Tb\\_lizard\\_Fei\(](#page-91-0)), [Tb\\_lizard\(](#page-88-0)), [Tb\\_mussel\(](#page-93-0)), [Tb\\_salamander\\_humid\(](#page-94-0)), [Tb\\_snail\(](#page-96-0)), [Tbed\\_mussel\(](#page-73-0)), [Tsoil\(](#page-101-0)), [actual\\_vapor\\_pressure\(](#page-3-0)), [boundary\\_layer\\_resistance\(](#page-10-0)), [external\\_resistance\\_to\\_water\\_vapor\\_transfer\(](#page-23-0)), [free\\_or\\_forced\\_convection\(](#page-24-0)), heat\_transfer\_coefficient [heat\\_transfer\\_coefficient\\_simple\(](#page-29-0)), [heat\\_transfer\\_coefficient\(](#page-27-0)), [saturation\\_vapor\\_pressure\(](#page-56-0)), [saturation\\_water\\_vapor\\_pressure\(](#page-57-0))

# Examples

```
Qradiation_absorbed(a = 0.9,
                A = 1,psa_dir = 0.4,
                psa_ref = 0.4,
```

```
S_dir = 1000,
S_dif = 200,
a_s = 0.5
```
<span id="page-54-0"></span>Qthermal\_radiation\_absorbed *Absorbed Thermal Radiation*

# Description

The function estimates longwave (thermal) radiation (W) absorbed from the sky and the ground (Campbell and Norman 1998; Riddell et al. 2018).

# Usage

```
Qthermal_radiation_absorbed(
  T_a,
  T_g,
  epsilon_{ground} = 0.97,
  a_{\text{longwave}} = 0.965\mathcal{E}
```
# Arguments

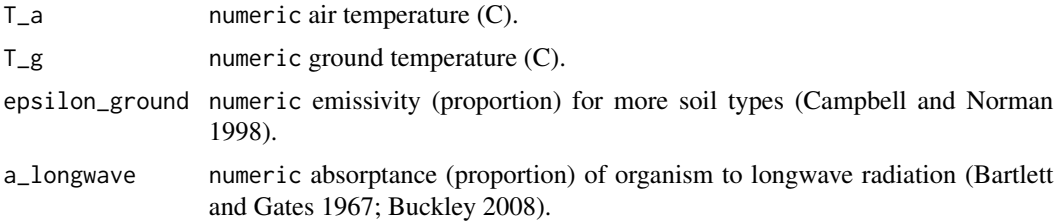

#### Value

numeric thermal radiation absorbed (W).

#### Author(s)

Eric Riddell

# References

Bartlett PN, Gates DM (1967). "The energy budget of a lizard on a tree trunk." *Ecology*, 48, 316- 322.

Buckley LB (2008). "Linking traits to energetics and population dynamics to predict lizard ranges in changing environments." *American Naturalist*, 171(1), E1 - E19. doi: [10.1086/523949,](https://doi.org/10.1086/523949) [https:](https://pubmed.ncbi.nlm.nih.gov/18171140/)

```
//pubmed.ncbi.nlm.nih.gov/18171140/.
```
Campbell GS, Norman JM (1998). *Introduction to environmental biophysics*, 2nd ed. edition. Springer, New York. ISBN 0387949372.

Riddell EA, Odom JP, Damm JD, Sears MW (2018). "Plasticity reveals hidden resistance to extinction under climate change in the global hotspot of salamander diversity." *Science Advances*, 4(4). doi: [10.1126/sciadv.aar5471.](https://doi.org/10.1126/sciadv.aar5471)

# See Also

Other biophysical models: [Grashof\\_number\\_Gates\(](#page-26-0)), [Grashof\\_number\(](#page-25-0)), [Nusselt\\_from\\_Grashof\(](#page-34-0)), [Nusselt\\_from\\_Reynolds\(](#page-35-0)), [Nusselt\\_number\(](#page-36-0)), [Prandtl\\_number\(](#page-38-0)), [Qconduction\\_animal\(](#page-42-0)), [Qconduction\\_substrate\(](#page-44-0)), [Qconvection\(](#page-45-0)), [Qemitted\\_thermal\\_radiation\(](#page-46-0)), [Qevaporation\(](#page-48-0)), [Qmetabolism\\_from\\_mass\\_temp\(](#page-50-0)), [Qmetabolism\\_from\\_mass\(](#page-49-0)), [Qnet\\_Gates\(](#page-51-0)), [Qradiation\\_absorbed\(](#page-52-0)), [Reynolds\\_number\(](#page-55-0)), [Tb\\_CampbellNorman\(](#page-77-0)), [Tb\\_Gates2\(](#page-81-0)), [Tb\\_Gates\(](#page-79-0)), [Tb\\_butterfly\(](#page-75-0)), [Tb\\_grasshopper\(](#page-82-0)), [Tb\\_limpetBH\(](#page-86-0)), [Tb\\_limpet\(](#page-85-0)), [Tb\\_lizard\\_Fei\(](#page-91-0)), [Tb\\_lizard\(](#page-88-0)), [Tb\\_mussel\(](#page-93-0)), [Tb\\_salamander\\_humid\(](#page-94-0)), [Tb\\_snail\(](#page-96-0)), [Tbed\\_mussel\(](#page-73-0)), [Tsoil\(](#page-101-0)), [actual\\_vapor\\_pressure\(](#page-3-0)), [boundary\\_layer\\_resistance\(](#page-10-0)), [external\\_resistance\\_to\\_water\\_vapor\\_transfer\(](#page-23-0)), [free\\_or\\_forced\\_convection\(](#page-24-0)), heat\_transfer\_coefficient [heat\\_transfer\\_coefficient\\_simple\(](#page-29-0)), [heat\\_transfer\\_coefficient\(](#page-27-0)), [saturation\\_vapor\\_pressure\(](#page-56-0)), [saturation\\_water\\_vapor\\_pressure\(](#page-57-0))

# Examples

 $Qthermal\_radiation\_absorbed(T_a = 20,$  $T_g$  = 25,  $epsilon_{ground} = 0.97$ ,  $a_{\text{longwave}} = 0.965$ 

<span id="page-55-0"></span>Reynolds\_number *Reynolds Number*

#### Description

The function estimates the Reynolds Number, which describes the dynamic properties of the fluid surrounding the animal as the ratio of internal viscous forces (Gates 1980).

#### Usage

Reynolds\_number(u, D, nu)

# Arguments

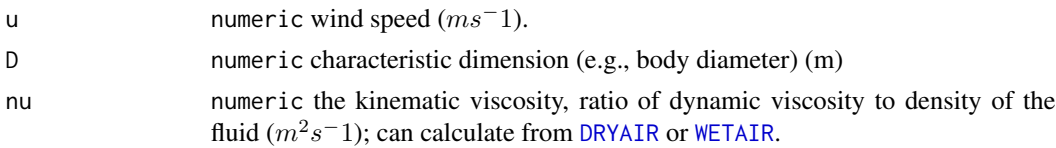

#### Value

numeric Reynolds number.

## References

Gates DM (1980). *Biophysical Ecology*. Springer-Verlag, New York, NY, USA.

#### See Also

```
Other biophysical models: Grashof_number_Gates(), Grashof_number(), Nusselt_from_Grashof(),
Nusselt_from_Reynolds(), Nusselt_number(), Prandtl_number(), Qconduction_animal(),
Qconduction_substrate(), Qconvection(), Qemitted_thermal_radiation(), Qevaporation(),
Qmetabolism_from_mass_temp(), Qmetabolism_from_mass(), Qnet_Gates(), Qradiation_absorbed(),
Qthermal_radiation_absorbed(), Tb_CampbellNorman(), Tb_Gates2(), Tb_Gates(), Tb_butterfly(),
Tb_grasshopper(), Tb_limpetBH(), Tb_limpet(), Tb_lizard_Fei(), Tb_lizard(), Tb_mussel(),
Tb_salamander_humid(), Tb_snail(), Tbed_mussel(), Tsoil(), actual_vapor_pressure(),
boundary_layer_resistance(), external_resistance_to_water_vapor_transfer(), free_or_forced_convection(),
heat_transfer_coefficient_approximation(heat_transfer_coefficient_simple(), heat_transfer_coeffici
saturation_vapor_pressure(), saturation_water_vapor_pressure()
```
# Examples

 $Reynolds_number(u = 1,$  $D = 0.001$ ,  $nu = 1.2$ 

<span id="page-56-0"></span>saturation\_vapor\_pressure *Saturation Vapor Pressure*

#### Description

The function calculates saturation vapor pressure (kPa) based on the Clausius-Clapeyron equation (Stull 2000; Riddell et al. 2018).

## Usage

```
saturation_vapor_pressure(T_a)
```
#### Arguments

T\_a numeric air temperature (K).

#### Value

numeric saturation vapor pressure, e\_s (kPa).

#### Author(s)

Eric Riddell

### References

Riddell EA, Odom JP, Damm JD, Sears MW (2018). "Plasticity reveals hidden resistance to extinction under climate change in the global hotspot of salamander diversity." *Science Advances*, 4(4). doi: [10.1126/sciadv.aar5471.](https://doi.org/10.1126/sciadv.aar5471)

Stull RB (2000). *Meteorology for Scientists and Engineers*. Brooks Cole. ISBN 978-0534372149.

#### See Also

Other biophysical models: [Grashof\\_number\\_Gates\(](#page-26-0)), [Grashof\\_number\(](#page-25-0)), [Nusselt\\_from\\_Grashof\(](#page-34-0)), [Nusselt\\_from\\_Reynolds\(](#page-35-0)), [Nusselt\\_number\(](#page-36-0)), [Prandtl\\_number\(](#page-38-0)), [Qconduction\\_animal\(](#page-42-0)), [Qconduction\\_substrate\(](#page-44-0)), [Qconvection\(](#page-45-0)), [Qemitted\\_thermal\\_radiation\(](#page-46-0)), [Qevaporation\(](#page-48-0)), [Qmetabolism\\_from\\_mass\\_temp\(](#page-50-0)), [Qmetabolism\\_from\\_mass\(](#page-49-0)), [Qnet\\_Gates\(](#page-51-0)), [Qradiation\\_absorbed\(](#page-52-0)), [Qthermal\\_radiation\\_absorbed\(](#page-54-0)), [Reynolds\\_number\(](#page-55-0)), [Tb\\_CampbellNorman\(](#page-77-0)), [Tb\\_Gates2\(](#page-81-0)), [Tb\\_Gates\(](#page-79-0)), [Tb\\_butterfly\(](#page-75-0)), [Tb\\_grasshopper\(](#page-82-0)), [Tb\\_limpetBH\(](#page-86-0)), [Tb\\_limpet\(](#page-85-0)), [Tb\\_lizard\\_Fei\(](#page-91-0)), [Tb\\_lizard\(](#page-88-0)), [Tb\\_mussel\(](#page-93-0)), [Tb\\_salamander\\_humid\(](#page-94-0)), [Tb\\_snail\(](#page-96-0)), [Tbed\\_mussel\(](#page-73-0)), [Tsoil\(](#page-101-0)), [actual\\_vapor\\_pressure\(](#page-3-0)), [boundary\\_layer\\_resistance\(](#page-10-0)), [external\\_resistance\\_to\\_water\\_vapor\\_transfer\(](#page-23-0)), [free\\_or\\_forced\\_convection\(](#page-24-0)), [heat\\_transfer\\_coefficient\\_approximation\(](#page-28-0)), [heat\\_transfer\\_coefficient\\_simple\(](#page-29-0)), [heat\\_transfer\\_coefficient\(](#page-27-0)), [saturation\\_water\\_vapor\\_pressure\(](#page-57-0))

### Examples

saturation\_vapor\_pressure(T\_a = 293)

<span id="page-57-0"></span>saturation\_water\_vapor\_pressure *Saturation Water Vapor Pressure*

# Description

The function approximates saturation water vapor pressure as a function of ambient temperature for temperatures from 0 to 40 C using Rosenberg (1974) in Spotila et al. (1992). See also NicheMapR [WETAIR](#page-104-0) and [DRYAIR](#page-21-0) (Kearney and Porter 2020).

### Usage

```
saturation_water_vapor_pressure(T_a)
```
#### Arguments

T\_a numeric air temperature (C).

# soil\_conductivity 59

#### Value

numeric Saturation water vapor pressure, e\_s (Pa).

### References

Kearney MR, Porter WP (2020). "NicheMapR - an R package for biophysical modelling: the ectotherm and Dynamic Energy Budget models." *Ecography*, 43(1), 85-96. doi: [10.1111/ecog.04680.](https://doi.org/10.1111/ecog.04680)

Rosenberg NJ (1974). *Microclimate: the biological environment*. Wiley, New York.

Spotila JR, Feder ME, Burggren WW (1992). "Biophysics of Heat and Mass Transfer." *Environmental Physiology of the Amphibians*. [https://press.uchicago.edu/ucp/books/book/](https://press.uchicago.edu/ucp/books/book/chicago/E/bo3636401.html) [chicago/E/bo3636401.html](https://press.uchicago.edu/ucp/books/book/chicago/E/bo3636401.html).

# See Also

Other biophysical models: [Grashof\\_number\\_Gates\(](#page-26-0)), [Grashof\\_number\(](#page-25-0)), [Nusselt\\_from\\_Grashof\(](#page-34-0)), [Nusselt\\_from\\_Reynolds\(](#page-35-0)), [Nusselt\\_number\(](#page-36-0)), [Prandtl\\_number\(](#page-38-0)), [Qconduction\\_animal\(](#page-42-0)), [Qconduction\\_substrate\(](#page-44-0)), [Qconvection\(](#page-45-0)), [Qemitted\\_thermal\\_radiation\(](#page-46-0)), [Qevaporation\(](#page-48-0)), [Qmetabolism\\_from\\_mass\\_temp\(](#page-50-0)), [Qmetabolism\\_from\\_mass\(](#page-49-0)), [Qnet\\_Gates\(](#page-51-0)), [Qradiation\\_absorbed\(](#page-52-0)), [Qthermal\\_radiation\\_absorbed\(](#page-54-0)), [Reynolds\\_number\(](#page-55-0)), [Tb\\_CampbellNorman\(](#page-77-0)), [Tb\\_Gates2\(](#page-81-0)), [Tb\\_Gates\(](#page-79-0)), [Tb\\_butterfly\(](#page-75-0)), [Tb\\_grasshopper\(](#page-82-0)), [Tb\\_limpetBH\(](#page-86-0)), [Tb\\_limpet\(](#page-85-0)), [Tb\\_lizard\\_Fei\(](#page-91-0)), [Tb\\_lizard\(](#page-88-0)), [Tb\\_mussel\(](#page-93-0)), [Tb\\_salamander\\_humid\(](#page-94-0)), [Tb\\_snail\(](#page-96-0)), [Tbed\\_mussel\(](#page-73-0)), [Tsoil\(](#page-101-0)), [actual\\_vapor\\_pressure\(](#page-3-0)), [boundary\\_layer\\_resistance\(](#page-10-0)), [external\\_resistance\\_to\\_water\\_vapor\\_transfer\(](#page-23-0)), [free\\_or\\_forced\\_convection\(](#page-24-0)), [heat\\_transfer\\_coefficient\\_approximation\(](#page-28-0)), [heat\\_transfer\\_coefficient\\_simple\(](#page-29-0)), [heat\\_transfer\\_coefficient\(](#page-27-0)), [saturation\\_vapor\\_pressure\(](#page-56-0))

### Examples

saturation\_water\_vapor\_pressure(T\_a = 20)

<span id="page-58-0"></span>soil\_conductivity *Soil Thermal Conductivity*

## Description

The function estimates soil thermal conductivity  $(Wm^-1K^-1)$  using the methods of deVries (1963).

#### Usage

soil\_conductivity(x, lambda, g\_a)

#### Arguments

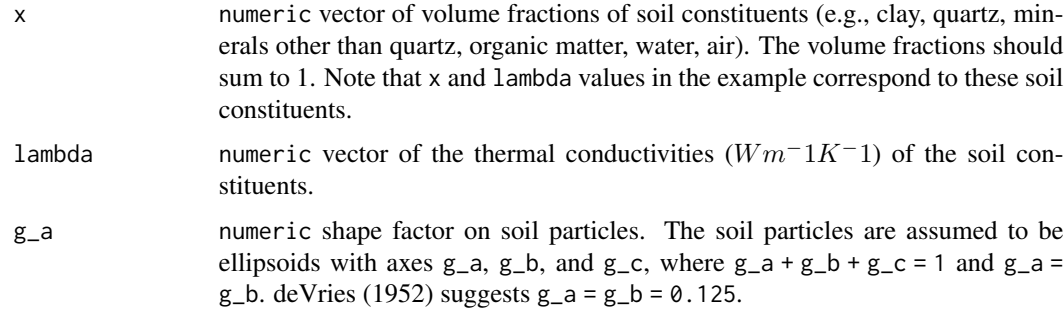

## Value

numeric soil thermal conductivity  $(Wm^-1K^-1)$ .

#### Author(s)

Joseph Grigg

#### References

deVries DA (1952). "Thermal Conductivity of Soil." *Nature*, 178, 1074. doi: [10.1038/1781074a0.](https://doi.org/10.1038/1781074a0)

deVries DA (1963). "Thermal Properties of Soils." In *Physics of Plant Environment*. North Holland Publishing Company. doi: [10.1002/qj.49709038628.](https://doi.org/10.1002/qj.49709038628)

# See Also

Other soil temperature functions: [soil\\_specific\\_heat\(](#page-59-0)), [soil\\_temperature\\_equation\(](#page-62-0)), soil\_temperature\_functio [soil\\_temperature\\_integrand\(](#page-65-0)), [soil\\_temperature\(](#page-60-0))

### Examples

 $soil\_conductivity(x = c(0.10, 0.40, 0.11, 0.01, 0.2, 0.18),$ lambda = c(0.10, 0.40, 0.11, 0.01, 0.2, 0.18),  $g_{-}a = 0.125$ 

<span id="page-59-0"></span>soil\_specific\_heat *Soil Specific Heat*

#### Description

The function estimates soil specific heat  $(Jkg^-1K^-1)$  using the methods of deVries (1963). The function incorporates the volume fraction of organic material, minerals, and water in soil.

# soil\_temperature 61

#### Usage

soil\_specific\_heat(x\_o, x\_m, x\_w, rho\_so)

# Arguments

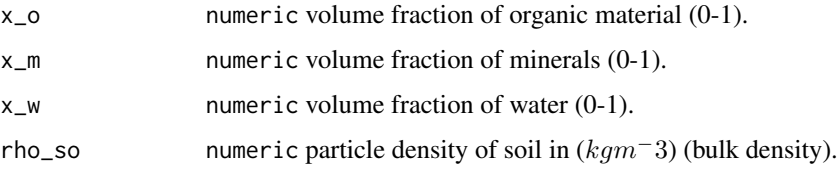

# Value

numeric soil specific heat  $(Jkg^-1K^-1)$ .

#### Author(s)

Joseph Grigg

# References

deVries DA (1963). "Thermal Properties of Soils." In *Physics of Plant Environment*. North Holland Publishing Company. doi: [10.1002/qj.49709038628.](https://doi.org/10.1002/qj.49709038628)

# See Also

Other soil temperature functions: [soil\\_conductivity\(](#page-58-0)), [soil\\_temperature\\_equation\(](#page-62-0)), [soil\\_temperature\\_function\(](#page-64-0)), [soil\\_temperature\\_integrand\(](#page-65-0)), [soil\\_temperature\(](#page-60-0))

# Examples

 $soil\_specific\_heat(x_0 = 0.01,$  $x_{m} = 0.6$ ,  $x_w = 0.2,$ rho\_so = 1620)

<span id="page-60-0"></span>soil\_temperature *Calculate Soil Temperature using ODEs*

### Description

This function is called to calculate soil temperature (C) as in Beckman et al. (1973). This function calls [soil\\_temperature\\_function](#page-64-0), which uses ODEs to calculate a soil profile using equations from deVries (1963)

# Usage

```
soil_temperature(
  z_r.intervals = 12,
  z_r,
  z,
  T_a,
  u,
  Tsoil0,
  z0,
  SSA,
  TimeIn,
  H,
  water_content = 0.2,
  air_pressure,
  rho_s = 1620,shade = FALSE
\mathcal{L}
```
# Arguments

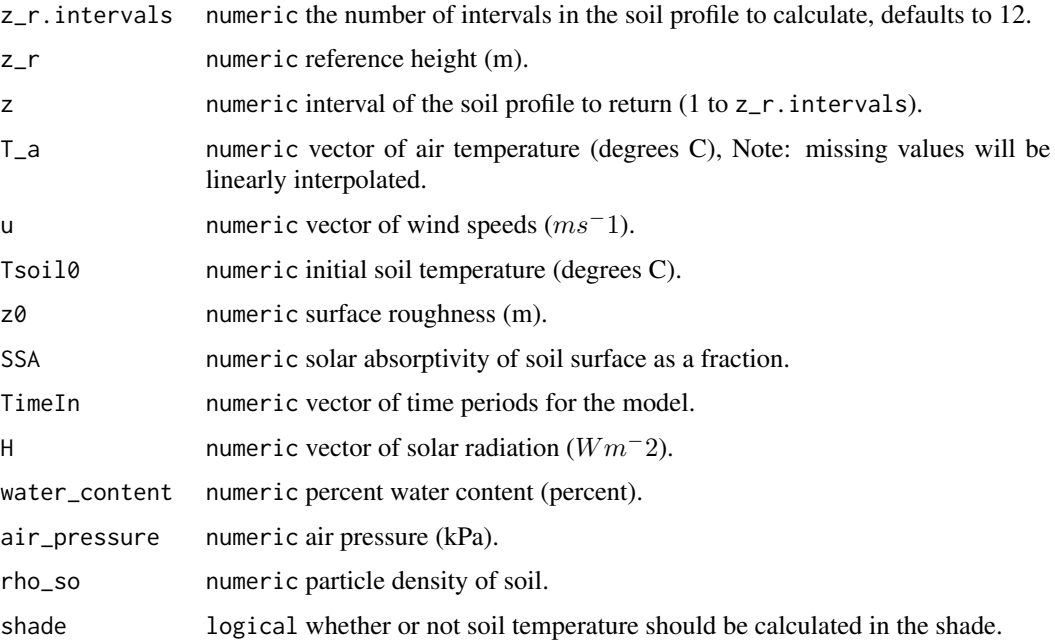

# Value

numeric soil temperature (C).

# Author(s)

Joseph Grigg

#### References

Beckman WA, Mitchell JW, Porter WP (1973). "Thermal Model for Prediction of a Desert Iguana's Daily and Seasonal Behavior." *Journal of Heat Transfer*, 95(2), 257-262. doi: [10.1115/1.3450037.](https://doi.org/10.1115/1.3450037)

deVries DA (1963). "Thermal Properties of Soils." In *Physics of Plant Environment*. North Holland Publishing Company. doi: [10.1002/qj.49709038628.](https://doi.org/10.1002/qj.49709038628)

# See Also

```
Other soil temperature functions: soil_conductivity(), soil_specific_heat(), soil_temperature_equation(),
soil_temperature_function(), soil_temperature_integrand()
```
#### Examples

```
set.seed(123)
temp_vector \langle - \text{runif}(48, \text{min} = -10, \text{max} = 10) \ranglewind_speed_vector \le- runif(48, min = 0, max = 0.4)
time\_vector <- rep(1:24, 2)solrad_vector <- rep(c(rep(0, 6),
                        seq(10, 700, length.out = 6),
                        seq(700, 10, length.out = 6),
                        rep(0, 6)),
                      2)
soil_temperature(z_r.intervals = 12,
               z_{-}r = 1.5,
               z = 2,
               T_a = temp_vector,
               u = wind\_speed\_vector,Tsoil\theta = 20,
               Z\emptyset = 0.02,
               SSA = 0.7,
               TimeIn = time_vector,
               H = solrad\_vector,water_content = 0.2,
               air_pressure = 85,
               rho\_so = 1620,
               shade = FALSE)
```
<span id="page-62-0"></span>soil\_temperature\_equation

*Core Function Called to Solve Equation for Soil Temperature*

#### Description

The function called by [soil\\_temperature\\_function](#page-64-0) to solve equation for soil temperature from Beckman et al. (1973).

#### Usage

soil\_temperature\_equation(L, rho\_a, c\_a, V\_inst, z\_r, z0, T\_inst, T\_s)

# Arguments

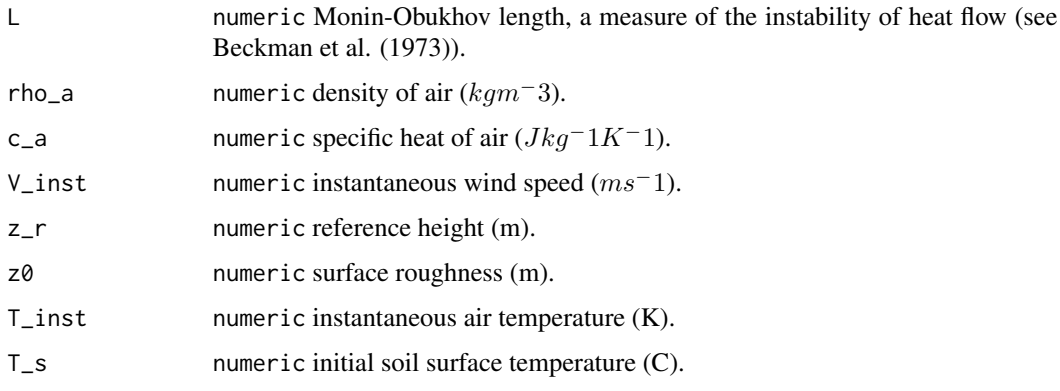

# Value

numeric soil temperature (C).

# Author(s)

Joseph Grigg

# References

Beckman WA, Mitchell JW, Porter WP (1973). "Thermal Model for Prediction of a Desert Iguana's Daily and Seasonal Behavior." *Journal of Heat Transfer*, 95(2), 257-262. doi: [10.1115/1.3450037.](https://doi.org/10.1115/1.3450037)

# See Also

Other soil temperature functions: [soil\\_conductivity\(](#page-58-0)), [soil\\_specific\\_heat\(](#page-59-0)), [soil\\_temperature\\_function\(](#page-64-0)), [soil\\_temperature\\_integrand\(](#page-65-0)), [soil\\_temperature\(](#page-60-0))

# Examples

```
soil\_temperature\_equation(L = -10,rho_a = 1.177,
                             c_{a} = 1006,
                             V_{\text{inst}} = 0.3,
                             z_{-}r = 1.5,
                             Z\emptyset = 0.02,
                             T_{\text{inst}} = 265,
                             T_s = 20)
```
<span id="page-64-0"></span>soil\_temperature\_function

*Core Function for Calculating Soil Temperature*

# Description

This function is called to calculate soil temperature as in Beckman et al. (1973). Parameters are passed as a list to facilitating solving the equations. This function is not intended to be called directly. The energy balance equations are from Porter et al. (1973) and Kingsolver (1979)

#### Usage

```
soil_temperature_function(j, T_so, params)
```
### Arguments

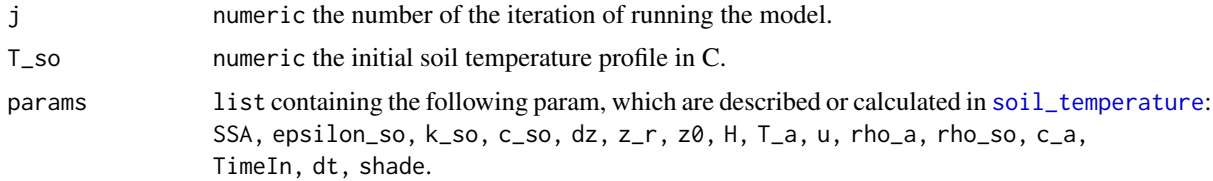

#### Value

Soil temperature profile as a list.

#### Author(s)

Joseph Grigg

## References

Beckman WA, Mitchell JW, Porter WP (1973). "Thermal Model for Prediction of a Desert Iguana's Daily and Seasonal Behavior." *Journal of Heat Transfer*, 95(2), 257-262. doi: [10.1115/1.3450037.](https://doi.org/10.1115/1.3450037)

Kingsolver JG (1979). "Thermal and hydric aspects of environmental hetergeneity in the pitcher plant mosquito." *Ecological Monographs*, 49, 357-376.

Porter WP, Mitchell JW, Bekman A, DeWitt CB (1973). "Behavioral implications of mechanistic ecology: thermal and behavioral modeling of desert ectotherms and their microenvironments." *Oecologia*, 13, 1-54.

#### See Also

Other soil temperature functions: [soil\\_conductivity\(](#page-58-0)), [soil\\_specific\\_heat\(](#page-59-0)), [soil\\_temperature\\_equation\(](#page-62-0)), [soil\\_temperature\\_integrand\(](#page-65-0)), [soil\\_temperature\(](#page-60-0))

### Examples

```
set.seed(123)
 temp_vector \langle - \text{runif}(96, \text{min} = -10, \text{max} = 10) \ranglewind_speed_vector <- runif(96, min = 0, max = 0.4)
 time\_vector <- rep(1:24, 4)solrad\_vector <- rep(c(rep(\theta, 6)),seq(10, 700, length.out = 6),
                         seq(700, 10, length.out = 6),
                         rep(0, 6)),
                       4)
 params \leftarrow list(SSA = 0.7,
                        epsilon_so = 0.98,
                        k\_so = 0.293,
                        c_{-}so = 800,dz = 0.05,
                        z_{-}r = 1.5,
                        Z\emptyset = 0.02,H = solrad_vector,
                        T_a = temp_vector,
                        u = wind\_speed\_vector,rho_a = 1.177,
                        rho_so = 1620,
                        c_{-}a = 1006,
                        TimeIn = time_vector,
                         dt = 60 * 60,
                         shade = FALSE)soil_t = 1,
                       T_{-}so = rep(20, 13),params = params)
```
<span id="page-65-0"></span>soil\_temperature\_integrand *Solve Equation for Soil Temperature*

# Description

This function is called by [soil\\_temperature\\_equation](#page-62-0) to solve the equation for soil temperature from Beckman et al. (1973). The function represents the integrand in the equation. It is not intended to be called directly.

#### Usage

soil\_temperature\_integrand(x, L, z0)

# solar\_noon 67

#### Arguments

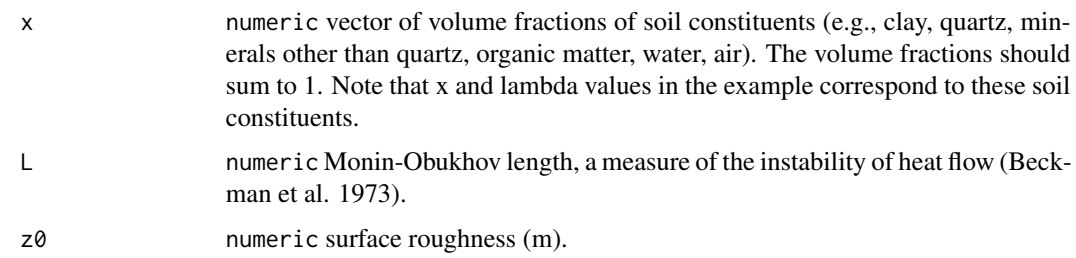

# Value

numeric integrand for soil temperature function.

#### Author(s)

Joseph Grigg

# References

Beckman WA, Mitchell JW, Porter WP (1973). "Thermal Model for Prediction of a Desert Iguana's Daily and Seasonal Behavior." *Journal of Heat Transfer*, 95(2), 257-262. doi: [10.1115/1.3450037.](https://doi.org/10.1115/1.3450037)

# See Also

Other soil temperature functions: [soil\\_conductivity\(](#page-58-0)), [soil\\_specific\\_heat\(](#page-59-0)), [soil\\_temperature\\_equation\(](#page-62-0)), [soil\\_temperature\\_function\(](#page-64-0)), [soil\\_temperature\(](#page-60-0))

# Examples

 $soil\_temperature\_integrand(x = c(0.10, 0.40, 0.11, 0.01, 0.2, 0.18),$  $L = -10$ ,  $z0 = 0.2$ 

solar\_noon *Time of Solar Noon*

# Description

The function calculates the time of solar noon in hours as a function of the day of year and longitude (Campbell and Norman 1998).

#### Usage

solar\_noon(lon, doy, offset = NA)

# Arguments

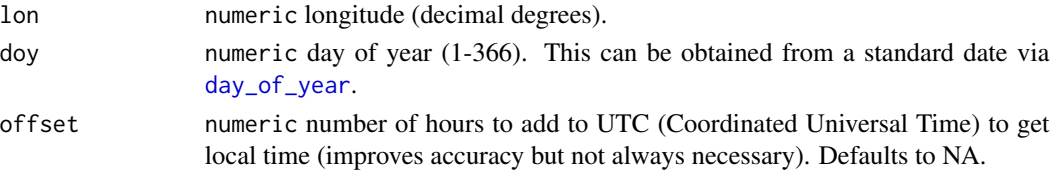

# Value

numeric time of solar noon (hours).

## References

Campbell GS, Norman JM (1998). *Introduction to environmental biophysics*, 2nd ed. edition. Springer, New York. ISBN 0387949372.

# See Also

Other utility functions: [airpressure\\_from\\_elev\(](#page-4-0)), [azimuth\\_angle\(](#page-9-0)), [day\\_of\\_year\(](#page-13-0)), [daylength\(](#page-12-0)), [dec\\_angle\(](#page-13-1)), [temperature conversions](#page-0-0), [zenith\\_angle\(](#page-108-0))

# Examples

 $solar\_noon(lon = -122.335,$ doy = 112)

<span id="page-67-0"></span>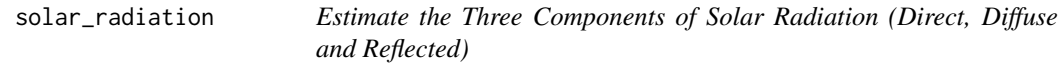

# Description

The function estimate direct, diffuse, and reflected components of solar radiation ( $Wm^-2$ ) as a function of day of year using the model in Campbell and Norman (1998).

# Usage

```
solar_radiation(doy, psi, tau, elev, rho = 0.7)
```
# Arguments

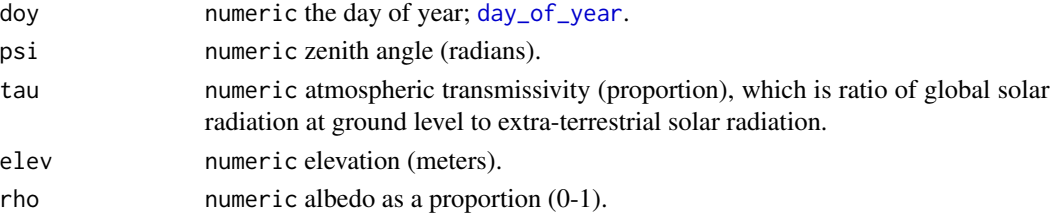

# Value

numeric radiation components - direct, diffused and reflected  $(Wm^-2)$ .

#### References

Campbell GS, Norman JM (1998). *Introduction to environmental biophysics*, 2nd ed. edition. Springer, New York. ISBN 0387949372.

## See Also

```
Other microclimate functions: air_temp_profile_neutral(), air_temp_profile_segment(),
air_temp_profile(), degree_days(), direct_solar_radiation(), diurnal_radiation_variation(),
diurnal_temp_variation_sineexp(), diurnal_temp_variation_sinesqrt(), diurnal_temp_variation_sine(),
monthly_solar_radiation(), partition_solar_radiation(), proportion_diffuse_solar_radiation(),
surface_roughness(), wind_speed_profile_neutral(), wind_speed_profile_segment()
```
# Examples

```
solar_radiation(doy = 112,
               psi = 1,
               tau = 0.6,
               elev = 1500,
               rho = 0.7
```
<span id="page-68-0"></span>surface\_area\_from\_length

*Organism Surface Area from Length*

## **Description**

This function estimates surface area  $(m^2)$  from length (m) by approximating the animal's body as a rotational ellipsoid with half the body length as the semi-major axis.

#### Usage

```
surface_area_from_length(l)
```
#### Arguments

l numeric length (m).

# **Details**

Following Samietz et al. (2005) and Lactin and Johnson (1998).

#### Value

numeric surface area  $(m^2)$ .

## References

Lactin DJ, Johnson DL (1998). "Convective heat loss and change in body temperature of grasshopper and locust nymphs: Relative importance of wind speed, insect size and insect orientation." *Journal of Thermal Biology*, 23(1), 5-13. ISSN 0306-4565, doi: [10.1016/S03064565\(97\)000375,](https://doi.org/10.1016/S0306-4565(97)00037-5) <https://www.sciencedirect.com/science/article/pii/S0306456597000375>.

Samietz J, Salser MA, Dingle H (2005). "Altitudinal variation in behavioural thermoregulation: local adaptation vs. plasticity in California grasshoppers." *Journal of Evolutionary Biology*, 18(4), 1087-1096. doi: [10.1111/j.14209101.2005.00893.x.](https://doi.org/10.1111/j.1420-9101.2005.00893.x)

#### See Also

Other allometric functions: [mass\\_from\\_length\(](#page-31-0)), [proportion\\_silhouette\\_area\\_shapes\(](#page-41-0)), [proportion\\_silhouette\\_area\(](#page-40-0)), [surface\\_area\\_from\\_mass\(](#page-69-0)), [surface\\_area\\_from\\_volume\(](#page-71-0)), [volume\\_from\\_length\(](#page-103-0))

# Examples

```
surface\_area\_from\_length(1 = 0.04)
```
<span id="page-69-0"></span>surface\_area\_from\_mass

*Organism Surface Area from Mass*

## Description

The function estimates surface area  $(m^2)$  from mass (g) for one of a variety of taxa.

### Usage

```
surface_area_from_mass(m, taxon)
```
#### Arguments

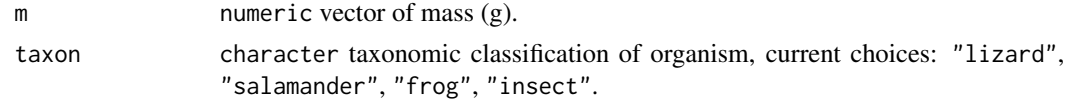

# Details

All models follow  $(SA = aM^b)$  with mass in grams and surface area in  $meters^2$ .

• Lizards (Norris 1965; Porter and James 1979; Roughgarden 1981; O'Connor 1999; Fei et al. 2012):

 $a = 0.000314\pi$  $b = 2/3$ 

• Salamanders (Whitford and Hutchison 1967; Riddell et al. 2017):

 $a = 0.000842$  $b = 0.694$ 

• Frogs (McClanahan and Baldwin 1969):

 $a = 0.00099$  $b = 0.56$ 

• Insects (Lactin and Johnson 1997):

 $a = 0.0013$  $b = 0.8$ 

# Value

numeric surface area  $(m^2)$ .

#### References

Fei T, Skidmore AK, Venus V, Wang T, Schlerf M, Toxopeus B, van Overjijk S, Bian M, Liu Y (2012). "A body temperature model for lizards as estimated from the thermal environment." *Journal of Thermal Biology*, 37(1), 56-64. ISSN 0306-4565, doi: [10.1016/j.jtherbio.2011.10.013,](https://doi.org/10.1016/j.jtherbio.2011.10.013) <https://www.sciencedirect.com/science/article/pii/S0306456511001513>.

Lactin DJ, Johnson DL (1997). "Response of body temperature to solar radiation in restrained nymphal migratory grasshoppers (Orthoptera: Acrididae): influences of orientation and body size." *Physiological Entomology*, 22(2), 131-139. doi: [10.1111/j.13653032.1997.tb01150.x.](https://doi.org/10.1111/j.1365-3032.1997.tb01150.x)

McClanahan L, Baldwin R (1969). "Rate of water uptake through the integument of the desert toad, Bufo punctatus." *Comparative Biochemistry and Physiology*, 28(1), 381-389. ISSN 0010-406X, doi: [10.1016/0010406X\(69\)913516,](https://doi.org/10.1016/0010-406X(69)91351-6) [https://doi.org/10.1016/0010-406X\(69\)91351-6](https://doi.org/10.1016/0010-406X(69)91351-6).

Norris KS (1965). "Color adaptation in desert reptiles and its thermal relationships." In *Symposium on Lizard Ecology*, 162- 229. U. Missouri Press.

O'Connor M (1999). "Physiological and ecological implications of a simple model of heating and cooling in reptiles." *Journal of Thermal Biology*, 24, 113-136.

Porter WP, James FC (1979). "Behavioral Implications of Mechanistic Ecology II: The African Rainbow Lizard, Agama agama." *Copeia*, 1979(4), 594–619. ISSN 00458511, 19385110, doi: [10.23](https://doi.org/10.2307/1443867)07/ [1443867.](https://doi.org/10.2307/1443867)

Riddell EA, Apanovitch EK, Odom JP, Sears MW (2017). "Physical calculations of resistance to water loss improve predictions of species range models." *Ecological Monographs*, 87(1), 21-33. doi: [10.1002/ecm.1240.](https://doi.org/10.1002/ecm.1240)

Roughgarden J (1981). "Resource partitioning of space and its relationship to body temperature in Anolis lizard populations." *Oecologia*, 50, 256 – 264. [https://link.springer.com/article/](https://link.springer.com/article/10.1007/BF00348048)

# [10.1007/BF00348048](https://link.springer.com/article/10.1007/BF00348048).

Whitford WG, Hutchison VH (1967). "Body Size and Metabolic Rate in Salamanders." *Physiological Zoology*, 40(2), 127-133. doi: [10.1086/physzool.40.2.30152447.](https://doi.org/10.1086/physzool.40.2.30152447)

#### See Also

Other allometric functions: [mass\\_from\\_length\(](#page-31-0)), [proportion\\_silhouette\\_area\\_shapes\(](#page-41-0)), proportion\_silhouette\_ [surface\\_area\\_from\\_length\(](#page-68-0)), [surface\\_area\\_from\\_volume\(](#page-71-0)), [volume\\_from\\_length\(](#page-103-0))

#### Examples

```
surface_area_from_mass(m = 1:50,
                     taxon = "lizard")
surface_area_from_mass(m = 1:50,
                     taxon = "salamander")
surface\_area_from\_mass(m = 1:50,taxon = "frog")
surface\_area_from\_mass(m = seq(0.1, 5, 0.1),taxon = "insect")
```
<span id="page-71-0"></span>surface\_area\_from\_volume

*Organism Surface Area from Volume*

#### Description

The function estimates surface area  $(m^2)$  from volume  $(m^3)$  for a variety of taxa following Mitchell (1976).

#### Usage

surface\_area\_from\_volume(V, taxon)

# Arguments

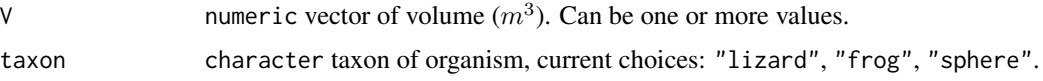

# Details

All models follow  $(SA = Ka * V^{2/3})$  with surface area and volume in meters.

• Lizards: Norris (1965):

 $Ka = 11.0$
• Frogs: Tracy (1972):

 $Ka = 11.0$ 

• Sphere: Mitchell (1976):

 $Ka = 4.83$ 

## Value

numeric surface area  $(m^2)$ .

## References

Mitchell JW (1976). "Heat transfer from spheres and other animal forms." *Biophysical Journal*, 16(6), 561-569. ISSN 0006-3495, doi: [10.1016/S00063495\(76\)857116,](https://doi.org/10.1016/S0006-3495(76)85711-6) [https://www.sciencedire](https://www.sciencedirect.com/science/article/pii/S0006349576857116)ct. [com/science/article/pii/S0006349576857116](https://www.sciencedirect.com/science/article/pii/S0006349576857116).

Norris KS (1965). "Color adaptation in desert reptiles and its thermal relationships." In *Symposium on Lizard Ecology*, 162- 229. U. Missouri Press.

Tracy CR (1972). "Newton's Law: Its Application for Expressing Heat Losses from Homeotherms." *BioScience*, 22(11), 656-659. ISSN 0006-3568, doi: [10.2307/1296267.](https://doi.org/10.2307/1296267)

### See Also

Other allometric functions: [mass\\_from\\_length\(](#page-31-0)), [proportion\\_silhouette\\_area\\_shapes\(](#page-41-0)), [proportion\\_silhouette\\_area\(](#page-40-0)), [surface\\_area\\_from\\_length\(](#page-68-0)), [surface\\_area\\_from\\_mass\(](#page-69-0)), [volume\\_from\\_length\(](#page-103-0))

## Examples

 $surface\_area\_from\_volume(V = 0.001,$ taxon = "lizard")  $surface\_area\_from\_volume(V = 0.001,$  $taxon = "frog")$  $surface\_area\_from\_volume(V = 0.001,$ taxon = "sphere")

<span id="page-72-0"></span>surface\_roughness *Surface Roughness from Empirical Measurements*

### Description

The function estimates surface roughness (m) from empirical wind speed (ms<sup>−</sup>1) data collected at a vector of heights (m) (Kingsolver and Buckley 2015; Campbell and Norman 1998; Porter and James 1979).

### Usage

surface\_roughness(u\_r, zr)

#### Arguments

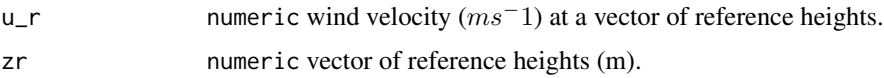

## Value

numeric surface roughness (m).

### References

Campbell GS, Norman JM (1998). *Introduction to environmental biophysics*, 2nd ed. edition. Springer, New York. ISBN 0387949372.

Kingsolver JG, Buckley LB (2015). "Climate variability slows evolutionary responses of Colias butterflies to recent climate change." *Proceedings of the Royal Society B*, 282(1802). doi: [10.1098/](https://doi.org/10.1098/rspb.2014.2470) [rspb.2014.2470.](https://doi.org/10.1098/rspb.2014.2470)

Porter WP, James FC (1979). "Behavioral Implications of Mechanistic Ecology II: The African Rainbow Lizard, Agama agama." *Copeia*, 1979(4), 594–619. ISSN 00458511, 19385110, doi: [10.23](https://doi.org/10.2307/1443867)07/ [1443867.](https://doi.org/10.2307/1443867)

### See Also

Other microclimate functions: [air\\_temp\\_profile\\_neutral\(](#page-6-0)), [air\\_temp\\_profile\\_segment\(](#page-7-0)), [air\\_temp\\_profile\(](#page-5-0)), [degree\\_days\(](#page-14-0)), [direct\\_solar\\_radiation\(](#page-15-0)), [diurnal\\_radiation\\_variation\(](#page-17-0)), [diurnal\\_temp\\_variation\\_sineexp\(](#page-19-0)), [diurnal\\_temp\\_variation\\_sinesqrt\(](#page-20-0)), [diurnal\\_temp\\_variation\\_sine\(](#page-18-0)), [monthly\\_solar\\_radiation\(](#page-32-0)), [partition\\_solar\\_radiation\(](#page-37-0)), [proportion\\_diffuse\\_solar\\_radiation\(](#page-39-0)), [solar\\_radiation\(](#page-67-0)), [wind\\_speed\\_profile\\_neutral\(](#page-106-0)), [wind\\_speed\\_profile\\_segment\(](#page-107-0))

### Examples

 $surface_{roughness(u_r = c(0.01, 0.025, 0.05, 0.1, 0.2),$ zr = c(0.05, 0.25, 0.5, 0.75, 1))

<span id="page-73-0"></span>Tbed\_mussel *Operative Environmental Temperature of a Mussel Bed*

### Description

The function estimates body temperature of a mussel (C). The function implements a steady-state model, which assumes unchanging environmental conditions. Based on Helmuth (1999).

### Tbed\_mussel 75

### Usage

 $Tbed_mussel(1, T_a, S, k_d, u, evap = FALSE, cl = NA)$ 

### Arguments

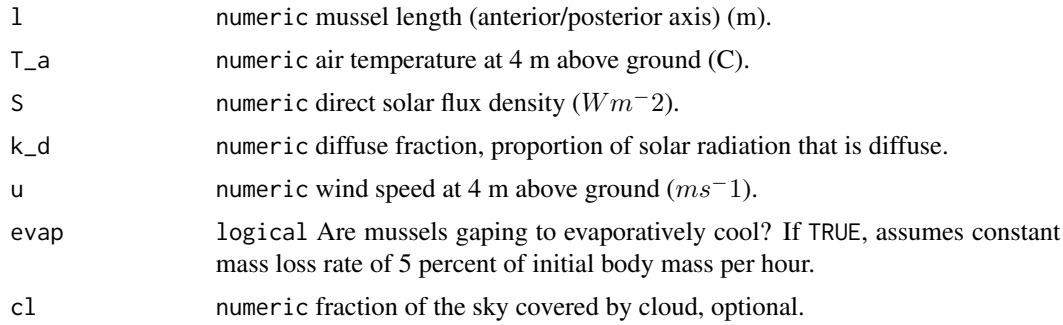

### Details

Conduction is considered negligible due to a small area of contact.

Thermal radiative flux is calculated following Helmuth (1998), Helmuth (1999), and Idso and Jackson (1969).

### Value

numeric predicted body (operative environmental) temperature (C).

### References

Helmuth B (1999). "Thermal biology of rocky intertidal mussels: quantifying body temperatures using climatological data." *Ecology*, 80(1), 15-34. doi: [10.1890/00129658\(1999\)080\[0015:TBORIM\]2.0.CO;2,](https://doi.org/10.1890/0012-9658(1999)080[0015:TBORIM]2.0.CO;2) [https://doi.org/10.1890/0012-9658\(1999\)080\[0015:TBORIM\]2.0.CO;2](https://doi.org/10.1890/0012-9658(1999)080[0015:TBORIM]2.0.CO;2).

Helmuth BST (1998). "Intertidal Mussel Microclimates: Predicting the Body Temperature of a Sessile Invertebrate." *Ecological Monographs*, 68(1), 51–74. ISSN 00129615, doi: [10.2307/2657143.](https://doi.org/10.2307/2657143)

Idso SB, Jackson RD (1969). "Thermal radiation from the atmosphere." *Journal of Geophysical Research (1896-1977)*, 74(23), 5397-5403. doi: [10.1029/JC074i023p05397.](https://doi.org/10.1029/JC074i023p05397)

### See Also

Other biophysical models: [Grashof\\_number\\_Gates\(](#page-26-0)), [Grashof\\_number\(](#page-25-0)), [Nusselt\\_from\\_Grashof\(](#page-34-0)), [Nusselt\\_from\\_Reynolds\(](#page-35-0)), [Nusselt\\_number\(](#page-36-0)), [Prandtl\\_number\(](#page-38-0)), [Qconduction\\_animal\(](#page-42-0)), [Qconduction\\_substrate\(](#page-44-0)), [Qconvection\(](#page-45-0)), [Qemitted\\_thermal\\_radiation\(](#page-46-0)), [Qevaporation\(](#page-48-0)), [Qmetabolism\\_from\\_mass\\_temp\(](#page-50-0)), [Qmetabolism\\_from\\_mass\(](#page-49-0)), [Qnet\\_Gates\(](#page-51-0)), [Qradiation\\_absorbed\(](#page-52-0)), [Qthermal\\_radiation\\_absorbed\(](#page-54-0)), [Reynolds\\_number\(](#page-55-0)), [Tb\\_CampbellNorman\(](#page-77-0)), [Tb\\_Gates2\(](#page-81-0)), [Tb\\_Gates\(](#page-79-0)), [Tb\\_butterfly\(](#page-75-0)), [Tb\\_grasshopper\(](#page-82-0)), [Tb\\_limpetBH\(](#page-86-0)), [Tb\\_limpet\(](#page-85-0)), [Tb\\_lizard\\_Fei\(](#page-91-0)), [Tb\\_lizard\(](#page-88-0)), [Tb\\_mussel\(](#page-93-0)), [Tb\\_salamander\\_humid\(](#page-94-0)), [Tb\\_snail\(](#page-96-0)), [Tsoil\(](#page-101-0)), [actual\\_vapor\\_pressure\(](#page-3-0)), [boundary\\_layer\\_resistance\(](#page-10-0)), [external\\_resistance\\_to\\_water\\_vapor\\_transfer\(](#page-23-0)), [free\\_or\\_forced\\_convection\(](#page-24-0)),

## 76 Tb\_butterfly

[heat\\_transfer\\_coefficient\\_approximation\(](#page-28-0)), [heat\\_transfer\\_coefficient\\_simple\(](#page-29-0)), heat\_transfer\_coeffici [saturation\\_vapor\\_pressure\(](#page-56-0)), [saturation\\_water\\_vapor\\_pressure\(](#page-57-0))

## Examples

```
Tbed_mussel(1 = 0.1,T_a = 25,
          S = 500,
          k_d = 0.2,
          u = 1,
          evap = FALSE)
```
<span id="page-75-0"></span>Tb\_butterfly *Operative Environmental Temperature of a Butterfly*

## Description

The function estimates body temperatures (C, operative environmental temperatures) of a butterfly based on Kingsolver (1983) and Buckley and Kingsolver (2012). The function is designed for butterflies that bask with closed wings such as Colias.

## Usage

```
Tb_butterfly(
  T_a,
  T_g,
  T_sh,
  u,
 H_sdir,
 H_sdif,
  z,
  D,
  delta,
  alpha,
  r_g = 0.3,
  shade = FALSE
```
## )

## Arguments

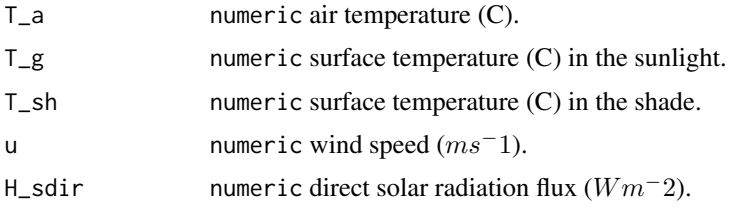

### Tb\_butterfly 77

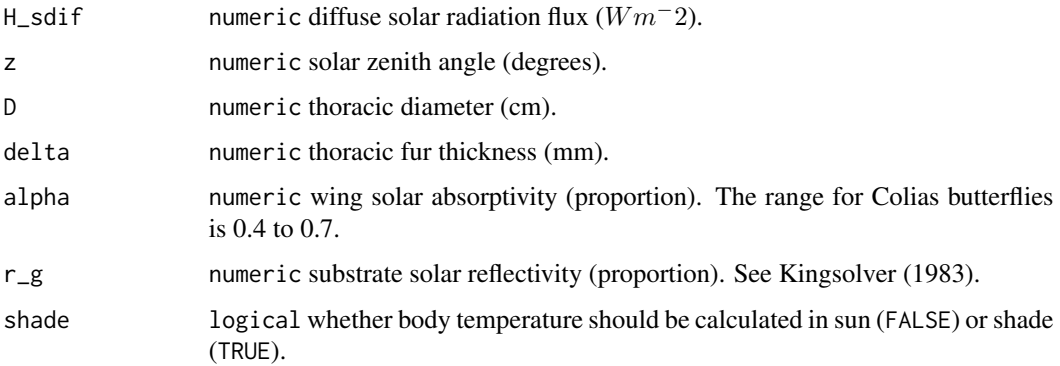

## Details

Thermal radiative flux is calculated following Gates (1980) based on Swinbank (1960). Kingsolver (1983) estimates using the Brunt equation with black body sky temperature from Swinbank (1963).

## Value

numeric predicted body (operative environmental) temperature (C).

### References

Buckley LB, Kingsolver JG (2012). "The demographic impacts of shifts in climate means and extremes on alpine butterflies." *Functional Ecology*, 26(4), 969-977. doi: [10.1111/j.13652435.2012.01969.x.](https://doi.org/10.1111/j.1365-2435.2012.01969.x)

Gates DM (1980). *Biophysical Ecology*. Springer-Verlag, New York, NY, USA.

Kingsolver JG (1983). "Thermoregulation and Flight in Colias Butterflies: Elevational Patterns and Mechanistic Limitations." *Ecology*, 64(3), 534-545. doi: [10.2307/1939973.](https://doi.org/10.2307/1939973)

Swinbank WC (1960). "Wind profile in thermally stratified flow." *Nature*, 186, 463-464.

Swinbank WC (1963). "Long-wave radiation from clear skies." *Quarterly Journal of the Royal Meteorological Society*, 89, 339-348.

### See Also

Other biophysical models: [Grashof\\_number\\_Gates\(](#page-26-0)), [Grashof\\_number\(](#page-25-0)), [Nusselt\\_from\\_Grashof\(](#page-34-0)), [Nusselt\\_from\\_Reynolds\(](#page-35-0)), [Nusselt\\_number\(](#page-36-0)), [Prandtl\\_number\(](#page-38-0)), [Qconduction\\_animal\(](#page-42-0)), [Qconduction\\_substrate\(](#page-44-0)), [Qconvection\(](#page-45-0)), [Qemitted\\_thermal\\_radiation\(](#page-46-0)), [Qevaporation\(](#page-48-0)), [Qmetabolism\\_from\\_mass\\_temp\(](#page-50-0)), [Qmetabolism\\_from\\_mass\(](#page-49-0)), [Qnet\\_Gates\(](#page-51-0)), [Qradiation\\_absorbed\(](#page-52-0)), [Qthermal\\_radiation\\_absorbed\(](#page-54-0)), [Reynolds\\_number\(](#page-55-0)), [Tb\\_CampbellNorman\(](#page-77-0)), [Tb\\_Gates2\(](#page-81-0)), [Tb\\_Gates\(](#page-79-0)), [Tb\\_grasshopper\(](#page-82-0)), [Tb\\_limpetBH\(](#page-86-0)), [Tb\\_limpet\(](#page-85-0)), [Tb\\_lizard\\_Fei\(](#page-91-0)), [Tb\\_lizard\(](#page-88-0)), [Tb\\_mussel\(](#page-93-0)), [Tb\\_salamander\\_humid\(](#page-94-0)), [Tb\\_snail\(](#page-96-0)), [Tbed\\_mussel\(](#page-73-0)), [Tsoil\(](#page-101-0)), [actual\\_vapor\\_pressure\(](#page-3-0)), [boundary\\_layer\\_resistance\(](#page-10-0)), [external\\_resistance\\_to\\_water\\_vapor\\_transfer\(](#page-23-0)), [free\\_or\\_forced\\_convection\(](#page-24-0)), [heat\\_transfer\\_coefficient\\_approximation\(](#page-28-0)), [heat\\_transfer\\_coefficient\\_simple\(](#page-29-0)), heat\_transfer\_coeffici [saturation\\_vapor\\_pressure\(](#page-56-0)), [saturation\\_water\\_vapor\\_pressure\(](#page-57-0))

## Examples

```
Tb_butterfly(T_a = 25,
          T_g = 25,
          T_sh = 20,
          u = 0.4,
          H_sdir = 300,
          H_sdif = 100,
          z = 30,D = 0.36,
          delta = 1.46,
          alpha = 0.6,
          r_g = 0.3
```
<span id="page-77-0"></span>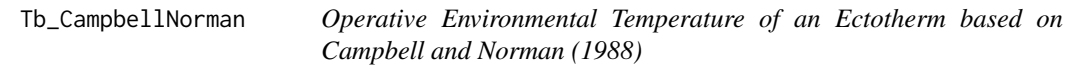

## Description

The function estimates body temperatures (K, operative environmental temperature) of an ectotherm using an approximation based on Campbell and Norman (1998) and Mitchell (1976).

## Usage

```
Tb_CampbellNorman(
  T_a,
  T_g,
  S,
  alpha_S = 0.7,
  alpha_L = 0.96,
  epsilon = 0.96,
  c_p = 29.3,
  D,
  V
\mathcal{L}
```
## Arguments

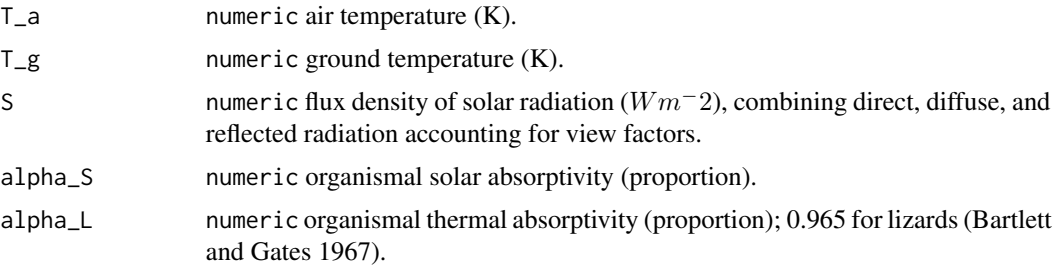

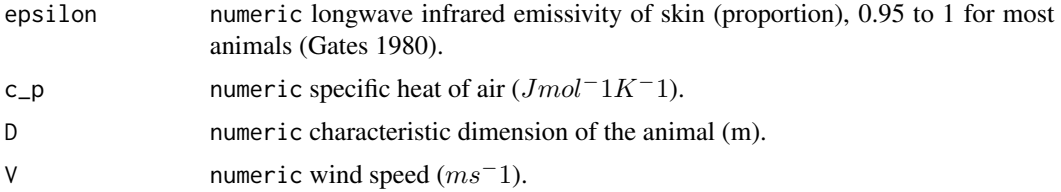

### Details

Boundary conductance uses a factor of 1.4 to account for increased convection (Mitchell 1976). The function assumes forced conduction.

#### Value

numeric operative environmental temperature, T\_e (K).

### References

Bartlett PN, Gates DM (1967). "The energy budget of a lizard on a tree trunk." *Ecology*, 48, 316- 322.

Campbell GS, Norman JM (1998). *Introduction to environmental biophysics*, 2nd ed. edition. Springer, New York. ISBN 0387949372.

Gates DM (1980). *Biophysical Ecology*. Springer-Verlag, New York, NY, USA.

Mitchell JW (1976). "Heat transfer from spheres and other animal forms." *Biophysical Journal*, 16(6), 561-569. ISSN 0006-3495, doi: [10.1016/S00063495\(76\)857116,](https://doi.org/10.1016/S0006-3495(76)85711-6) [https://www.sciencedire](https://www.sciencedirect.com/science/article/pii/S0006349576857116)ct. [com/science/article/pii/S0006349576857116](https://www.sciencedirect.com/science/article/pii/S0006349576857116).

### See Also

Other biophysical models: [Grashof\\_number\\_Gates\(](#page-26-0)), [Grashof\\_number\(](#page-25-0)), [Nusselt\\_from\\_Grashof\(](#page-34-0)), [Nusselt\\_from\\_Reynolds\(](#page-35-0)), [Nusselt\\_number\(](#page-36-0)), [Prandtl\\_number\(](#page-38-0)), [Qconduction\\_animal\(](#page-42-0)), [Qconduction\\_substrate\(](#page-44-0)), [Qconvection\(](#page-45-0)), [Qemitted\\_thermal\\_radiation\(](#page-46-0)), [Qevaporation\(](#page-48-0)), [Qmetabolism\\_from\\_mass\\_temp\(](#page-50-0)), [Qmetabolism\\_from\\_mass\(](#page-49-0)), [Qnet\\_Gates\(](#page-51-0)), [Qradiation\\_absorbed\(](#page-52-0)), [Qthermal\\_radiation\\_absorbed\(](#page-54-0)), [Reynolds\\_number\(](#page-55-0)), [Tb\\_Gates2\(](#page-81-0)), [Tb\\_Gates\(](#page-79-0)), [Tb\\_butterfly\(](#page-75-0)), [Tb\\_grasshopper\(](#page-82-0)), [Tb\\_limpetBH\(](#page-86-0)), [Tb\\_limpet\(](#page-85-0)), [Tb\\_lizard\\_Fei\(](#page-91-0)), [Tb\\_lizard\(](#page-88-0)), [Tb\\_mussel\(](#page-93-0)), [Tb\\_salamander\\_humid\(](#page-94-0)), [Tb\\_snail\(](#page-96-0)), [Tbed\\_mussel\(](#page-73-0)), [Tsoil\(](#page-101-0)), [actual\\_vapor\\_pressure\(](#page-3-0)), [boundary\\_layer\\_resistance\(](#page-10-0)), [external\\_resistance\\_to\\_water\\_vapor\\_transfer\(](#page-23-0)), [free\\_or\\_forced\\_convection\(](#page-24-0)), [heat\\_transfer\\_coefficient\\_approximation\(](#page-28-0)), [heat\\_transfer\\_coefficient\\_simple\(](#page-29-0)), heat\_transfer\_coeffici [saturation\\_vapor\\_pressure\(](#page-56-0)), [saturation\\_water\\_vapor\\_pressure\(](#page-57-0))

## Examples

 $Tb_C$ CampbellNorman  $(T_a$  = 303,  $T_g$  = 303,  $S = 823,$  $alpha_S = 0.7$ , alpha $L = 0.96$ ,

```
epsilon = 0.96,
c_p = 29.3,
D = 0.17,<br>V = 1)
       = 1
```
<span id="page-79-0"></span>Tb\_Gates *Operative Environmental Temperature of an Ectotherm Based on Gates (1980)*

## Description

The function predicts body temperatures (K, operative environmental temperature) of an ectotherm using the approximation in Gates (1980). The functions omits evaporative and metabolic heat loss (Mitchell 1976; Kingsolver 1983).

## Usage

Tb\_Gates( A, D, psa\_dir, psa\_ref, psa\_air, psa\_g, T\_g, T\_a, Qabs, epsilon,  $H_L$ ,  $ef = 1.3$ , K )

## Arguments

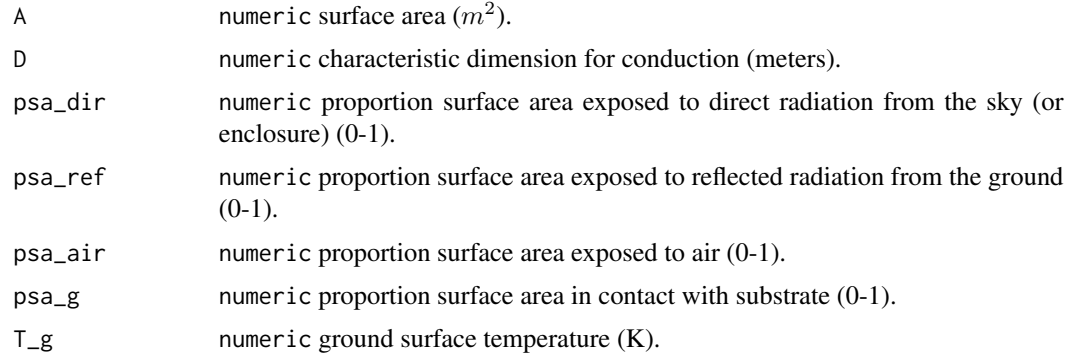

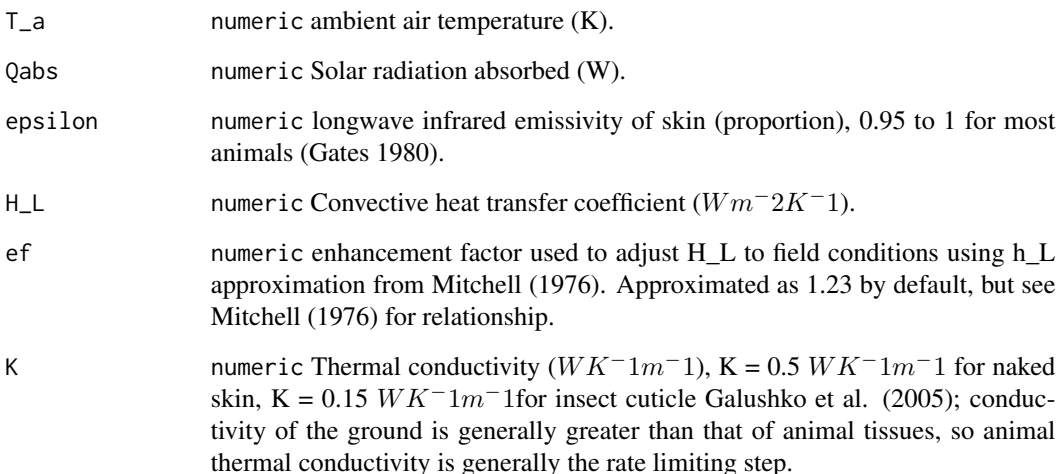

## Value

numeric operative environmental temperature,  $T_e$  (K).

### **References**

Galushko D, Ermakov N, Karpovski M, Palevski A, Ishay JS, Bergman DJ (2005). "Electrical, thermoelectric and thermophysical properties of hornet cuticle." *Semiconductor Science and Technology*, 20(3), 286–289. doi: [10.1088/02681242/20/3/005.](https://doi.org/10.1088/0268-1242/20/3/005)

Gates DM (1980). *Biophysical Ecology*. Springer-Verlag, New York, NY, USA.

Kingsolver JG (1983). "Thermoregulation and Flight in Colias Butterflies: Elevational Patterns and Mechanistic Limitations." *Ecology*, 64(3), 534-545. doi: [10.2307/1939973.](https://doi.org/10.2307/1939973)

Mitchell JW (1976). "Heat transfer from spheres and other animal forms." *Biophysical Journal*, 16(6), 561-569. ISSN 0006-3495, doi: [10.1016/S00063495\(76\)857116,](https://doi.org/10.1016/S0006-3495(76)85711-6) [https://www.sciencedire](https://www.sciencedirect.com/science/article/pii/S0006349576857116)ct. [com/science/article/pii/S0006349576857116](https://www.sciencedirect.com/science/article/pii/S0006349576857116).

## See Also

Other biophysical models: [Grashof\\_number\\_Gates\(](#page-26-0)), [Grashof\\_number\(](#page-25-0)), [Nusselt\\_from\\_Grashof\(](#page-34-0)), [Nusselt\\_from\\_Reynolds\(](#page-35-0)), [Nusselt\\_number\(](#page-36-0)), [Prandtl\\_number\(](#page-38-0)), [Qconduction\\_animal\(](#page-42-0)), [Qconduction\\_substrate\(](#page-44-0)), [Qconvection\(](#page-45-0)), [Qemitted\\_thermal\\_radiation\(](#page-46-0)), [Qevaporation\(](#page-48-0)), [Qmetabolism\\_from\\_mass\\_temp\(](#page-50-0)), [Qmetabolism\\_from\\_mass\(](#page-49-0)), [Qnet\\_Gates\(](#page-51-0)), [Qradiation\\_absorbed\(](#page-52-0)), [Qthermal\\_radiation\\_absorbed\(](#page-54-0)), [Reynolds\\_number\(](#page-55-0)), [Tb\\_CampbellNorman\(](#page-77-0)), [Tb\\_Gates2\(](#page-81-0)), [Tb\\_butterfly\(](#page-75-0)), [Tb\\_grasshopper\(](#page-82-0)), [Tb\\_limpetBH\(](#page-86-0)), [Tb\\_limpet\(](#page-85-0)), [Tb\\_lizard\\_Fei\(](#page-91-0)), [Tb\\_lizard\(](#page-88-0)), [Tb\\_mussel\(](#page-93-0)), [Tb\\_salamander\\_humid\(](#page-94-0)), [Tb\\_snail\(](#page-96-0)), [Tbed\\_mussel\(](#page-73-0)), [Tsoil\(](#page-101-0)), [actual\\_vapor\\_pressure\(](#page-3-0)), [boundary\\_layer\\_resistance\(](#page-10-0)), [external\\_resistance\\_to\\_water\\_vapor\\_transfer\(](#page-23-0)), [free\\_or\\_forced\\_convection\(](#page-24-0)), [heat\\_transfer\\_coefficient\\_approximation\(](#page-28-0)), [heat\\_transfer\\_coefficient\\_simple\(](#page-29-0)), heat\_transfer\_coeffici [saturation\\_vapor\\_pressure\(](#page-56-0)), [saturation\\_water\\_vapor\\_pressure\(](#page-57-0))

## Examples

```
Tb_Gates (A = 1,D = 0.001,psa_dir = 0.6,
        psa_ref = 0.4,
        psa_air = 0.6,
        psa_g = 0.2,
        T_g = 303,
        T_a = 310,Qabs = 2,
        epsilon = 0.95,
        H_L = 10,
        ef = 1.23,
        K = 0.5)
```
<span id="page-81-0"></span>Tb\_Gates2 *Operative Environmental Temperature of an Ectotherm Based on a Variant of Gates (1980)*

## Description

The function predicts body temperatures (K, operative environmental temperature) of an ectotherm using the approximation in Gates (1980). The function omits evaporative and metabolic heat loss.

## Usage

Tb\_Gates2(A, D, T\_g, T\_a, Qabs, V, epsilon)

## Arguments

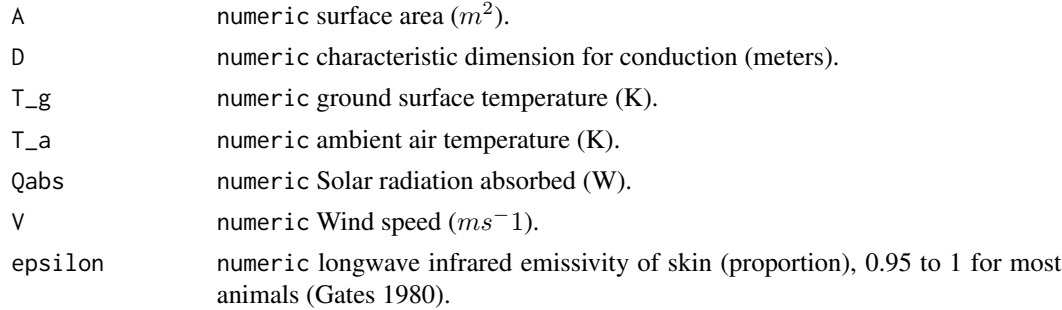

## Value

numeric operative environmental temperature (K).

## References

Gates DM (1980). *Biophysical Ecology*. Springer-Verlag, New York, NY, USA.

## Tb\_grasshopper 83

### See Also

Other biophysical models: [Grashof\\_number\\_Gates\(](#page-26-0)), [Grashof\\_number\(](#page-25-0)), [Nusselt\\_from\\_Grashof\(](#page-34-0)), [Nusselt\\_from\\_Reynolds\(](#page-35-0)), [Nusselt\\_number\(](#page-36-0)), [Prandtl\\_number\(](#page-38-0)), [Qconduction\\_animal\(](#page-42-0)), [Qconduction\\_substrate\(](#page-44-0)), [Qconvection\(](#page-45-0)), [Qemitted\\_thermal\\_radiation\(](#page-46-0)), [Qevaporation\(](#page-48-0)), [Qmetabolism\\_from\\_mass\\_temp\(](#page-50-0)), [Qmetabolism\\_from\\_mass\(](#page-49-0)), [Qnet\\_Gates\(](#page-51-0)), [Qradiation\\_absorbed\(](#page-52-0)), [Qthermal\\_radiation\\_absorbed\(](#page-54-0)), [Reynolds\\_number\(](#page-55-0)), [Tb\\_CampbellNorman\(](#page-77-0)), [Tb\\_Gates\(](#page-79-0)), [Tb\\_butterfly\(](#page-75-0)), [Tb\\_grasshopper\(](#page-82-0)), [Tb\\_limpetBH\(](#page-86-0)), [Tb\\_limpet\(](#page-85-0)), [Tb\\_lizard\\_Fei\(](#page-91-0)), [Tb\\_lizard\(](#page-88-0)), [Tb\\_mussel\(](#page-93-0)), [Tb\\_salamander\\_humid\(](#page-94-0)), [Tb\\_snail\(](#page-96-0)), [Tbed\\_mussel\(](#page-73-0)), [Tsoil\(](#page-101-0)), [actual\\_vapor\\_pressure\(](#page-3-0)), [boundary\\_layer\\_resistance\(](#page-10-0)), [external\\_resistance\\_to\\_water\\_vapor\\_transfer\(](#page-23-0)), [free\\_or\\_forced\\_convection\(](#page-24-0)), [heat\\_transfer\\_coefficient\\_approximation\(](#page-28-0)), [heat\\_transfer\\_coefficient\\_simple\(](#page-29-0)), heat\_transfer\_coeffici [saturation\\_vapor\\_pressure\(](#page-56-0)), [saturation\\_water\\_vapor\\_pressure\(](#page-57-0))

### Examples

 $Tb_Gates2(A = 1,$  $D = 0.001$ ,  $T_g$  = 300,  $T_a$  = 310,  $Qabs$  = 2,  $V = 0.1$ , epsilon = 1)

<span id="page-82-0"></span>Tb\_grasshopper *Operative Environmental Temperature of a Grasshopper*

## Description

The function estimates body temperatures (C, operative environmental temperatures) of a grasshopper based on Lactin and Johnson (1998). Part of the model is based on Swinbank (1963), following Gates (1962) in Kingsolver (1983).

### Usage

```
Tb_grasshopper(
  T_a,
  T_g,
  u,
 H,
  K_t,
  psi,
  l,
  Acond\text{fact} = 0.25,
  z = 0.001,
  abs = 0.7,
  r_{g} = 0.3)
```
### Arguments

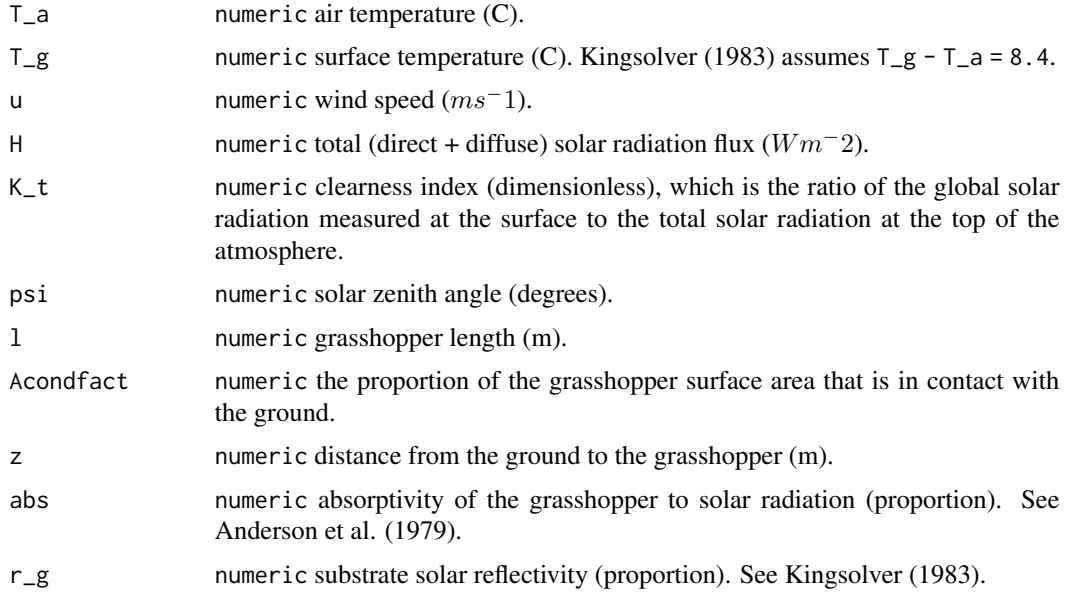

## Details

Total radiative flux is calculated as thermal radiative heat flux plus convective heat flux, following Kingsolver (1983), with the Erbs et al. (1982) model from Wong and Chow (2001).

Energy balance is based on Kingsolver (1983).

Radiation is calculated without area dependence (Anderson et al. 1979).

The body of a grasshopper female is approximated by a rotational ellipsoid with half the body length as the semi-major axis (Samietz et al. 2005).

The diffuse fraction is corrected following Olyphant (1984).

### Value

numeric predicted body (operative environmental) temperature (C).

## References

Anderson RV, Tracy CR, Abramsky Z (1979). "Habitat Selection in Two Species of Short-Horned Grasshoppers. The Role of Thermal and Hydric Stresses." *Oecologia*, 38(3), 359–374. doi: [10.1007/](https://doi.org/10.1007/BF00345194) [BF00345194.](https://doi.org/10.1007/BF00345194)

Erbs D, Klein S, Duffie J (1982). "Estimation of the diffuse radiation fraction for hourly, daily and monthly-average global radiation." *Solar Energy*, 28, 293-302.

Gates DM (1962). "Leaf temperature and energy exchange." *Archiv fur Meteorologie, Geophysik*

## Tb\_grasshopper 85

*und Bioklimatologie, Serie B volume*, 12, 321-336.

Kingsolver JG (1983). "Thermoregulation and Flight in Colias Butterflies: Elevational Patterns and Mechanistic Limitations." *Ecology*, 64(3), 534-545. doi: [10.2307/1939973.](https://doi.org/10.2307/1939973)

Lactin DJ, Johnson DL (1998). "Convective heat loss and change in body temperature of grasshopper and locust nymphs: Relative importance of wind speed, insect size and insect orientation." *Journal of Thermal Biology*, 23(1), 5-13. ISSN 0306-4565, doi: [10.1016/S03064565\(97\)000375,](https://doi.org/10.1016/S0306-4565(97)00037-5) <https://www.sciencedirect.com/science/article/pii/S0306456597000375>.

Olyphant G (1984). "Insolation Topoclimates and Potential Ablation in Alpine Snow Accumulation Basins: Front Range, Colorado." *Water Resources Research*, 20(4), 491-498.

Samietz J, Salser MA, Dingle H (2005). "Altitudinal variation in behavioural thermoregulation: local adaptation vs. plasticity in California grasshoppers." *Journal of Evolutionary Biology*, 18(4), 1087-1096. doi: [10.1111/j.14209101.2005.00893.x.](https://doi.org/10.1111/j.1420-9101.2005.00893.x)

Swinbank WC (1963). "Long-wave radiation from clear skies." *Quarterly Journal of the Royal Meteorological Society*, 89, 339-348.

Wong LT, Chow WK (2001). "Solar radiation model." *Applied Energy*, 69(3), 191-224. ISSN 0306-2619, doi: [10.1016/S03062619\(01\)000125,](https://doi.org/10.1016/S0306-2619(01)00012-5) [https://www.sciencedirect.com/science/](https://www.sciencedirect.com/science/article/pii/S0306261901000125) [article/pii/S0306261901000125](https://www.sciencedirect.com/science/article/pii/S0306261901000125).

## See Also

Other biophysical models: [Grashof\\_number\\_Gates\(](#page-26-0)), [Grashof\\_number\(](#page-25-0)), [Nusselt\\_from\\_Grashof\(](#page-34-0)), [Nusselt\\_from\\_Reynolds\(](#page-35-0)), [Nusselt\\_number\(](#page-36-0)), [Prandtl\\_number\(](#page-38-0)), [Qconduction\\_animal\(](#page-42-0)), [Qconduction\\_substrate\(](#page-44-0)), [Qconvection\(](#page-45-0)), [Qemitted\\_thermal\\_radiation\(](#page-46-0)), [Qevaporation\(](#page-48-0)), [Qmetabolism\\_from\\_mass\\_temp\(](#page-50-0)), [Qmetabolism\\_from\\_mass\(](#page-49-0)), [Qnet\\_Gates\(](#page-51-0)), [Qradiation\\_absorbed\(](#page-52-0)), [Qthermal\\_radiation\\_absorbed\(](#page-54-0)), [Reynolds\\_number\(](#page-55-0)), [Tb\\_CampbellNorman\(](#page-77-0)), [Tb\\_Gates2\(](#page-81-0)), [Tb\\_Gates\(](#page-79-0)), [Tb\\_butterfly\(](#page-75-0)), [Tb\\_limpetBH\(](#page-86-0)), [Tb\\_limpet\(](#page-85-0)), [Tb\\_lizard\\_Fei\(](#page-91-0)), [Tb\\_lizard\(](#page-88-0)), [Tb\\_mussel\(](#page-93-0)), [Tb\\_salamander\\_humid\(](#page-94-0)), [Tb\\_snail\(](#page-96-0)), [Tbed\\_mussel\(](#page-73-0)), [Tsoil\(](#page-101-0)), [actual\\_vapor\\_pressure\(](#page-3-0)), [boundary\\_layer\\_resistance\(](#page-10-0)), [external\\_resistance\\_to\\_water\\_vapor\\_transfer\(](#page-23-0)), [free\\_or\\_forced\\_convection\(](#page-24-0)), [heat\\_transfer\\_coefficient\\_approximation\(](#page-28-0)), [heat\\_transfer\\_coefficient\\_simple\(](#page-29-0)), heat\_transfer\_coeffici [saturation\\_vapor\\_pressure\(](#page-56-0)), [saturation\\_water\\_vapor\\_pressure\(](#page-57-0))

## Examples

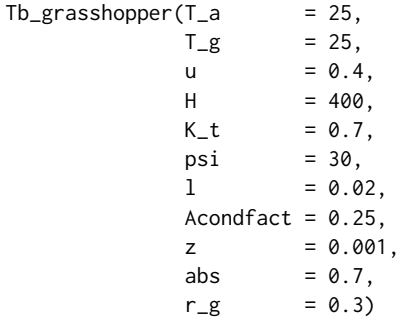

<span id="page-85-0"></span>

The function estimates body temperatures (C, operative environmental temperatures) of a limpet based on Denny and Harley (2006).

### Usage

 $Tb$ \_limpet( $T_a$ ,  $T_r$ ,  $1$ ,  $h$ ,  $I$ ,  $u$ ,  $psi$ ,  $c$ ,  $position = "anterior")$ 

## Arguments

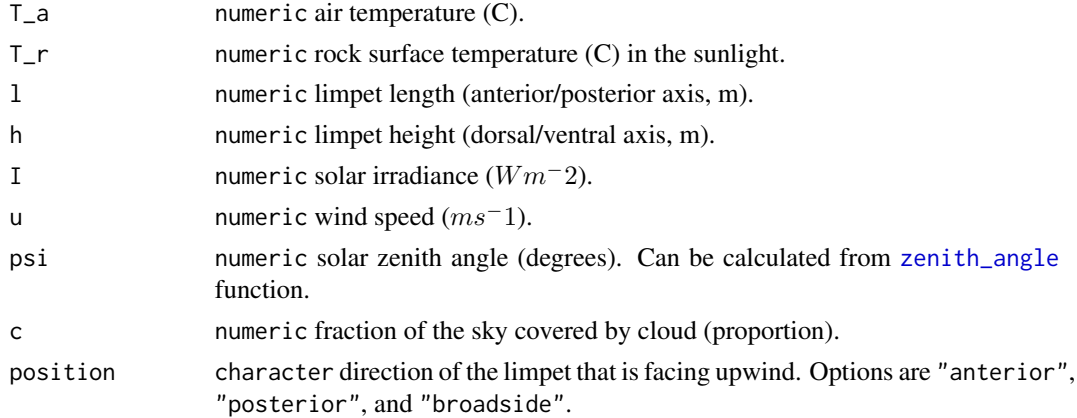

## Details

The original equation uses a finite-difference approach where they divide the rock into series of chunks, and calculate the temperature at each node to derive the conductive heat. For simplification, here it takes the rock temperature as a parameter, and conductive heat is calculated as a product of the area, thermal conductivity of rock and the temperature difference between the rock and the body.

Limpets are simulated as cones following and using solar emissivity values from Campbell and Norman (1998).

The area of the limpet's shell  $(m^2)$  is projected according to the direction at which sunlight strikes the organism (Pennell and Deignan 1989).

Air conductivity values ( $Wm^-1K^-1$ ) are calculated following Denny and Harley (2006).

### Value

numeric predicted body (operative environmental) temperature (C).

### Tb\_limpetBH 87

### References

Campbell GS, Norman JM (1998). *Introduction to environmental biophysics*, 2nd ed. edition. Springer, New York. ISBN 0387949372.

Denny MW, Harley CDG (2006). "Hot limpets: predicting body temperature in a conductancemediated thermal system." *Journal of Experimental Biology*, 209(13), 2409-2419. ISSN 0022- 0949, doi: [10.1242/jeb.02356.](https://doi.org/10.1242/jeb.02356)

Pennell S, Deignan J (1989). "Computing the Projected Area of a Cone." *SIAM Review*, 31, 299- 302. <https://epubs.siam.org/doi/10.1137/1031052>.

### See Also

Other biophysical models: [Grashof\\_number\\_Gates\(](#page-26-0)), [Grashof\\_number\(](#page-25-0)), [Nusselt\\_from\\_Grashof\(](#page-34-0)), [Nusselt\\_from\\_Reynolds\(](#page-35-0)), [Nusselt\\_number\(](#page-36-0)), [Prandtl\\_number\(](#page-38-0)), [Qconduction\\_animal\(](#page-42-0)), [Qconduction\\_substrate\(](#page-44-0)), [Qconvection\(](#page-45-0)), [Qemitted\\_thermal\\_radiation\(](#page-46-0)), [Qevaporation\(](#page-48-0)), [Qmetabolism\\_from\\_mass\\_temp\(](#page-50-0)), [Qmetabolism\\_from\\_mass\(](#page-49-0)), [Qnet\\_Gates\(](#page-51-0)), [Qradiation\\_absorbed\(](#page-52-0)), [Qthermal\\_radiation\\_absorbed\(](#page-54-0)), [Reynolds\\_number\(](#page-55-0)), [Tb\\_CampbellNorman\(](#page-77-0)), [Tb\\_Gates2\(](#page-81-0)), [Tb\\_Gates\(](#page-79-0)), [Tb\\_butterfly\(](#page-75-0)), [Tb\\_grasshopper\(](#page-82-0)), [Tb\\_limpetBH\(](#page-86-0)), [Tb\\_lizard\\_Fei\(](#page-91-0)), [Tb\\_lizard\(](#page-88-0)), [Tb\\_mussel\(](#page-93-0)), [Tb\\_salamander\\_humid\(](#page-94-0)), [Tb\\_snail\(](#page-96-0)), [Tbed\\_mussel\(](#page-73-0)), [Tsoil\(](#page-101-0)), [actual\\_vapor\\_pressure\(](#page-3-0)), [boundary\\_layer\\_resistance\(](#page-10-0)), [external\\_resistance\\_to\\_water\\_vapor\\_transfer\(](#page-23-0)), [free\\_or\\_forced\\_convection\(](#page-24-0)), [heat\\_transfer\\_coefficient\\_approximation\(](#page-28-0)), [heat\\_transfer\\_coefficient\\_simple\(](#page-29-0)), heat\_transfer\_coeffici [saturation\\_vapor\\_pressure\(](#page-56-0)), [saturation\\_water\\_vapor\\_pressure\(](#page-57-0))

### Examples

```
Tb_limpet(T_a = 25,
      T_r = 30,
       1 = 0.0176,
       h = 0.0122,
       I = 1300,
       u = 1,
       psi = 30,
       c = 1,position = "anterior")
```
<span id="page-86-0"></span>Tb\_limpetBH *Operative Environmental Temperature of a Limpet Based on a Model by Helmuth*

### Description

The function predicts body temperatures (C, operative environmental temperatures) of a limpet. The function was provided by Brian Helmuth – although radiation and convection are altered from his original model – and based on Denny and Harley (2006).

### Usage

Tb\_limpetBH(T\_a, T\_r, l, h, I, u, s\_aspect, s\_slope, c)

### Arguments

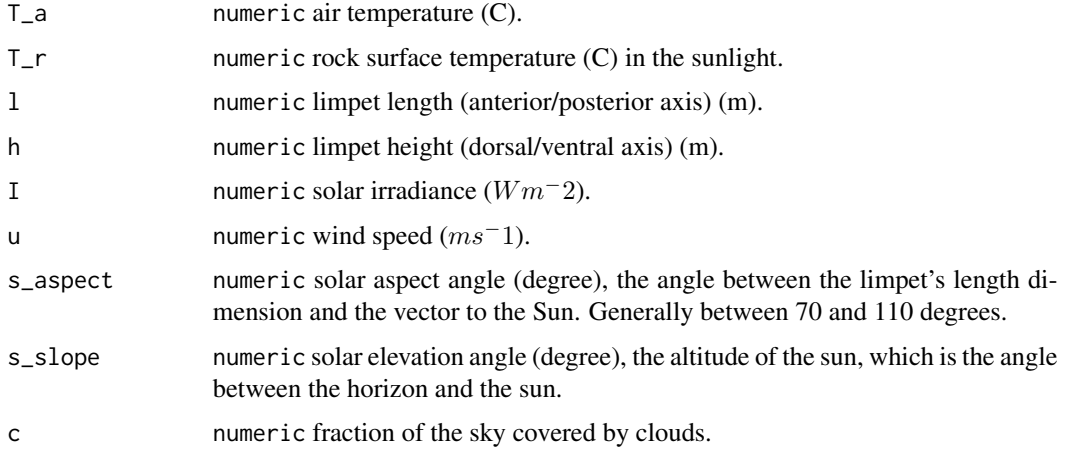

## Details

The original equation uses a finite-difference approach where they divide the rock into series of chunks, and calculate the temperature at each node to derive the conductive heat. For simplification, here it takes the rock temperature as a parameter, and conductive heat is calculated by the product of the area, thermal conductivity of rock and the difference in temperatures of the rock and the body.

Limpets are simulated as cones following and using solar emissivity values from Campbell and Norman (1998).

The area of the limpet's shell  $(m^2)$  is projected in the direction at which sunlight strikes the organism Pennell and Deignan (1989).

Air conductivity values ( $Wm^-1K^-1$ ) are calculated following Denny and Harley (2006).

### Value

numeric predicted body (operative environmental) temperature (C).

### Author(s)

Brian Helmuth et al.

## References

Campbell GS, Norman JM (1998). *Introduction to environmental biophysics*, 2nd ed. edition. Springer, New York. ISBN 0387949372.

### Tb\_lizard 89

Denny MW, Harley CDG (2006). "Hot limpets: predicting body temperature in a conductancemediated thermal system." *Journal of Experimental Biology*, 209(13), 2409-2419. ISSN 0022- 0949, doi: [10.1242/jeb.02356.](https://doi.org/10.1242/jeb.02356)

Pennell S, Deignan J (1989). "Computing the Projected Area of a Cone." *SIAM Review*, 31, 299- 302. <https://epubs.siam.org/doi/10.1137/1031052>.

### See Also

Other biophysical models: [Grashof\\_number\\_Gates\(](#page-26-0)), [Grashof\\_number\(](#page-25-0)), [Nusselt\\_from\\_Grashof\(](#page-34-0)), [Nusselt\\_from\\_Reynolds\(](#page-35-0)), [Nusselt\\_number\(](#page-36-0)), [Prandtl\\_number\(](#page-38-0)), [Qconduction\\_animal\(](#page-42-0)), [Qconduction\\_substrate\(](#page-44-0)), [Qconvection\(](#page-45-0)), [Qemitted\\_thermal\\_radiation\(](#page-46-0)), [Qevaporation\(](#page-48-0)), [Qmetabolism\\_from\\_mass\\_temp\(](#page-50-0)), [Qmetabolism\\_from\\_mass\(](#page-49-0)), [Qnet\\_Gates\(](#page-51-0)), [Qradiation\\_absorbed\(](#page-52-0)), [Qthermal\\_radiation\\_absorbed\(](#page-54-0)), [Reynolds\\_number\(](#page-55-0)), [Tb\\_CampbellNorman\(](#page-77-0)), [Tb\\_Gates2\(](#page-81-0)), [Tb\\_Gates\(](#page-79-0)), [Tb\\_butterfly\(](#page-75-0)), [Tb\\_grasshopper\(](#page-82-0)), [Tb\\_limpet\(](#page-85-0)), [Tb\\_lizard\\_Fei\(](#page-91-0)), [Tb\\_lizard\(](#page-88-0)), [Tb\\_mussel\(](#page-93-0)), [Tb\\_salamander\\_humid\(](#page-94-0)), [Tb\\_snail\(](#page-96-0)), [Tbed\\_mussel\(](#page-73-0)), [Tsoil\(](#page-101-0)), [actual\\_vapor\\_pressure\(](#page-3-0)), [boundary\\_layer\\_resistance\(](#page-10-0)), [external\\_resistance\\_to\\_water\\_vapor\\_transfer\(](#page-23-0)), [free\\_or\\_forced\\_convection\(](#page-24-0)), [heat\\_transfer\\_coefficient\\_approximation\(](#page-28-0)), [heat\\_transfer\\_coefficient\\_simple\(](#page-29-0)), heat\_transfer\_coeffici [saturation\\_vapor\\_pressure\(](#page-56-0)), [saturation\\_water\\_vapor\\_pressure\(](#page-57-0))

## Examples

```
Tb_limpetBH(T_a = 25,
            T_r = 30,
            1 = 0.0176,
            h = 0.0122,
            I = 1300,u = 1,
            s_aspect = 90,
            s_slope = 60,
            c = 1)
```
<span id="page-88-0"></span>

Tb\_lizard *Operative Environmental Temperature of a Lizard*

### **Description**

The function estimates body temperature (C, operative environmental temperature) of a lizard based on Campbell and Norman (1998). The function was designed for Sceloporus lizards and described in Buckley (2008).

### Usage

Tb\_lizard( T\_a,  $T_g$ , u,

```
svl,
 m,
 psi,
 rho_S,
 elev,
 doy,
 sun = TRUE,surface = TRUE,
 alpha_S = 0.9,
 alpha_L = 0.965,
 epsilon_s = 0.965,
 F_d = 0.8,
 F_r = 0.5,
 F_a = 0.5,
 F_g = 0.5\mathcal{L}
```
# Arguments

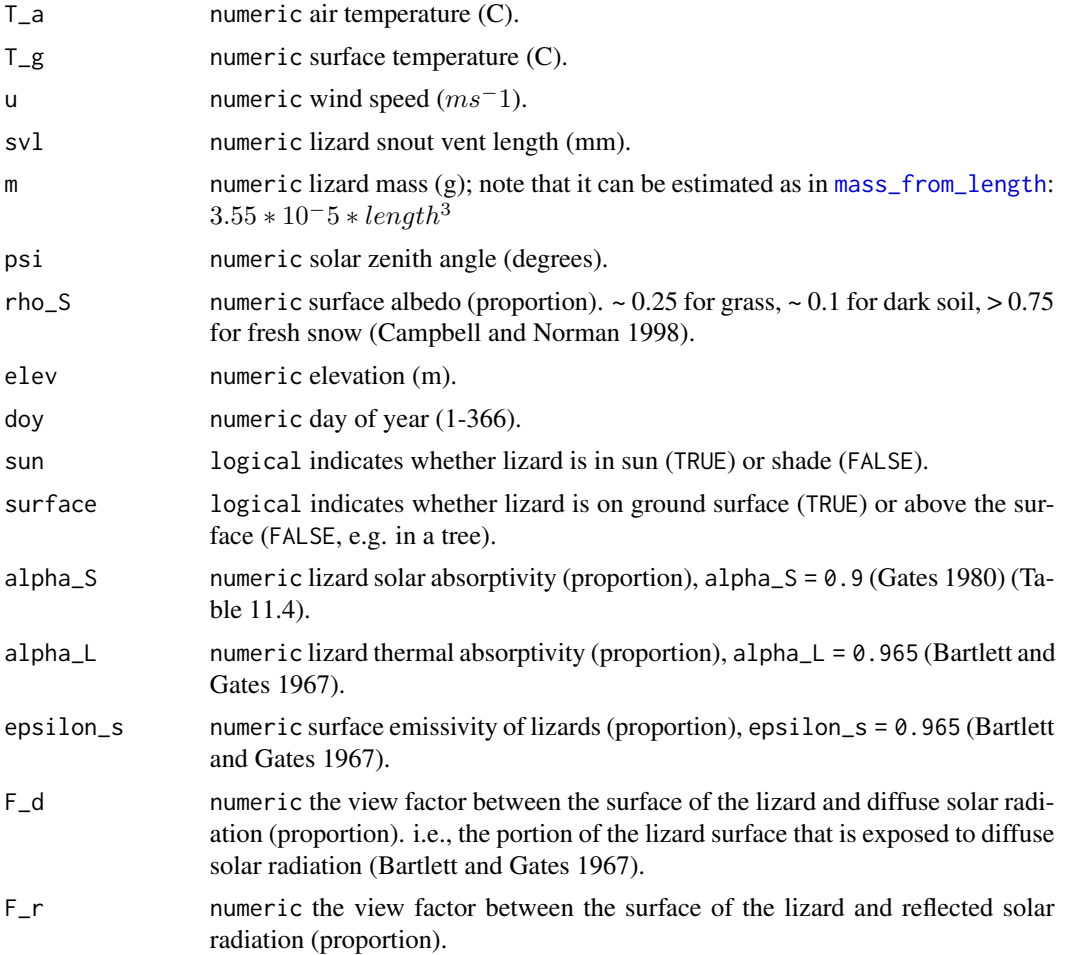

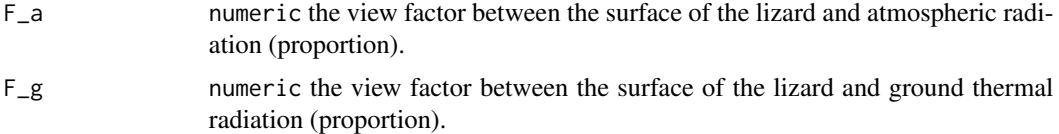

### Details

The proportion of radiation that is direct is determined following Sears et al. (2011).

Boundary conductance uses a factor of 1.4 to account for increased convection (Mitchell 1976).

### Value

T\_e numeric predicted body (operative environmental) temperature (C).

#### References

Bartlett PN, Gates DM (1967). "The energy budget of a lizard on a tree trunk." *Ecology*, 48, 316- 322.

Buckley LB (2008). "Linking traits to energetics and population dynamics to predict lizard ranges in changing environments." *American Naturalist*, 171(1), E1 - E19. doi: [10.1086/523949,](https://doi.org/10.1086/523949) [https:](https://pubmed.ncbi.nlm.nih.gov/18171140/) [//pubmed.ncbi.nlm.nih.gov/18171140/](https://pubmed.ncbi.nlm.nih.gov/18171140/).

Campbell GS, Norman JM (1998). *Introduction to environmental biophysics*, 2nd ed. edition. Springer, New York. ISBN 0387949372.

Gates DM (1980). *Biophysical Ecology*. Springer-Verlag, New York, NY, USA.

Mitchell JW (1976). "Heat transfer from spheres and other animal forms." *Biophysical Journal*, 16(6), 561-569. ISSN 0006-3495, doi: [10.1016/S00063495\(76\)857116,](https://doi.org/10.1016/S0006-3495(76)85711-6) [https://www.sciencedire](https://www.sciencedirect.com/science/article/pii/S0006349576857116)ct. [com/science/article/pii/S0006349576857116](https://www.sciencedirect.com/science/article/pii/S0006349576857116).

Sears MW, Raskin E, Angilletta Jr. MJ (2011). "The World Is not Flat: Defining Relevant Thermal Landscapes in the Context of Climate Change." *Integrative and Comparative Biology*, 51(5), 666- 675. ISSN 1540-7063, doi: [10.1093/icb/icr111,](https://doi.org/10.1093/icb/icr111) https://academic.oup.com/icb/article-pdf/51/5/666/1757893/icr111.pdf.

### See Also

Other biophysical models: [Grashof\\_number\\_Gates\(](#page-26-0)), [Grashof\\_number\(](#page-25-0)), [Nusselt\\_from\\_Grashof\(](#page-34-0)), [Nusselt\\_from\\_Reynolds\(](#page-35-0)), [Nusselt\\_number\(](#page-36-0)), [Prandtl\\_number\(](#page-38-0)), [Qconduction\\_animal\(](#page-42-0)), [Qconduction\\_substrate\(](#page-44-0)), [Qconvection\(](#page-45-0)), [Qemitted\\_thermal\\_radiation\(](#page-46-0)), [Qevaporation\(](#page-48-0)), [Qmetabolism\\_from\\_mass\\_temp\(](#page-50-0)), [Qmetabolism\\_from\\_mass\(](#page-49-0)), [Qnet\\_Gates\(](#page-51-0)), [Qradiation\\_absorbed\(](#page-52-0)), [Qthermal\\_radiation\\_absorbed\(](#page-54-0)), [Reynolds\\_number\(](#page-55-0)), [Tb\\_CampbellNorman\(](#page-77-0)), [Tb\\_Gates2\(](#page-81-0)), [Tb\\_Gates\(](#page-79-0)), [Tb\\_butterfly\(](#page-75-0)), [Tb\\_grasshopper\(](#page-82-0)), [Tb\\_limpetBH\(](#page-86-0)), [Tb\\_limpet\(](#page-85-0)), [Tb\\_lizard\\_Fei\(](#page-91-0)), [Tb\\_mussel\(](#page-93-0)), [Tb\\_salamander\\_humid\(](#page-94-0)), [Tb\\_snail\(](#page-96-0)), [Tbed\\_mussel\(](#page-73-0)), [Tsoil\(](#page-101-0)), [actual\\_vapor\\_pressure\(](#page-3-0)), [boundary\\_layer\\_resistance\(](#page-10-0)), [external\\_resistance\\_to\\_water\\_vapor\\_transfer\(](#page-23-0)), [free\\_or\\_forced\\_convection\(](#page-24-0)), [heat\\_transfer\\_coefficient\\_approximation\(](#page-28-0)), [heat\\_transfer\\_coefficient\\_simple\(](#page-29-0)), heat\_transfer\_coeffici [saturation\\_vapor\\_pressure\(](#page-56-0)), [saturation\\_water\\_vapor\\_pressure\(](#page-57-0))

## Examples

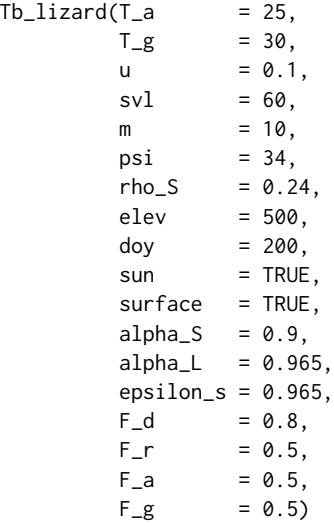

<span id="page-91-0"></span>Tb\_lizard\_Fei *Operative Temperature of a Lizard Using Fei et al. (2012)*

## Description

The function predicts body temperature (K, operative environmental temperature) of a lizard based on Fei et al. (2012).

## Usage

Tb\_lizard\_Fei(T\_a, T\_g, H, lw, shade, m, Acondfact, Agradfact)

## Arguments

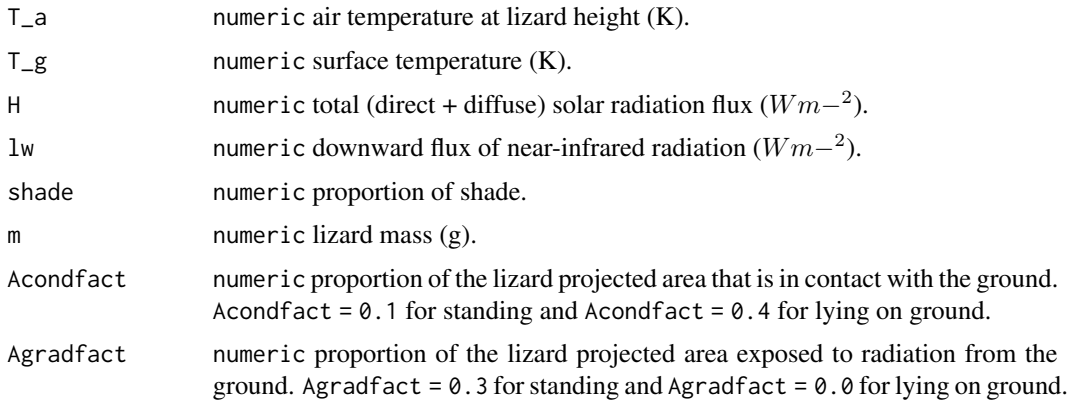

### Tb\_lizard\_Fei 93

### Details

Thermal radiative flux is calculated following Fei et al. (2012) based on Bartlett and Gates (1967) and Porter et al. (1973).

#### Value

numeric predicted body (operative environmental) temperature (K).

### Author(s)

Ofir Levy

## References

Bartlett PN, Gates DM (1967). "The energy budget of a lizard on a tree trunk." *Ecology*, 48, 316- 322.

Fei T, Skidmore AK, Venus V, Wang T, Schlerf M, Toxopeus B, van Overjijk S, Bian M, Liu Y (2012). "A body temperature model for lizards as estimated from the thermal environment." *Journal of Thermal Biology*, 37(1), 56-64. ISSN 0306-4565, doi: [10.1016/j.jtherbio.2011.10.013,](https://doi.org/10.1016/j.jtherbio.2011.10.013) <https://www.sciencedirect.com/science/article/pii/S0306456511001513>.

Porter WP, Mitchell JW, Bekman A, DeWitt CB (1973). "Behavioral implications of mechanistic ecology: thermal and behavioral modeling of desert ectotherms and their microenvironments." *Oecologia*, 13, 1-54.

### See Also

Other biophysical models: [Grashof\\_number\\_Gates\(](#page-26-0)), [Grashof\\_number\(](#page-25-0)), [Nusselt\\_from\\_Grashof\(](#page-34-0)), [Nusselt\\_from\\_Reynolds\(](#page-35-0)), [Nusselt\\_number\(](#page-36-0)), [Prandtl\\_number\(](#page-38-0)), [Qconduction\\_animal\(](#page-42-0)), [Qconduction\\_substrate\(](#page-44-0)), [Qconvection\(](#page-45-0)), [Qemitted\\_thermal\\_radiation\(](#page-46-0)), [Qevaporation\(](#page-48-0)), [Qmetabolism\\_from\\_mass\\_temp\(](#page-50-0)), [Qmetabolism\\_from\\_mass\(](#page-49-0)), [Qnet\\_Gates\(](#page-51-0)), [Qradiation\\_absorbed\(](#page-52-0)), [Qthermal\\_radiation\\_absorbed\(](#page-54-0)), [Reynolds\\_number\(](#page-55-0)), [Tb\\_CampbellNorman\(](#page-77-0)), [Tb\\_Gates2\(](#page-81-0)), [Tb\\_Gates\(](#page-79-0)), [Tb\\_butterfly\(](#page-75-0)), [Tb\\_grasshopper\(](#page-82-0)), [Tb\\_limpetBH\(](#page-86-0)), [Tb\\_limpet\(](#page-85-0)), [Tb\\_lizard\(](#page-88-0)), [Tb\\_mussel\(](#page-93-0)), [Tb\\_salamander\\_humid\(](#page-94-0)), [Tb\\_snail\(](#page-96-0)), [Tbed\\_mussel\(](#page-73-0)), [Tsoil\(](#page-101-0)), [actual\\_vapor\\_pressure\(](#page-3-0)), [boundary\\_layer\\_resistance\(](#page-10-0)), [external\\_resistance\\_to\\_water\\_vapor\\_transfer\(](#page-23-0)), [free\\_or\\_forced\\_convection\(](#page-24-0)), [heat\\_transfer\\_coefficient\\_approximation\(](#page-28-0)), [heat\\_transfer\\_coefficient\\_simple\(](#page-29-0)), heat\_transfer\_coeffici [saturation\\_vapor\\_pressure\(](#page-56-0)), [saturation\\_water\\_vapor\\_pressure\(](#page-57-0))

### Examples

 $Tb$ <sup>2</sup>izard\_Fei(T<sub>2</sub>a = 293,  $T_g$  = 300,  $H = 1300,$  $lw = 60,$ shade  $= 0.5$ ,  $m = 10.5$ , Acondfact =  $0.1$ , Agradfact =  $0.3$ )

## <span id="page-93-0"></span>Tb\_mussel *Operative Environmental Temperature of a Mussel*

## Description

The function estimates body temperature (C, operative environmental temperature) of a mussel. The function implements a steady-state model, which assumes unchanging environmental conditions.

## Usage

Tb\_mussel(l, h, T\_a, T\_g, S, k\_d, u, psi, cl, evap = FALSE, group = "solitary")

## Arguments

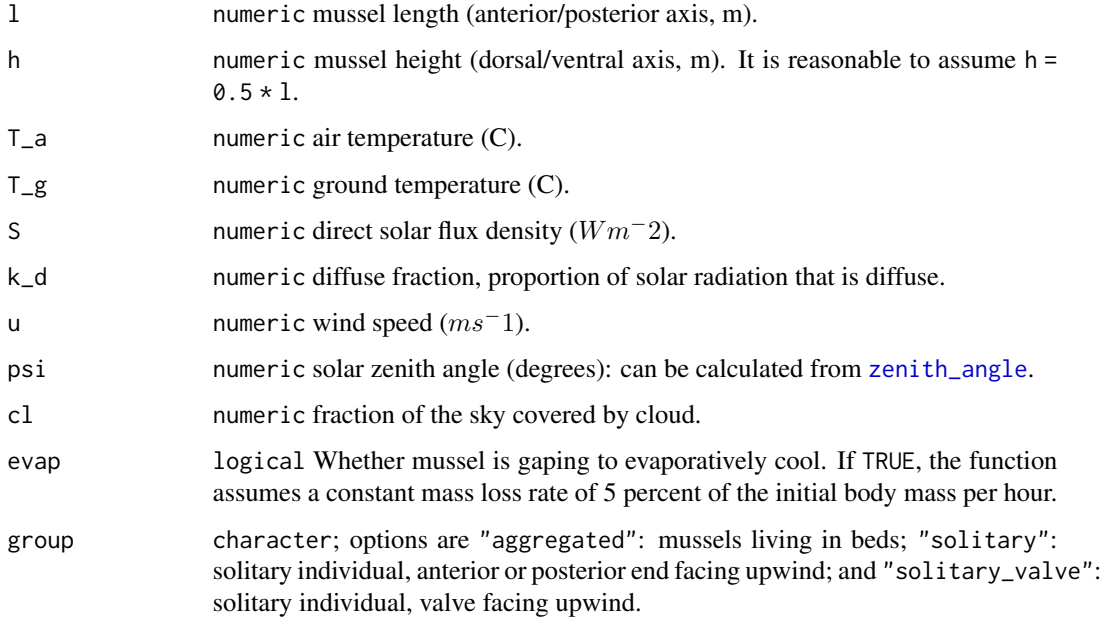

## Details

Thermal radiative flux is calculated following Helmuth (1998), Helmuth (1999), and Idso and Jackson (1969).

### Value

numeric predicted body (operative environmental) temperature (C).

### References

Helmuth B (1999). "Thermal biology of rocky intertidal mussels: quantifying body temperatures using climatological data." *Ecology*, 80(1), 15-34. doi: [10.1890/00129658\(1999\)080\[0015:TBORIM\]2.0.CO;2,](https://doi.org/10.1890/0012-9658(1999)080[0015:TBORIM]2.0.CO;2) [https://doi.org/10.1890/0012-9658\(1999\)080\[0015:TBORIM\]2.0.CO;2](https://doi.org/10.1890/0012-9658(1999)080[0015:TBORIM]2.0.CO;2).

Helmuth BST (1998). "Intertidal Mussel Microclimates: Predicting the Body Temperature of a Sessile Invertebrate." *Ecological Monographs*, 68(1), 51–74. ISSN 00129615, doi: [10.2307/2657143.](https://doi.org/10.2307/2657143)

Idso SB, Jackson RD (1969). "Thermal radiation from the atmosphere." *Journal of Geophysical Research (1896-1977)*, 74(23), 5397-5403. doi: [10.1029/JC074i023p05397.](https://doi.org/10.1029/JC074i023p05397)

### See Also

Other biophysical models: [Grashof\\_number\\_Gates\(](#page-26-0)), [Grashof\\_number\(](#page-25-0)), [Nusselt\\_from\\_Grashof\(](#page-34-0)), [Nusselt\\_from\\_Reynolds\(](#page-35-0)), [Nusselt\\_number\(](#page-36-0)), [Prandtl\\_number\(](#page-38-0)), [Qconduction\\_animal\(](#page-42-0)), [Qconduction\\_substrate\(](#page-44-0)), [Qconvection\(](#page-45-0)), [Qemitted\\_thermal\\_radiation\(](#page-46-0)), [Qevaporation\(](#page-48-0)), [Qmetabolism\\_from\\_mass\\_temp\(](#page-50-0)), [Qmetabolism\\_from\\_mass\(](#page-49-0)), [Qnet\\_Gates\(](#page-51-0)), [Qradiation\\_absorbed\(](#page-52-0)), [Qthermal\\_radiation\\_absorbed\(](#page-54-0)), [Reynolds\\_number\(](#page-55-0)), [Tb\\_CampbellNorman\(](#page-77-0)), [Tb\\_Gates2\(](#page-81-0)), [Tb\\_Gates\(](#page-79-0)), [Tb\\_butterfly\(](#page-75-0)), [Tb\\_grasshopper\(](#page-82-0)), [Tb\\_limpetBH\(](#page-86-0)), [Tb\\_limpet\(](#page-85-0)), [Tb\\_lizard\\_Fei\(](#page-91-0)), [Tb\\_lizard\(](#page-88-0)), [Tb\\_salamander\\_humid\(](#page-94-0)), [Tb\\_snail\(](#page-96-0)), [Tbed\\_mussel\(](#page-73-0)), [Tsoil\(](#page-101-0)), [actual\\_vapor\\_pressure\(](#page-3-0)), [boundary\\_layer\\_resistance\(](#page-10-0)), [external\\_resistance\\_to\\_water\\_vapor\\_transfer\(](#page-23-0)), [free\\_or\\_forced\\_convection\(](#page-24-0)), [heat\\_transfer\\_coefficient\\_approximation\(](#page-28-0)), [heat\\_transfer\\_coefficient\\_simple\(](#page-29-0)), heat\_transfer\_coeffici [saturation\\_vapor\\_pressure\(](#page-56-0)), [saturation\\_water\\_vapor\\_pressure\(](#page-57-0))

## Examples

```
Tb_mussel(1 = 0.1,h = 0.05,
       T_a = 25,
       T_g = 30,
        S = 500kd = 0.2u = 2psi = 30,
        evap = FALSE,cl = 0.5,
        group = "solitary")
```
<span id="page-94-0"></span>Tb\_salamander\_humid *Humid Operative Environmental Temperature of a Salamander*

### Description

The function estimates the humid body temperature (C, operative environmental temperature) using an adaptation of Campbell and Norman (1998) described in Riddell et al. (2018).

Tb\_salamander\_humid(r\_i, r\_b, D, T\_a, elev, e\_a, e\_s, Qabs, epsilon =  $0.96$ )

### Arguments

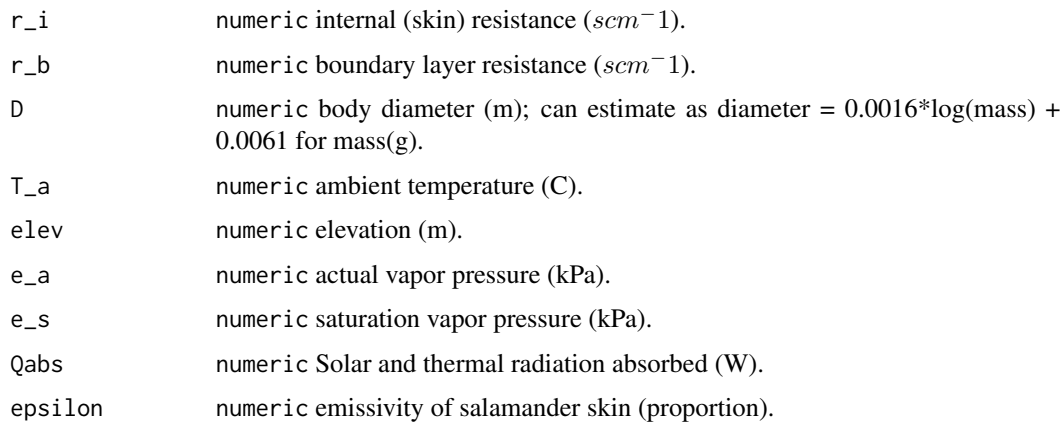

## Value

numeric humid operative temperature (C).

### Author(s)

Eric Riddell

#### References

Campbell GS, Norman JM (1998). *Introduction to environmental biophysics*, 2nd ed. edition. Springer, New York. ISBN 0387949372.

Riddell EA, Odom JP, Damm JD, Sears MW (2018). "Plasticity reveals hidden resistance to extinction under climate change in the global hotspot of salamander diversity." *Science Advances*, 4(4). doi: [10.1126/sciadv.aar5471.](https://doi.org/10.1126/sciadv.aar5471)

## See Also

Other biophysical models: [Grashof\\_number\\_Gates\(](#page-26-0)), [Grashof\\_number\(](#page-25-0)), [Nusselt\\_from\\_Grashof\(](#page-34-0)), [Nusselt\\_from\\_Reynolds\(](#page-35-0)), [Nusselt\\_number\(](#page-36-0)), [Prandtl\\_number\(](#page-38-0)), [Qconduction\\_animal\(](#page-42-0)), [Qconduction\\_substrate\(](#page-44-0)), [Qconvection\(](#page-45-0)), [Qemitted\\_thermal\\_radiation\(](#page-46-0)), [Qevaporation\(](#page-48-0)), [Qmetabolism\\_from\\_mass\\_temp\(](#page-50-0)), [Qmetabolism\\_from\\_mass\(](#page-49-0)), [Qnet\\_Gates\(](#page-51-0)), [Qradiation\\_absorbed\(](#page-52-0)), [Qthermal\\_radiation\\_absorbed\(](#page-54-0)), [Reynolds\\_number\(](#page-55-0)), [Tb\\_CampbellNorman\(](#page-77-0)), [Tb\\_Gates2\(](#page-81-0)), [Tb\\_Gates\(](#page-79-0)), [Tb\\_butterfly\(](#page-75-0)), [Tb\\_grasshopper\(](#page-82-0)), [Tb\\_limpetBH\(](#page-86-0)), [Tb\\_limpet\(](#page-85-0)), [Tb\\_lizard\\_Fei\(](#page-91-0)), [Tb\\_lizard\(](#page-88-0)), [Tb\\_mussel\(](#page-93-0)), [Tb\\_snail\(](#page-96-0)), [Tbed\\_mussel\(](#page-73-0)), [Tsoil\(](#page-101-0)), [actual\\_vapor\\_pressure\(](#page-3-0)), [boundary\\_layer\\_resistance\(](#page-10-0)), [external\\_resistance\\_to\\_water\\_vapor\\_transfer\(](#page-23-0)), [free\\_or\\_forced\\_convection\(](#page-24-0)), [heat\\_transfer\\_coefficient\\_approximation\(](#page-28-0)), [heat\\_transfer\\_coefficient\\_simple\(](#page-29-0)), heat\_transfer\_coeffici [saturation\\_vapor\\_pressure\(](#page-56-0)), [saturation\\_water\\_vapor\\_pressure\(](#page-57-0))

### Tb\_snail 97

## Examples

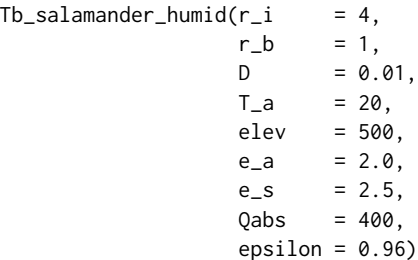

#### <span id="page-96-0"></span>Tb\_snail *Operative Environmental Temperature of a Marine Snail*

## Description

The function estimates body temperature (C, operative environmental temperature) of a marine snail. The function implements a steady-state model, which assumes unchanging environmental conditions and is based on (Iacarella and Helmuth 2012). Body temperature and desiccation constrain the activity of Littoraria irrorata within the Spartina alterniflora canopy. The function was provided by Brian Helmuth and is a simplified version of the published model.

### Usage

Tb\_snail(temp, l, solar, WS, CC, WL, WSH)

### Arguments

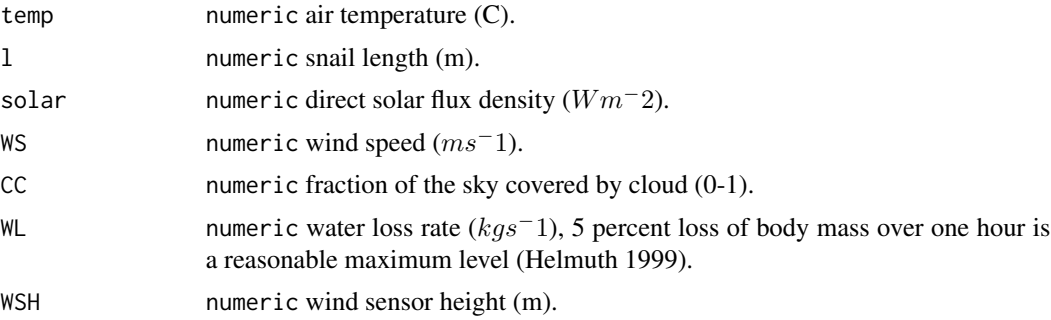

## Details

Thermal radiative flux is calculated following Helmuth (1998), Helmuth (1999), and Idso and Jackson (1969).

## Value

numeric predicted body (operative environmental) temperature (C).

#### Author(s)

Brian Helmuth et al.

### References

Helmuth B (1999). "Thermal biology of rocky intertidal mussels: quantifying body temperatures using climatological data." *Ecology*, 80(1), 15-34. doi: [10.1890/00129658\(1999\)080\[0015:TBORIM\]2.0.CO;2,](https://doi.org/10.1890/0012-9658(1999)080[0015:TBORIM]2.0.CO;2) [https://doi.org/10.1890/0012-9658\(1999\)080\[0015:TBORIM\]2.0.CO;2](https://doi.org/10.1890/0012-9658(1999)080[0015:TBORIM]2.0.CO;2).

Helmuth BST (1998). "Intertidal Mussel Microclimates: Predicting the Body Temperature of a Sessile Invertebrate." *Ecological Monographs*, 68(1), 51–74. ISSN 00129615, doi: [10.2307/2657143.](https://doi.org/10.2307/2657143)

Iacarella J, Helmuth B (2012). "Body temperature and desiccation constrain the activity of Littoraria irrorata within the Spartina alterniflora canopy." *Journal of Thermal Biology*, 37(1). doi: [10.10](https://doi.org/10.1016/j.jtherbio.2011.10.003)16/ [j.jtherbio.2011.10.003,](https://doi.org/10.1016/j.jtherbio.2011.10.003) [https://www.researchgate.net/publication/238501940\\_Body\\_tempe](https://www.researchgate.net/publication/238501940_Body_temperature_and_desiccation_constrain_the_activity_of_Littoraria_irrorata_within_the_Spartina_alterniflora_canopy)rature\_ [and\\_desiccation\\_constrain\\_the\\_activity\\_of\\_Littoraria\\_irrorata\\_within\\_the\\_Spartin](https://www.researchgate.net/publication/238501940_Body_temperature_and_desiccation_constrain_the_activity_of_Littoraria_irrorata_within_the_Spartina_alterniflora_canopy)a\_ [alterniflora\\_canopy](https://www.researchgate.net/publication/238501940_Body_temperature_and_desiccation_constrain_the_activity_of_Littoraria_irrorata_within_the_Spartina_alterniflora_canopy).

Idso SB, Jackson RD (1969). "Thermal radiation from the atmosphere." *Journal of Geophysical Research (1896-1977)*, 74(23), 5397-5403. doi: [10.1029/JC074i023p05397.](https://doi.org/10.1029/JC074i023p05397)

### See Also

Other biophysical models: [Grashof\\_number\\_Gates\(](#page-26-0)), [Grashof\\_number\(](#page-25-0)), [Nusselt\\_from\\_Grashof\(](#page-34-0)), [Nusselt\\_from\\_Reynolds\(](#page-35-0)), [Nusselt\\_number\(](#page-36-0)), [Prandtl\\_number\(](#page-38-0)), [Qconduction\\_animal\(](#page-42-0)), [Qconduction\\_substrate\(](#page-44-0)), [Qconvection\(](#page-45-0)), [Qemitted\\_thermal\\_radiation\(](#page-46-0)), [Qevaporation\(](#page-48-0)), [Qmetabolism\\_from\\_mass\\_temp\(](#page-50-0)), [Qmetabolism\\_from\\_mass\(](#page-49-0)), [Qnet\\_Gates\(](#page-51-0)), [Qradiation\\_absorbed\(](#page-52-0)), [Qthermal\\_radiation\\_absorbed\(](#page-54-0)), [Reynolds\\_number\(](#page-55-0)), [Tb\\_CampbellNorman\(](#page-77-0)), [Tb\\_Gates2\(](#page-81-0)), [Tb\\_Gates\(](#page-79-0)), [Tb\\_butterfly\(](#page-75-0)), [Tb\\_grasshopper\(](#page-82-0)), [Tb\\_limpetBH\(](#page-86-0)), [Tb\\_limpet\(](#page-85-0)), [Tb\\_lizard\\_Fei\(](#page-91-0)), [Tb\\_lizard\(](#page-88-0)), [Tb\\_mussel\(](#page-93-0)), [Tb\\_salamander\\_humid\(](#page-94-0)), [Tbed\\_mussel\(](#page-73-0)), [Tsoil\(](#page-101-0)), [actual\\_vapor\\_pressure\(](#page-3-0)), [boundary\\_layer\\_resistance\(](#page-10-0)), [external\\_resistance\\_to\\_water\\_vapor\\_transfer\(](#page-23-0)), [free\\_or\\_forced\\_convection\(](#page-24-0)), [heat\\_transfer\\_coefficient\\_approximation\(](#page-28-0)), [heat\\_transfer\\_coefficient\\_simple\(](#page-29-0)), heat\_transfer\_coeffici [saturation\\_vapor\\_pressure\(](#page-56-0)), [saturation\\_water\\_vapor\\_pressure\(](#page-57-0))

### Examples

```
Tb_snail(temp = 25,
       1 = 0.012,solar = 800,
       WS = 1,
       CC = 0.5,
       WL = 0,WSH = 10
```
temperature conversions

*Convert Among Temperature Scales*

## Description

The function converts temperatures among Celsius, Fahrenheit, and Kelvin (J. Blischak et al. 2016).

## Usage

fahrenheit\_to\_kelvin(temperature)

kelvin\_to\_celsius(temperature)

celsius\_to\_kelvin(temperature)

fahrenheit\_to\_celsius(temperature)

## Arguments

temperature numeric temperature (Celsius, Fahrenheit, or Kelvin).

## Value

numeric temperature (Celsius, Fahrenheit, or Kelvin).

## References

J. Blischak, D. Chen, H. Dashnow, Haine D (2016). *Software Carpentry: Programming with R*. doi: [10.5281/zenodo.57541,](https://doi.org/10.5281/zenodo.57541) Version 2016.06, June 2016.

## See Also

Other utility functions: [airpressure\\_from\\_elev\(](#page-4-0)), [azimuth\\_angle\(](#page-9-0)), [day\\_of\\_year\(](#page-13-0)), [daylength\(](#page-12-0)), [dec\\_angle\(](#page-13-1)), [solar\\_noon\(](#page-66-0)), [zenith\\_angle\(](#page-108-0))

### Examples

```
kelvin_to_celsius(temperature = 270)
fahrenheit_to_kelvin(temperature = 85)
fahrenheit_to_celsius(temperature = 85)
celsius_to_kelvin(temperature = -10)
```
The function constructs a thermal performance curve by combining as a Gaussian function to describe the rise in performance up to the optimal temperature and a quadratic decline to zero performance at critical thermal maxima and higher temperatures (Deutsch et al. 2008).

### Usage

TPC(T\_b, T\_opt, CT\_min, CT\_max)

## Arguments

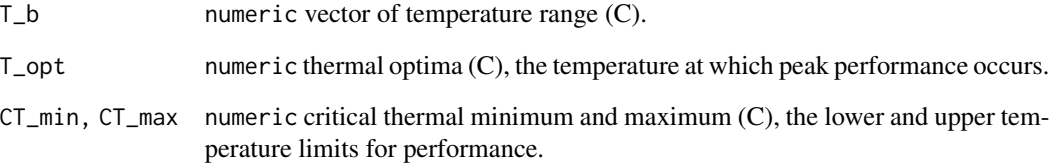

#### Value

performance

## References

Deutsch CA, Tewksbury JJ, Huey RB, Sheldon KS, Ghalambor CK, Haak DC, Martin PR (2008). "Impacts of climate warming on terrestrial ectotherms across latitude." *Proceedings of the National Academy of Science of the United States of America*, 105, 6668-6672. doi: [10.1073/pnas.0709472105.](https://doi.org/10.1073/pnas.0709472105)

## Examples

 $TPC(T_b = 0:60,$  $T\_opt = 30$ ,  $CT\_min = 10$ ,  $CT_max = 40$ 

The function constructs a thermal performance curve based on a beta function (Asbury and Angilletta 2010).

### Usage

```
TPC_beta(T_b, shift = -1, breadth = 0.1, aran = 0, tolerance = 43, skew = 0.7)
```
## Arguments

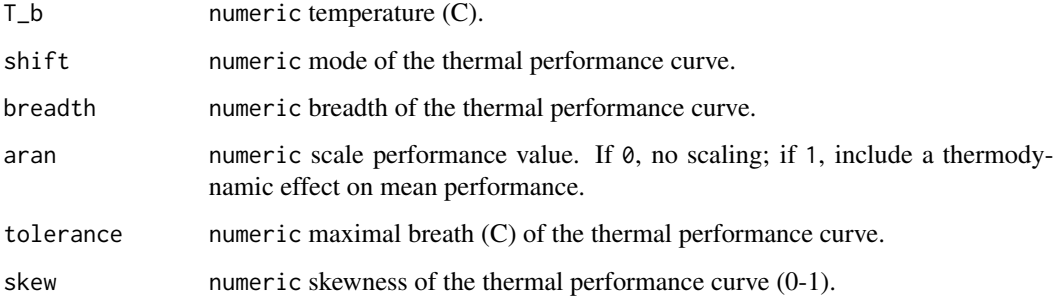

## Value

numeric performance.

## References

Asbury DA, Angilletta MJ (2010). "Thermodynamic effects on the evolution of performance curves." *American Naturalist*, 176(2), E40-E49. doi: [10.1086/653659.](https://doi.org/10.1086/653659)

## Examples

```
TPC_beta(T_b = 0:60,\sin^{-1} = -1,
       breadth = 0.1,
       aran = 0,
       tolerance = 43,
       skew = 0.7)
```
Tools for translating environmental change into organismal response. Microclimate models to vertically scale weather station data to organismal heights. The biophysical modeling tools include both general models for heat flows and specific models to predict body temperatures for a variety of ectothermic taxa. Additional functions model and temporally partition air and soil temperatures and solar radiation. Utility functions estimate the organismal and environmental parameters needed for biophysical ecology. 'TrenchR' focuses on relatively simple and modular functions so users can create transparent and flexible biophysical models. Many functions are derived from Gates (1980) and Campbell and Norman (1988).

<span id="page-101-0"></span>Tsoil *Approximate Soil Temperature*

## Description

The function estimates soil temperature (C) at a given depth and hour by approximating diurnal variation as sinusoidal. The function is adapted from Campbell and Norman (1998) and described in Riddell et al. (2018).

### Usage

Tsoil(T\_g\_max, T\_g\_min, hour, depth)

## Arguments

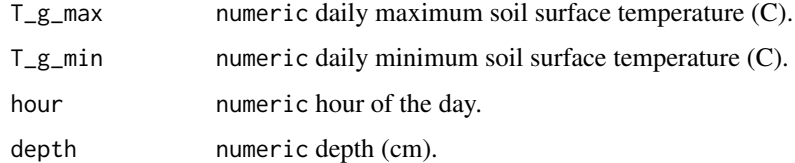

## Value

numeric soil temperature (C).

## Author(s)

Eric Riddell

### VAPPRS 103

### References

Campbell GS, Norman JM (1998). *Introduction to environmental biophysics*, 2nd ed. edition. Springer, New York. ISBN 0387949372.

Riddell EA, Odom JP, Damm JD, Sears MW (2018). "Plasticity reveals hidden resistance to extinction under climate change in the global hotspot of salamander diversity." *Science Advances*, 4(4). doi: [10.1126/sciadv.aar5471.](https://doi.org/10.1126/sciadv.aar5471)

## See Also

Other biophysical models: [Grashof\\_number\\_Gates\(](#page-26-0)), [Grashof\\_number\(](#page-25-0)), [Nusselt\\_from\\_Grashof\(](#page-34-0)), [Nusselt\\_from\\_Reynolds\(](#page-35-0)), [Nusselt\\_number\(](#page-36-0)), [Prandtl\\_number\(](#page-38-0)), [Qconduction\\_animal\(](#page-42-0)), [Qconduction\\_substrate\(](#page-44-0)), [Qconvection\(](#page-45-0)), [Qemitted\\_thermal\\_radiation\(](#page-46-0)), [Qevaporation\(](#page-48-0)), [Qmetabolism\\_from\\_mass\\_temp\(](#page-50-0)), [Qmetabolism\\_from\\_mass\(](#page-49-0)), [Qnet\\_Gates\(](#page-51-0)), [Qradiation\\_absorbed\(](#page-52-0)), [Qthermal\\_radiation\\_absorbed\(](#page-54-0)), [Reynolds\\_number\(](#page-55-0)), [Tb\\_CampbellNorman\(](#page-77-0)), [Tb\\_Gates2\(](#page-81-0)), [Tb\\_Gates\(](#page-79-0)), [Tb\\_butterfly\(](#page-75-0)), [Tb\\_grasshopper\(](#page-82-0)), [Tb\\_limpetBH\(](#page-86-0)), [Tb\\_limpet\(](#page-85-0)), [Tb\\_lizard\\_Fei\(](#page-91-0)), [Tb\\_lizard\(](#page-88-0)), [Tb\\_mussel\(](#page-93-0)), [Tb\\_salamander\\_humid\(](#page-94-0)), [Tb\\_snail\(](#page-96-0)), [Tbed\\_mussel\(](#page-73-0)), [actual\\_vapor\\_pressure\(](#page-3-0)), [boundary\\_layer\\_resistance\(](#page-10-0)), [external\\_resistance\\_to\\_water\\_vapor\\_transfer\(](#page-23-0)), [free\\_or\\_forced\\_convection\(](#page-24-0)), [heat\\_transfer\\_coefficient\\_approximation\(](#page-28-0)), [heat\\_transfer\\_coefficient\\_simple\(](#page-29-0)), heat\_transfer\_coeffici [saturation\\_vapor\\_pressure\(](#page-56-0)), [saturation\\_water\\_vapor\\_pressure\(](#page-57-0))

### Examples

```
Tsoil(T_g_max = 30,T_g_min = 15,
     hour = 12,
     depth = 5)
```
<span id="page-102-0"></span>

VAPPRS *Saturation Vapor Pressure*

### Description

The function calculates saturation vapor pressure for a given air temperature. The program is based on equations from List (1971) and code implementation from NicheMapR (Kearney and Porter 2017; Kearney and Porter 2020).

#### Usage

VAPPRS(db)

### **Arguments**

db numeric Dry bulb temperature (C)

esat numeric Saturation vapor pressure (Pa)

### References

Kearney MR, Porter WP (2017). "NicheMapR - an R package for biophysical modelling: the microclimate model." *Ecography*, 40, 664-674. doi: [10.1111/ecog.02360.](https://doi.org/10.1111/ecog.02360)

Kearney MR, Porter WP (2020). "NicheMapR - an R package for biophysical modelling: the ectotherm and Dynamic Energy Budget models." *Ecography*, 43(1), 85-96. doi: [10.1111/ecog.04680.](https://doi.org/10.1111/ecog.04680)

List RJ (1971). "Smithsonian Meteorological Tables." *Smithsonian Miscellaneous Collections*, 114(1), 1-527. <https://repository.si.edu/handle/10088/23746>.

## Examples

 $VAPPRS(db = 30)$ 

<span id="page-103-0"></span>volume\_from\_length *Organism Volume from Length*

## Description

The function estimates volume  $(m^3)$  from length (m) for a variety of taxa following Mitchell (1976).

### Usage

```
volume_from_length(l, taxon)
```
### Arguments

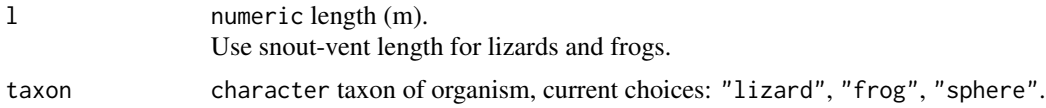

## Details

Relationships come from

- Lizards: Norris (1965)
- Frogs: Tracy (1972)
- Sphere: Mitchell (1976)

## Value

numeric volume  $(m^3)$ .

### WETAIR 105

### References

Mitchell JW (1976). "Heat transfer from spheres and other animal forms." *Biophysical Journal*, 16(6), 561-569. ISSN 0006-3495, doi: [10.1016/S00063495\(76\)857116,](https://doi.org/10.1016/S0006-3495(76)85711-6) [https://www.sciencedire](https://www.sciencedirect.com/science/article/pii/S0006349576857116)ct. [com/science/article/pii/S0006349576857116](https://www.sciencedirect.com/science/article/pii/S0006349576857116).

Norris KS (1965). "Color adaptation in desert reptiles and its thermal relationships." In *Symposium on Lizard Ecology*, 162- 229. U. Missouri Press.

Tracy CR (1972). "Newton's Law: Its Application for Expressing Heat Losses from Homeotherms." *BioScience*, 22(11), 656-659. ISSN 0006-3568, doi: [10.2307/1296267.](https://doi.org/10.2307/1296267)

## See Also

Other allometric functions: [mass\\_from\\_length\(](#page-31-0)), [proportion\\_silhouette\\_area\\_shapes\(](#page-41-0)), proportion\_silhouette\_ [surface\\_area\\_from\\_length\(](#page-68-0)), [surface\\_area\\_from\\_mass\(](#page-69-0)), [surface\\_area\\_from\\_volume\(](#page-71-0))

## Examples

```
volume_from_length(l = 0.05,
                 taxon = "lizard")
volume_from\_length(1 = 0.05,taxon = "frog")volume_from\_length(1 = 0.05,taxon = "sphere")
```
WETAIR *Properties of Wet Air*

## Description

The function calculates several properties of humid air described as output variables below. The program is based on equations from List (1971) and code implementation from NicheMapR (Kearney and Porter 2017; Kearney and Porter 2020).

WETAIR must be used in conjunction with [VAPPRS](#page-102-0). Input variables are shown below. See Details.

### Usage

 $WETAIR(db, wb = db, rh = 0, dp = 999, bp = 101325)$ 

### Arguments

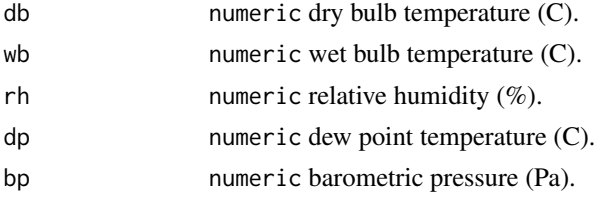

## Details

The user must supply known values for DB and BP (BP at one standard atmosphere is 101,325 pascals). Values for the remaining variables are determined by whether the user has either (1) psychrometric data (WB or RH), or (2) hygrometric data (DP):

- Psychrometric data: If WB is known but not RH, then set RH = -1 and DP = 999. If RH is known but not WB then set  $WB = 0$  and  $DP = 999$
- Hygrometric data: If DP is known, set  $WB = 0$  and  $RH = 0$

### Value

Named list with elements

- e: numeric saturation vapor pressure (Pa)
- vd: numeric vapor density  $(kgm^-3)$
- rw: numeric mixing ratio  $(kgkg-1)$
- tvir: numeric virtual temperature (K)
- tvinc: numeric virtual temperature increment (K)
- denair: numeric density of the air  $(kgm=3)$
- cp: numeric specific heat of air at constant pressure  $(Jkg^-1K^-1)$
- wtrpot: numeric water potential (Pa)
- rh: numeric relative humidity  $(\%)$

## References

Kearney MR, Porter WP (2017). "NicheMapR - an R package for biophysical modelling: the microclimate model." *Ecography*, 40, 664-674. doi: [10.1111/ecog.02360.](https://doi.org/10.1111/ecog.02360)

Kearney MR, Porter WP (2020). "NicheMapR - an R package for biophysical modelling: the ectotherm and Dynamic Energy Budget models." *Ecography*, 43(1), 85-96. doi: [10.1111/ecog.04680.](https://doi.org/10.1111/ecog.04680)

List RJ (1971). "Smithsonian Meteorological Tables." *Smithsonian Miscellaneous Collections*, 114(1), 1-527. <https://repository.si.edu/handle/10088/23746>.

## Examples

```
WETAIR(db = 30,wb = 28.
      rh = 60,bp = 100 * 1000
```
<span id="page-106-0"></span>wind\_speed\_profile\_neutral

*Wind Speed at a Specific Height Under Neutral Conditions*

### Description

The function calculates wind speed  $(ms^-1)$  at a specified height (m) within a boundary layer near the surface. The profile assumes neutral conditions. The velocity profile is the neutral profile described by Sellers (1965). Function is equations (2) and (3) of Porter et al. (1973).

### Usage

```
wind_speed_profile_neutral(u_r, zr, z0, z)
```
## Arguments

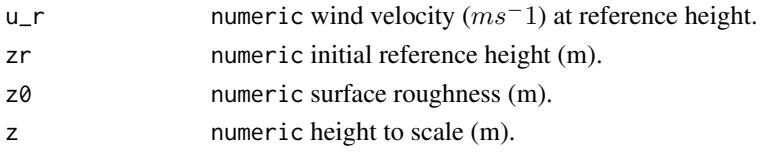

### Value

numeric windspeed (ms<sup>-1</sup>).

### References

Porter WP, Mitchell JW, Bekman A, DeWitt CB (1973). "Behavioral implications of mechanistic ecology: thermal and behavioral modeling of desert ectotherms and their microenvironments." *Oecologia*, 13, 1-54.

Sellers WD (1965). *Physical climatology*. University of Chicago Press, Chicago, IL, USA.

## See Also

```
Other microclimate functions: air_temp_profile_neutral(), air_temp_profile_segment(),
air_temp_profile(), degree_days(), direct_solar_radiation(), diurnal_radiation_variation(),
diurnal_temp_variation_sineexp(), diurnal_temp_variation_sinesqrt(), diurnal_temp_variation_sine(),
monthly_solar_radiation(), partition_solar_radiation(), proportion_diffuse_solar_radiation(),
solar_radiation(), surface_roughness(), wind_speed_profile_segment()
```
## Examples

wind\_speed\_profile\_neutral(u\_r =  $0.1$ ,  $z = 0.1$ ,  $Z0 = 0.2$ ,  $z = 0.15$  <span id="page-107-0"></span>wind\_speed\_profile\_segment

*Wind Speed at a Specified Height*

### Description

The function calculates wind speed  $(ms^-1)$  at a specified height (m). The function estimates a three segment velocity and temperature profile based on user-specified, experimentally determined values for 3 roughness heights and reference heights. Multiple heights are appropriate in heterogenous areas with, for example, a meadow, bushes, and rocks. Implements the MICROSEGMT routine from NicheMapR as described in Kearney and Porter (2017).

### Usage

```
wind_speed_profile_segment(u_r, zr, z0, z)
```
#### Arguments

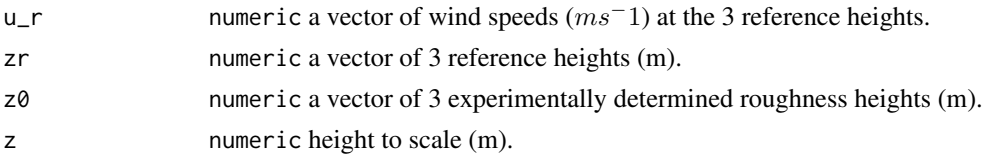

## Value

numeric wind speed (ms<sup>-1</sup>).

### References

Kearney MR, Porter WP (2017). "NicheMapR - an R package for biophysical modelling: the microclimate model." *Ecography*, 40, 664-674. doi: [10.1111/ecog.02360.](https://doi.org/10.1111/ecog.02360)

#### See Also

```
Other microclimate functions: air_temp_profile_neutral(), air_temp_profile_segment(),
air_temp_profile(), degree_days(), direct_solar_radiation(), diurnal_radiation_variation(),
diurnal_temp_variation_sineexp(), diurnal_temp_variation_sinesqrt(), diurnal_temp_variation_sine(),
monthly_solar_radiation(), partition_solar_radiation(), proportion_diffuse_solar_radiation(),
solar_radiation(), surface_roughness(), wind_speed_profile_neutral()
```
#### Examples

```
wind\_speed\_profile\_segment(u_r = c(0.01, 0.025, 0.05),
                          z = c(0.05, 0.25, 0.5),
                          Z0 = C(0.01, 0.15, 0.2),
                          z = 0.3
```
<span id="page-108-0"></span>zenith\_angle *Zenith Angle*

## Description

The function calculates the zenith angle, the location of the sun as an angle (in degrees) measured from vertical (Campbell and Norman 1998).

### Usage

zenith\_angle(doy, lat, lon, hour, offset = NA)

## Arguments

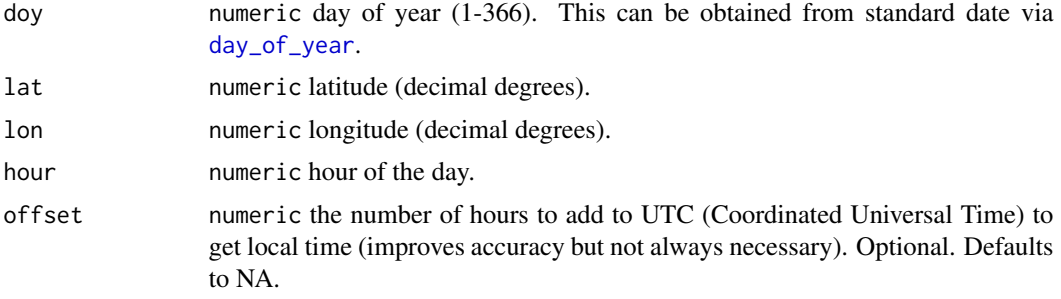

# Value

numeric zenith angle (degrees)

## References

Campbell GS, Norman JM (1998). *Introduction to environmental biophysics*, 2nd ed. edition. Springer, New York. ISBN 0387949372.

## See Also

Other utility functions: [airpressure\\_from\\_elev\(](#page-4-0)), [azimuth\\_angle\(](#page-9-0)), [day\\_of\\_year\(](#page-13-0)), [daylength\(](#page-12-0)), [dec\\_angle\(](#page-13-1)), [solar\\_noon\(](#page-66-0)), [temperature conversions](#page-0-0)

# Examples

```
zenith_angle(doy = 112,
lat = 47.61,lon = -122.33,hour = 12)
```
# **Index**

∗ allometric functions mass\_from\_length, [32](#page-31-0) proportion\_silhouette\_area, [41](#page-40-0) proportion\_silhouette\_area\_shapes, [42](#page-41-0) surface\_area\_from\_length, [69](#page-68-0) surface\_area\_from\_mass, [70](#page-69-0) surface\_area\_from\_volume, [72](#page-71-0) volume\_from\_length, [104](#page-103-0) ∗ biophysical models actual\_vapor\_pressure, [4](#page-3-0) boundary\_layer\_resistance, [11](#page-10-0) external\_resistance\_to\_water\_vapor\_transfer, Tb\_snail, [97](#page-96-0) [24](#page-23-0) free\_or\_forced\_convection, [25](#page-24-0) Grashof\_number, [26](#page-25-0) Grashof\_number\_Gates, [27](#page-26-0) heat\_transfer\_coefficient, [28](#page-27-0) heat\_transfer\_coefficient\_approximation, [29](#page-28-0) heat\_transfer\_coefficient\_simple, [30](#page-29-0) Nusselt\_from\_Grashof, [35](#page-34-0) Nusselt\_from\_Reynolds, [36](#page-35-0) Nusselt\_number, [37](#page-36-0) Prandtl\_number, [39](#page-38-0) Qconduction\_animal, [43](#page-42-0) Qconduction\_substrate, [45](#page-44-0) Qconvection, [46](#page-45-0) Qemitted\_thermal\_radiation, [47](#page-46-0) Qevaporation, [49](#page-48-0) Qmetabolism\_from\_mass, [50](#page-49-0) Qmetabolism\_from\_mass\_temp, [51](#page-50-0) Qnet\_Gates, [52](#page-51-0) Qradiation\_absorbed, [53](#page-52-0) Qthermal\_radiation\_absorbed, [55](#page-54-0) Reynolds\_number, [56](#page-55-0) saturation\_vapor\_pressure, [57](#page-56-0) saturation\_water\_vapor\_pressure,

# [58](#page-57-0)

Tb\_butterfly, [76](#page-75-0) Tb\_CampbellNorman, [78](#page-77-0) Tb\_Gates, [80](#page-79-0) Tb\_Gates2, [82](#page-81-0) Tb\_grasshopper, [83](#page-82-0) Tb\_limpet, [86](#page-85-0) Tb\_limpetBH, [87](#page-86-0) Tb\_lizard, [89](#page-88-0) Tb\_lizard\_Fei, [92](#page-91-0) Tb\_mussel, [94](#page-93-0) Tb\_salamander\_humid, [95](#page-94-0) Tbed\_mussel, [74](#page-73-0) Tsoil, [102](#page-101-0) ∗ microclimate functions air\_temp\_profile, [6](#page-5-0) air\_temp\_profile\_neutral, [7](#page-6-0) air\_temp\_profile\_segment, [8](#page-7-0) degree\_days, [15](#page-14-0) direct\_solar\_radiation, [16](#page-15-0) diurnal\_radiation\_variation, [18](#page-17-0) diurnal\_temp\_variation\_sine, [19](#page-18-0) diurnal\_temp\_variation\_sineexp, [20](#page-19-0) diurnal\_temp\_variation\_sinesqrt, [21](#page-20-0) monthly\_solar\_radiation, [33](#page-32-0) partition\_solar\_radiation, [38](#page-37-0) proportion\_diffuse\_solar\_radiation, [40](#page-39-0) solar\_radiation, [68](#page-67-0) surface\_roughness, [73](#page-72-0) wind\_speed\_profile\_neutral, [107](#page-106-0) wind\_speed\_profile\_segment, [108](#page-107-0) ∗ package TrenchR, [102](#page-101-0) ∗ soil temperature functions soil\_conductivity, [59](#page-58-0) soil\_specific\_heat, [60](#page-59-0)

## INDEX 111

soil\_temperature, [61](#page-60-0) soil\_temperature\_equation, [63](#page-62-0) soil\_temperature\_function, [65](#page-64-0) soil\_temperature\_integrand, [66](#page-65-0) ∗ utility functions airpressure\_from\_elev, [5](#page-4-1) azimuth\_angle, [10](#page-9-1) day\_of\_year, [14](#page-13-2) daylength, [13](#page-12-1) dec\_angle, [14](#page-13-2) solar\_noon, [67](#page-66-1) temperature conversions, [99](#page-98-0) zenith\_angle, [109](#page-108-0)

actual\_vapor\_pressure, [4,](#page-3-0) *[12](#page-11-0)*, *[24–](#page-23-0)[26](#page-25-0)*, *[28](#page-27-0)[–31](#page-30-0)*, *[35](#page-34-0)[–37](#page-36-0)*, *[39](#page-38-0)*, *[44,](#page-43-0) [45](#page-44-0)*, *[47,](#page-46-0) [48](#page-47-0)*, *[50](#page-49-0)[–54](#page-53-0)*, *[56](#page-55-0)[–59](#page-58-0)*, *[75](#page-74-0)*, *[77](#page-76-0)*, *[79](#page-78-0)*, *[81](#page-80-0)*, *[83](#page-82-0)*, *[85](#page-84-0)*, *[87](#page-86-0)*, *[89](#page-88-0)*, *[91](#page-90-0)*, *[93](#page-92-0)*, *[95,](#page-94-0) [96](#page-95-0)*, *[98](#page-97-0)*, *[103](#page-102-0)* air\_temp\_profile, [6,](#page-5-0) *[7](#page-6-0)*, *[9](#page-8-0)*, *[16–](#page-15-0)[19](#page-18-0)*, *[21,](#page-20-0) [22](#page-21-0)*, *[34](#page-33-0)*, *[38](#page-37-0)*, *[40](#page-39-0)*, *[69](#page-68-0)*, *[74](#page-73-0)*, *[107,](#page-106-0) [108](#page-107-0)* air\_temp\_profile\_neutral, *[6](#page-5-0)*, [7,](#page-6-0) *[9](#page-8-0)*, *[16–](#page-15-0)[19](#page-18-0)*, *[21,](#page-20-0) [22](#page-21-0)*, *[34](#page-33-0)*, *[38](#page-37-0)*, *[40](#page-39-0)*, *[69](#page-68-0)*, *[74](#page-73-0)*, *[107,](#page-106-0) [108](#page-107-0)* air\_temp\_profile\_segment, *[6,](#page-5-0) [7](#page-6-0)*, [8,](#page-7-0) *[16–](#page-15-0)[19](#page-18-0)*, *[21,](#page-20-0) [22](#page-21-0)*, *[34](#page-33-0)*, *[38](#page-37-0)*, *[40](#page-39-0)*, *[69](#page-68-0)*, *[74](#page-73-0)*, *[107,](#page-106-0) [108](#page-107-0)* airpressure\_from\_elev, [5,](#page-4-1) *[10](#page-9-1)*, *[13–](#page-12-1)[15](#page-14-0)*, *[68](#page-67-0)*, *[99](#page-98-0)*, *[109](#page-108-0)* angle conversions, [9](#page-8-0) as.POSIXlt, *[14](#page-13-2)* azimuth\_angle, *[5](#page-4-1)*, [10,](#page-9-1) *[13–](#page-12-1)[15](#page-14-0)*, *[68](#page-67-0)*, *[99](#page-98-0)*, *[109](#page-108-0)*

boundary\_layer\_resistance, *[4](#page-3-0)*, [11,](#page-10-0) *[24–](#page-23-0)[26](#page-25-0)*, *[–31](#page-30-0)*, *[35](#page-34-0)[–37](#page-36-0)*, *[39](#page-38-0)*, *[44,](#page-43-0) [45](#page-44-0)*, *[47,](#page-46-0) [48](#page-47-0)*, *[–54](#page-53-0)*, *[56](#page-55-0)[–59](#page-58-0)*, *[75](#page-74-0)*, *[77](#page-76-0)*, *[79](#page-78-0)*, *[81](#page-80-0)*, *[83](#page-82-0)*, *[85](#page-84-0)*, , *[89](#page-88-0)*, *[91](#page-90-0)*, *[93](#page-92-0)*, *[95,](#page-94-0) [96](#page-95-0)*, *[98](#page-97-0)*, *[103](#page-102-0)*

celsius\_to\_kelvin *(*temperature conversions*)*, [99](#page-98-0) constants, [12](#page-11-0)

day\_of\_year, *[5](#page-4-1)*, *[10](#page-9-1)*, *[13](#page-12-1)*, [14,](#page-13-2) *[15](#page-14-0)*, *[68](#page-67-0)*, *[99](#page-98-0)*, *[109](#page-108-0)* daylength, *[5](#page-4-1)*, *[10](#page-9-1)*, [13,](#page-12-1) *[14,](#page-13-2) [15](#page-14-0)*, *[68](#page-67-0)*, *[99](#page-98-0)*, *[109](#page-108-0)* dec\_angle, *[5](#page-4-1)*, *[10](#page-9-1)*, *[13,](#page-12-1) [14](#page-13-2)*, [14,](#page-13-2) *[68](#page-67-0)*, *[99](#page-98-0)*, *[109](#page-108-0)* degree\_days, *[6,](#page-5-0) [7](#page-6-0)*, *[9](#page-8-0)*, [15,](#page-14-0) *[17–](#page-16-0)[19](#page-18-0)*, *[21,](#page-20-0) [22](#page-21-0)*, *[34](#page-33-0)*, *[38](#page-37-0)*, *[40](#page-39-0)*, *[69](#page-68-0)*, *[74](#page-73-0)*, *[107,](#page-106-0) [108](#page-107-0)* degrees\_to\_radians *(*angle conversions*)*, [9](#page-8-0) direct\_solar\_radiation, *[6,](#page-5-0) [7](#page-6-0)*, *[9](#page-8-0)*, *[16](#page-15-0)*, [16,](#page-15-0) *[18,](#page-17-0) [19](#page-18-0)*, *[21,](#page-20-0) [22](#page-21-0)*, *[34](#page-33-0)*, *[38](#page-37-0)*, *[40](#page-39-0)*, *[69](#page-68-0)*, *[74](#page-73-0)*, *[107,](#page-106-0) [108](#page-107-0)*

diurnal\_radiation\_variation, *[6,](#page-5-0) [7](#page-6-0)*, *[9](#page-8-0)*, *[16,](#page-15-0) [17](#page-16-0)*, [18,](#page-17-0) *[19](#page-18-0)*, *[21,](#page-20-0) [22](#page-21-0)*, *[34](#page-33-0)*, *[38](#page-37-0)*, *[40](#page-39-0)*, *[69](#page-68-0)*, *[74](#page-73-0)*, *[107,](#page-106-0) [108](#page-107-0)* diurnal\_temp\_variation\_sine, *[6,](#page-5-0) [7](#page-6-0)*, *[9](#page-8-0)*, *[16](#page-15-0)[–18](#page-17-0)*, [19,](#page-18-0) *[21,](#page-20-0) [22](#page-21-0)*, *[34](#page-33-0)*, *[38](#page-37-0)*, *[40](#page-39-0)*, *[69](#page-68-0)*, *[74](#page-73-0)*, *[107,](#page-106-0) [108](#page-107-0)* diurnal\_temp\_variation\_sineexp, *[6,](#page-5-0) [7](#page-6-0)*, *[9](#page-8-0)*, *[16](#page-15-0)[–19](#page-18-0)*, [20,](#page-19-0) *[22](#page-21-0)*, *[34](#page-33-0)*, *[38](#page-37-0)*, *[40](#page-39-0)*, *[69](#page-68-0)*, *[74](#page-73-0)*, *[107,](#page-106-0) [108](#page-107-0)* diurnal\_temp\_variation\_sinesqrt, *[6,](#page-5-0) [7](#page-6-0)*, *[9](#page-8-0)*, *[16](#page-15-0)[–19](#page-18-0)*, *[21](#page-20-0)*, [21,](#page-20-0) *[34](#page-33-0)*, *[38](#page-37-0)*, *[40](#page-39-0)*, *[69](#page-68-0)*, *[74](#page-73-0)*, *[107,](#page-106-0) [108](#page-107-0)* DRYAIR, [22,](#page-21-0) *[26](#page-25-0)[–30](#page-29-0)*, *[56](#page-55-0)*, *[58](#page-57-0)*

external\_resistance\_to\_water\_vapor\_transfer, *[4](#page-3-0)*, *[12](#page-11-0)*, [24,](#page-23-0) *[25,](#page-24-0) [26](#page-25-0)*, *[28](#page-27-0)[–31](#page-30-0)*, *[35](#page-34-0)[–37](#page-36-0)*, *[39](#page-38-0)*, *[44](#page-43-0)*, *[46](#page-45-0)[–48](#page-47-0)*, *[50](#page-49-0)[–54](#page-53-0)*, *[56](#page-55-0)[–59](#page-58-0)*, *[75](#page-74-0)*, *[77](#page-76-0)*, *[79](#page-78-0)*, *[81](#page-80-0)*, *[83](#page-82-0)*, *[85](#page-84-0)*, *[87](#page-86-0)*, *[89](#page-88-0)*, *[91](#page-90-0)*, *[93](#page-92-0)*, *[95,](#page-94-0) [96](#page-95-0)*, *[98](#page-97-0)*, *[103](#page-102-0)*

fahrenheit\_to\_celsius *(*temperature conversions*)*, [99](#page-98-0) fahrenheit\_to\_kelvin *(*temperature conversions*)*, [99](#page-98-0) free\_or\_forced\_convection, *[4](#page-3-0)*, *[12](#page-11-0)*, *[24](#page-23-0)*, [25,](#page-24-0) *[26](#page-25-0)*, *[28](#page-27-0)[–31](#page-30-0)*, *[35](#page-34-0)[–37](#page-36-0)*, *[39](#page-38-0)*, *[44](#page-43-0)*, *[46](#page-45-0)[–48](#page-47-0)*, *[50](#page-49-0)[–54](#page-53-0)*, *[56](#page-55-0)[–59](#page-58-0)*, *[75](#page-74-0)*, *[77](#page-76-0)*, *[79](#page-78-0)*, *[81](#page-80-0)*, *[83](#page-82-0)*, *[85](#page-84-0)*, *[87](#page-86-0)*, *[89](#page-88-0)*, *[91](#page-90-0)*, *[93](#page-92-0)*, *[95,](#page-94-0) [96](#page-95-0)*, *[98](#page-97-0)*, *[103](#page-102-0)*

Grashof\_number, *[4](#page-3-0)*, *[11](#page-10-0)*, *[24,](#page-23-0) [25](#page-24-0)*, [26,](#page-25-0) *[27](#page-26-0)*, *[29](#page-28-0)[–31](#page-30-0)*, *[–37](#page-36-0)*, *[39](#page-38-0)*, *[44,](#page-43-0) [45](#page-44-0)*, *[47,](#page-46-0) [48](#page-47-0)*, *[50](#page-49-0)[–54](#page-53-0)*, *[–59](#page-58-0)*, *[75](#page-74-0)*, *[77](#page-76-0)*, *[79](#page-78-0)*, *[81](#page-80-0)*, *[83](#page-82-0)*, *[85](#page-84-0)*, *[87](#page-86-0)*, *[89](#page-88-0)*, , *[93](#page-92-0)*, *[95,](#page-94-0) [96](#page-95-0)*, *[98](#page-97-0)*, *[103](#page-102-0)*

Grashof\_number\_Gates, *[4](#page-3-0)*, *[11](#page-10-0)*, *[24](#page-23-0)[–26](#page-25-0)*, [27,](#page-26-0) *[–31](#page-30-0)*, *[35](#page-34-0)[–37](#page-36-0)*, *[39](#page-38-0)*, *[44,](#page-43-0) [45](#page-44-0)*, *[47,](#page-46-0) [48](#page-47-0)*, *[–54](#page-53-0)*, *[56](#page-55-0)[–59](#page-58-0)*, *[75](#page-74-0)*, *[77](#page-76-0)*, *[79](#page-78-0)*, *[81](#page-80-0)*, *[83](#page-82-0)*, *[85](#page-84-0)*, , *[89](#page-88-0)*, *[91](#page-90-0)*, *[93](#page-92-0)*, *[95,](#page-94-0) [96](#page-95-0)*, *[98](#page-97-0)*, *[103](#page-102-0)*

heat\_transfer\_coefficient, *[4](#page-3-0)*, *[12](#page-11-0)*, *[24](#page-23-0)[–26](#page-25-0)*, , [28,](#page-27-0) *[30,](#page-29-0) [31](#page-30-0)*, *[35](#page-34-0)[–37](#page-36-0)*, *[39](#page-38-0)*, *[44](#page-43-0)*, *[46](#page-45-0)[–48](#page-47-0)*, *[–54](#page-53-0)*, *[56](#page-55-0)[–59](#page-58-0)*, *[76,](#page-75-0) [77](#page-76-0)*, *[79](#page-78-0)*, *[81](#page-80-0)*, *[83](#page-82-0)*, *[85](#page-84-0)*, , *[89](#page-88-0)*, *[91](#page-90-0)*, *[93](#page-92-0)*, *[95,](#page-94-0) [96](#page-95-0)*, *[98](#page-97-0)*, *[103](#page-102-0)* heat\_transfer\_coefficient\_approximation, , *[12](#page-11-0)*, *[24](#page-23-0)[–26](#page-25-0)*, *[28,](#page-27-0) [29](#page-28-0)*, [29,](#page-28-0) *[31](#page-30-0)*, *[35](#page-34-0)[–37](#page-36-0)*, , *[44](#page-43-0)*, *[46](#page-45-0)[–48](#page-47-0)*, *[50](#page-49-0)[–54](#page-53-0)*, *[56](#page-55-0)[–59](#page-58-0)*, *[76,](#page-75-0) [77](#page-76-0)*, , *[81](#page-80-0)*, *[83](#page-82-0)*, *[85](#page-84-0)*, *[87](#page-86-0)*, *[89](#page-88-0)*, *[91](#page-90-0)*, *[93](#page-92-0)*, *[95,](#page-94-0) [96](#page-95-0)*, *[98](#page-97-0)*, *[103](#page-102-0)* heat\_transfer\_coefficient\_simple, *[4](#page-3-0)*, *[12](#page-11-0)*, *[–26](#page-25-0)*, *[28](#page-27-0)[–30](#page-29-0)*, [30,](#page-29-0) *[35](#page-34-0)[–37](#page-36-0)*, *[39](#page-38-0)*, *[44](#page-43-0)*,

### 112 INDEX

*[46](#page-45-0)[–48](#page-47-0)*, *[50](#page-49-0)[–54](#page-53-0)*, *[56–](#page-55-0)[59](#page-58-0)*, *[76,](#page-75-0) [77](#page-76-0)*, *[79](#page-78-0)*, *[81](#page-80-0)*, *[83](#page-82-0)*, *[85](#page-84-0)*, *[87](#page-86-0)*, *[89](#page-88-0)*, *[91](#page-90-0)*, *[93](#page-92-0)*, *[95,](#page-94-0) [96](#page-95-0)*, *[98](#page-97-0)*, *[103](#page-102-0)*

kelvin\_to\_celsius *(*temperature conversions*)*, [99](#page-98-0)

latent\_heat\_vaporization\_h2o *(*constants*)*, [12](#page-11-0)

- mass\_from\_length, [32,](#page-31-0) *[42,](#page-41-0) [43](#page-42-0)*, *[70](#page-69-0)*, *[72,](#page-71-0) [73](#page-72-0)*, *[90](#page-89-0)*, *[105](#page-104-0)*
- monthly\_solar\_radiation, *[6,](#page-5-0) [7](#page-6-0)*, *[9](#page-8-0)*, *[16–](#page-15-0)[19](#page-18-0)*, *[21,](#page-20-0) [22](#page-21-0)*, [33,](#page-32-0) *[38](#page-37-0)*, *[40](#page-39-0)*, *[69](#page-68-0)*, *[74](#page-73-0)*, *[107,](#page-106-0) [108](#page-107-0)*
- Nusselt\_from\_Grashof, *[4](#page-3-0)*, *[11](#page-10-0)*, *[24–](#page-23-0)[27](#page-26-0)*, *[29–](#page-28-0)[31](#page-30-0)*, [35,](#page-34-0) *[36,](#page-35-0) [37](#page-36-0)*, *[39](#page-38-0)*, *[44,](#page-43-0) [45](#page-44-0)*, *[47,](#page-46-0) [48](#page-47-0)*, *[50–](#page-49-0)[54](#page-53-0)*, *[56](#page-55-0)[–59](#page-58-0)*, *[75](#page-74-0)*, *[77](#page-76-0)*, *[79](#page-78-0)*, *[81](#page-80-0)*, *[83](#page-82-0)*, *[85](#page-84-0)*, *[87](#page-86-0)*, *[89](#page-88-0)*, *[91](#page-90-0)*, *[93](#page-92-0)*, *[95,](#page-94-0) [96](#page-95-0)*, *[98](#page-97-0)*, *[103](#page-102-0)*
- Nusselt\_from\_Reynolds, *[4](#page-3-0)*, *[11](#page-10-0)*, *[24–](#page-23-0)[27](#page-26-0)*, *[29](#page-28-0)[–31](#page-30-0)*, *[35](#page-34-0)*, [36,](#page-35-0) *[37](#page-36-0)*, *[39](#page-38-0)*, *[44,](#page-43-0) [45](#page-44-0)*, *[47,](#page-46-0) [48](#page-47-0)*, *[50](#page-49-0)[–54](#page-53-0)*, *[56](#page-55-0)[–59](#page-58-0)*, *[75](#page-74-0)*, *[77](#page-76-0)*, *[79](#page-78-0)*, *[81](#page-80-0)*, *[83](#page-82-0)*, *[85](#page-84-0)*, *[87](#page-86-0)*, *[89](#page-88-0)*, *[91](#page-90-0)*, *[93](#page-92-0)*, *[95,](#page-94-0) [96](#page-95-0)*, *[98](#page-97-0)*, *[103](#page-102-0)*
- Nusselt\_number, *[4](#page-3-0)*, *[11](#page-10-0)*, *[24–](#page-23-0)[27](#page-26-0)*, *[29–](#page-28-0)[31](#page-30-0)*, *[35,](#page-34-0) [36](#page-35-0)*, [37,](#page-36-0) *[39](#page-38-0)*, *[44,](#page-43-0) [45](#page-44-0)*, *[47,](#page-46-0) [48](#page-47-0)*, *[50–](#page-49-0)[54](#page-53-0)*, *[56–](#page-55-0)[59](#page-58-0)*, *[75](#page-74-0)*, *[77](#page-76-0)*, *[79](#page-78-0)*, *[81](#page-80-0)*, *[83](#page-82-0)*, *[85](#page-84-0)*, *[87](#page-86-0)*, *[89](#page-88-0)*, *[91](#page-90-0)*, *[93](#page-92-0)*, *[95,](#page-94-0) [96](#page-95-0)*, *[98](#page-97-0)*, *[103](#page-102-0)*
- partition\_solar\_radiation, *[6,](#page-5-0) [7](#page-6-0)*, *[9](#page-8-0)*, *[16–](#page-15-0)[19](#page-18-0)*, *[21,](#page-20-0) [22](#page-21-0)*, *[34](#page-33-0)*, [38,](#page-37-0) *[40](#page-39-0)*, *[69](#page-68-0)*, *[74](#page-73-0)*, *[107,](#page-106-0) [108](#page-107-0)* Prandtl\_number, *[4](#page-3-0)*, *[11](#page-10-0)*, *[24–](#page-23-0)[27](#page-26-0)*, *[29–](#page-28-0)[31](#page-30-0)*, *[35–](#page-34-0)[37](#page-36-0)*, [39,](#page-38-0) *[44,](#page-43-0) [45](#page-44-0)*, *[47,](#page-46-0) [48](#page-47-0)*, *[50–](#page-49-0)[54](#page-53-0)*, *[56–](#page-55-0)[59](#page-58-0)*, *[75](#page-74-0)*, *[77](#page-76-0)*, *[79](#page-78-0)*, *[81](#page-80-0)*, *[83](#page-82-0)*, *[85](#page-84-0)*, *[87](#page-86-0)*, *[89](#page-88-0)*, *[91](#page-90-0)*, *[93](#page-92-0)*, *[95,](#page-94-0) [96](#page-95-0)*, *[98](#page-97-0)*, *[103](#page-102-0)*
- proportion\_diffuse\_solar\_radiation, *[6,](#page-5-0) [7](#page-6-0)*, *[9](#page-8-0)*, *[16](#page-15-0)[–19](#page-18-0)*, *[21,](#page-20-0) [22](#page-21-0)*, *[34](#page-33-0)*, *[38](#page-37-0)*, [40,](#page-39-0) *[69](#page-68-0)*, *[74](#page-73-0)*, *[107,](#page-106-0) [108](#page-107-0)*
- proportion\_silhouette\_area, *[33](#page-32-0)*, [41,](#page-40-0) *[43](#page-42-0)*, *[70](#page-69-0)*, *[72,](#page-71-0) [73](#page-72-0)*, *[105](#page-104-0)*
- proportion\_silhouette\_area\_shapes, *[33](#page-32-0)*, *[42](#page-41-0)*, [42,](#page-41-0) *[70](#page-69-0)*, *[72,](#page-71-0) [73](#page-72-0)*, *[105](#page-104-0)*

Qconduction\_animal, *[4](#page-3-0)*, *[11](#page-10-0)*, *[24–](#page-23-0)[27](#page-26-0)*, *[29–](#page-28-0)[31](#page-30-0)*, *[–37](#page-36-0)*, *[39](#page-38-0)*, [43,](#page-42-0) *[45](#page-44-0)*, *[47,](#page-46-0) [48](#page-47-0)*, *[50–](#page-49-0)[54](#page-53-0)*, *[–59](#page-58-0)*, *[75](#page-74-0)*, *[77](#page-76-0)*, *[79](#page-78-0)*, *[81](#page-80-0)*, *[83](#page-82-0)*, *[85](#page-84-0)*, *[87](#page-86-0)*, *[89](#page-88-0)*, , *[93](#page-92-0)*, *[95,](#page-94-0) [96](#page-95-0)*, *[98](#page-97-0)*, *[103](#page-102-0)* Qconduction\_substrate, *[4](#page-3-0)*, *[11](#page-10-0)*, *[24–](#page-23-0)[27](#page-26-0)*, *[–31](#page-30-0)*, *[35](#page-34-0)[–37](#page-36-0)*, *[39](#page-38-0)*, *[44](#page-43-0)*, [45,](#page-44-0) *[47,](#page-46-0) [48](#page-47-0)*, *[–54](#page-53-0)*, *[56](#page-55-0)[–59](#page-58-0)*, *[75](#page-74-0)*, *[77](#page-76-0)*, *[79](#page-78-0)*, *[81](#page-80-0)*, *[83](#page-82-0)*, *[85](#page-84-0)*, , *[89](#page-88-0)*, *[91](#page-90-0)*, *[93](#page-92-0)*, *[95,](#page-94-0) [96](#page-95-0)*, *[98](#page-97-0)*, *[103](#page-102-0)*

Qconvection, *[4](#page-3-0)*, *[11](#page-10-0)*, *[24](#page-23-0)[–27](#page-26-0)*, *[29](#page-28-0)[–31](#page-30-0)*, *[35](#page-34-0)[–37](#page-36-0)*, *[39](#page-38-0)*, *[44,](#page-43-0) [45](#page-44-0)*, [46,](#page-45-0) *[48](#page-47-0)*, *[50](#page-49-0)[–54](#page-53-0)*, *[56](#page-55-0)[–59](#page-58-0)*, *[75](#page-74-0)*, *[77](#page-76-0)*, *[79](#page-78-0)*, *[81](#page-80-0)*, *[83](#page-82-0)*, *[85](#page-84-0)*, *[87](#page-86-0)*, *[89](#page-88-0)*, *[91](#page-90-0)*, *[93](#page-92-0)*, *[95,](#page-94-0) [96](#page-95-0)*, *[98](#page-97-0)*, *[103](#page-102-0)* Qemitted\_thermal\_radiation, *[4](#page-3-0)*, *[11](#page-10-0)*, *[24](#page-23-0)[–27](#page-26-0)*, *[29](#page-28-0)[–31](#page-30-0)*, *[35](#page-34-0)[–37](#page-36-0)*, *[39](#page-38-0)*, *[44,](#page-43-0) [45](#page-44-0)*, *[47](#page-46-0)*, [47,](#page-46-0) *[50](#page-49-0)[–54](#page-53-0)*, *[56](#page-55-0)[–59](#page-58-0)*, *[75](#page-74-0)*, *[77](#page-76-0)*, *[79](#page-78-0)*, *[81](#page-80-0)*, *[83](#page-82-0)*, *[85](#page-84-0)*, *[87](#page-86-0)*, *[89](#page-88-0)*, *[91](#page-90-0)*, *[93](#page-92-0)*, *[95,](#page-94-0) [96](#page-95-0)*, *[98](#page-97-0)*, *[103](#page-102-0)* Qevaporation, *[4](#page-3-0)*, *[11](#page-10-0)*, *[24](#page-23-0)[–27](#page-26-0)*, *[29](#page-28-0)[–31](#page-30-0)*, *[35](#page-34-0)[–37](#page-36-0)*, *[39](#page-38-0)*, *[44,](#page-43-0) [45](#page-44-0)*, *[47,](#page-46-0) [48](#page-47-0)*, [49,](#page-48-0) *[51](#page-50-0)[–54](#page-53-0)*, *[56](#page-55-0)[–59](#page-58-0)*, *[75](#page-74-0)*, *[77](#page-76-0)*, *[79](#page-78-0)*, *[81](#page-80-0)*, *[83](#page-82-0)*, *[85](#page-84-0)*, *[87](#page-86-0)*, *[89](#page-88-0)*, *[91](#page-90-0)*, *[93](#page-92-0)*, *[95,](#page-94-0) [96](#page-95-0)*, *[98](#page-97-0)*, *[103](#page-102-0)* Qmetabolism\_from\_mass, *[4](#page-3-0)*, *[11](#page-10-0)*, *[24](#page-23-0)[–27](#page-26-0)*, *[29](#page-28-0)[–31](#page-30-0)*, *[35](#page-34-0)[–37](#page-36-0)*, *[39](#page-38-0)*, *[44,](#page-43-0) [45](#page-44-0)*, *[47,](#page-46-0) [48](#page-47-0)*, *[50](#page-49-0)*, [50,](#page-49-0) *[52](#page-51-0)[–54](#page-53-0)*, *[56](#page-55-0)[–59](#page-58-0)*, *[75](#page-74-0)*, *[77](#page-76-0)*, *[79](#page-78-0)*, *[81](#page-80-0)*, *[83](#page-82-0)*, *[85](#page-84-0)*, *[87](#page-86-0)*, *[89](#page-88-0)*, *[91](#page-90-0)*, *[93](#page-92-0)*, *[95,](#page-94-0) [96](#page-95-0)*, *[98](#page-97-0)*, *[103](#page-102-0)* Qmetabolism\_from\_mass\_temp, *[4](#page-3-0)*, *[11](#page-10-0)*, *[24](#page-23-0)[–27](#page-26-0)*, *[29](#page-28-0)[–31](#page-30-0)*, *[35](#page-34-0)[–37](#page-36-0)*, *[39](#page-38-0)*, *[44,](#page-43-0) [45](#page-44-0)*, *[47,](#page-46-0) [48](#page-47-0)*, *[50,](#page-49-0) [51](#page-50-0)*, [51,](#page-50-0) *[53,](#page-52-0) [54](#page-53-0)*, *[56](#page-55-0)[–59](#page-58-0)*, *[75](#page-74-0)*, *[77](#page-76-0)*, *[79](#page-78-0)*, *[81](#page-80-0)*, *[83](#page-82-0)*, *[85](#page-84-0)*, *[87](#page-86-0)*, *[89](#page-88-0)*, *[91](#page-90-0)*, *[93](#page-92-0)*, *[95,](#page-94-0) [96](#page-95-0)*, *[98](#page-97-0)*, *[103](#page-102-0)* Qnet\_Gates, *[4](#page-3-0)*, *[11](#page-10-0)*, *[24](#page-23-0)[–27](#page-26-0)*, *[29](#page-28-0)[–31](#page-30-0)*, *[35](#page-34-0)[–37](#page-36-0)*, *[39](#page-38-0)*, *[44,](#page-43-0) [45](#page-44-0)*, *[47,](#page-46-0) [48](#page-47-0)*, *[50](#page-49-0)[–52](#page-51-0)*, [52,](#page-51-0) *[54](#page-53-0)*, *[56](#page-55-0)[–59](#page-58-0)*,

- *[75](#page-74-0)*, *[77](#page-76-0)*, *[79](#page-78-0)*, *[81](#page-80-0)*, *[83](#page-82-0)*, *[85](#page-84-0)*, *[87](#page-86-0)*, *[89](#page-88-0)*, *[91](#page-90-0)*, *[93](#page-92-0)*, *[95,](#page-94-0) [96](#page-95-0)*, *[98](#page-97-0)*, *[103](#page-102-0)* Qradiation\_absorbed, *[4](#page-3-0)*, *[11](#page-10-0)*, *[24](#page-23-0)[–27](#page-26-0)*, *[29](#page-28-0)[–31](#page-30-0)*, *[35](#page-34-0)[–37](#page-36-0)*, *[39](#page-38-0)*, *[44,](#page-43-0) [45](#page-44-0)*, *[47,](#page-46-0) [48](#page-47-0)*, *[50](#page-49-0)[–53](#page-52-0)*, [53,](#page-52-0) *[56](#page-55-0)[–59](#page-58-0)*, *[75](#page-74-0)*, *[77](#page-76-0)*, *[79](#page-78-0)*, *[81](#page-80-0)*, *[83](#page-82-0)*, *[85](#page-84-0)*, *[87](#page-86-0)*, *[89](#page-88-0)*,
- *[91](#page-90-0)*, *[93](#page-92-0)*, *[95,](#page-94-0) [96](#page-95-0)*, *[98](#page-97-0)*, *[103](#page-102-0)* Qthermal\_radiation\_absorbed, *[4](#page-3-0)*, *[11](#page-10-0)*, *[24](#page-23-0)[–27](#page-26-0)*, *[29](#page-28-0)[–31](#page-30-0)*, *[35](#page-34-0)[–37](#page-36-0)*, *[39](#page-38-0)*, *[44,](#page-43-0) [45](#page-44-0)*, *[47,](#page-46-0) [48](#page-47-0)*, *[50](#page-49-0)[–54](#page-53-0)*, [55,](#page-54-0) *[57](#page-56-0)[–59](#page-58-0)*, *[75](#page-74-0)*, *[77](#page-76-0)*, *[79](#page-78-0)*, *[81](#page-80-0)*, *[83](#page-82-0)*, *[85](#page-84-0)*, *[87](#page-86-0)*, *[89](#page-88-0)*, *[91](#page-90-0)*, *[93](#page-92-0)*, *[95,](#page-94-0) [96](#page-95-0)*, *[98](#page-97-0)*, *[103](#page-102-0)*
- radians\_to\_degrees *(*angle conversions*)*,  $\alpha$
- Reynolds\_number, *[4](#page-3-0)*, *[11](#page-10-0)*, *[24](#page-23-0)[–27](#page-26-0)*, *[29](#page-28-0)[–31](#page-30-0)*, *[35](#page-34-0)[–37](#page-36-0)*, *[39](#page-38-0)*, *[44,](#page-43-0) [45](#page-44-0)*, *[47,](#page-46-0) [48](#page-47-0)*, *[50](#page-49-0)[–54](#page-53-0)*, *[56](#page-55-0)*, [56,](#page-55-0) *[58,](#page-57-0) [59](#page-58-0)*, *[75](#page-74-0)*, *[77](#page-76-0)*, *[79](#page-78-0)*, *[81](#page-80-0)*, *[83](#page-82-0)*, *[85](#page-84-0)*, *[87](#page-86-0)*, *[89](#page-88-0)*, *[91](#page-90-0)*, *[93](#page-92-0)*, *[95,](#page-94-0) [96](#page-95-0)*, *[98](#page-97-0)*, *[103](#page-102-0)*
- saturation\_vapor\_pressure, *[4](#page-3-0)*, *[12](#page-11-0)*, *[24](#page-23-0)[–26](#page-25-0)*, *[28](#page-27-0)[–31](#page-30-0)*, *[35](#page-34-0)[–37](#page-36-0)*, *[39](#page-38-0)*, *[44](#page-43-0)*, *[46](#page-45-0)[–48](#page-47-0)*, *[50](#page-49-0)[–54](#page-53-0)*, *[56,](#page-55-0) [57](#page-56-0)*, [57,](#page-56-0) *[59](#page-58-0)*, *[76,](#page-75-0) [77](#page-76-0)*, *[79](#page-78-0)*, *[81](#page-80-0)*, *[83](#page-82-0)*, *[85](#page-84-0)*, *[87](#page-86-0)*, *[89](#page-88-0)*, *[91](#page-90-0)*, *[93](#page-92-0)*, *[95,](#page-94-0) [96](#page-95-0)*, *[98](#page-97-0)*, *[103](#page-102-0)* saturation\_water\_vapor\_pressure, *[4](#page-3-0)*, *[12](#page-11-0)*,
- *[24](#page-23-0)[–26](#page-25-0)*, *[28](#page-27-0)[–31](#page-30-0)*, *[35](#page-34-0)[–37](#page-36-0)*, *[39](#page-38-0)*, *[44](#page-43-0)*, *[46](#page-45-0)[–48](#page-47-0)*, *[50](#page-49-0)[–54](#page-53-0)*, *[56](#page-55-0)[–58](#page-57-0)*, [58,](#page-57-0) *[76,](#page-75-0) [77](#page-76-0)*, *[79](#page-78-0)*, *[81](#page-80-0)*, *[83](#page-82-0)*, *[85](#page-84-0)*, *[87](#page-86-0)*, *[89](#page-88-0)*, *[91](#page-90-0)*, *[93](#page-92-0)*, *[95,](#page-94-0) [96](#page-95-0)*, *[98](#page-97-0)*, *[103](#page-102-0)* soil\_conductivity, [59,](#page-58-0) *[61](#page-60-0)*, *[63](#page-62-0)[–65](#page-64-0)*, *[67](#page-66-1)*

## INDEX 113

soil\_specific\_heat, *[60](#page-59-0)*, [60,](#page-59-0) *[63–](#page-62-0)[65](#page-64-0)*, *[67](#page-66-1)* soil\_temperature, *[60,](#page-59-0) [61](#page-60-0)*, [61,](#page-60-0) *[64,](#page-63-0) [65](#page-64-0)*, *[67](#page-66-1)* soil\_temperature\_equation, *[60,](#page-59-0) [61](#page-60-0)*, *[63](#page-62-0)*, [63,](#page-62-0) *[65](#page-64-0)[–67](#page-66-1)* soil\_temperature\_function, *[60,](#page-59-0) [61](#page-60-0)*, *[63,](#page-62-0) [64](#page-63-0)*, [65,](#page-64-0) *[67](#page-66-1)* soil\_temperature\_integrand, *[60,](#page-59-0) [61](#page-60-0)*, *[63](#page-62-0)[–65](#page-64-0)*, [66](#page-65-0) solar\_noon, *[5](#page-4-1)*, *[10](#page-9-1)*, *[13](#page-12-1)[–15](#page-14-0)*, *[17](#page-16-0)*, [67,](#page-66-1) *[99](#page-98-0)*, *[109](#page-108-0)* solar\_radiation, *[6,](#page-5-0) [7](#page-6-0)*, *[9](#page-8-0)*, *[16–](#page-15-0)[19](#page-18-0)*, *[21,](#page-20-0) [22](#page-21-0)*, *[34](#page-33-0)*, *[38](#page-37-0)*, *[40](#page-39-0)*, [68,](#page-67-0) *[74](#page-73-0)*, *[107,](#page-106-0) [108](#page-107-0)* specific\_heat\_h2o *(*constants*)*, [12](#page-11-0) stefan\_boltzmann\_constant *(*constants*)*, [12](#page-11-0) surface\_area\_from\_length, *[33](#page-32-0)*, *[42,](#page-41-0) [43](#page-42-0)*, [69,](#page-68-0) *[72,](#page-71-0) [73](#page-72-0)*, *[105](#page-104-0)* surface\_area\_from\_mass, *[33](#page-32-0)*, *[42,](#page-41-0) [43](#page-42-0)*, *[70](#page-69-0)*, [70,](#page-69-0) *[73](#page-72-0)*, *[105](#page-104-0)* surface\_area\_from\_volume, *[33](#page-32-0)*, *[42,](#page-41-0) [43](#page-42-0)*, *[70](#page-69-0)*, *[72](#page-71-0)*, [72,](#page-71-0) *[105](#page-104-0)* surface\_roughness, *[6,](#page-5-0) [7](#page-6-0)*, *[9](#page-8-0)*, *[16–](#page-15-0)[19](#page-18-0)*, *[21,](#page-20-0) [22](#page-21-0)*, *[34](#page-33-0)*, *[38](#page-37-0)*, *[40](#page-39-0)*, *[69](#page-68-0)*, [73,](#page-72-0) *[107,](#page-106-0) [108](#page-107-0)* Tb\_butterfly, *[4](#page-3-0)*, *[11](#page-10-0)*, *[24–](#page-23-0)[27](#page-26-0)*, *[29–](#page-28-0)[31](#page-30-0)*, *[35–](#page-34-0)[37](#page-36-0)*, *[39](#page-38-0)*, *[44,](#page-43-0) [45](#page-44-0)*, *[47,](#page-46-0) [48](#page-47-0)*, *[50–](#page-49-0)[54](#page-53-0)*, *[56–](#page-55-0)[59](#page-58-0)*, *[75](#page-74-0)*, [76,](#page-75-0) *[79](#page-78-0)*, *[81](#page-80-0)*, *[83](#page-82-0)*, *[85](#page-84-0)*, *[87](#page-86-0)*, *[89](#page-88-0)*, *[91](#page-90-0)*, *[93](#page-92-0)*, *[95,](#page-94-0) [96](#page-95-0)*, *[98](#page-97-0)*, *[103](#page-102-0)* Tb\_CampbellNorman, *[4](#page-3-0)*, *[11](#page-10-0)*, *[24–](#page-23-0)[27](#page-26-0)*, *[29–](#page-28-0)[31](#page-30-0)*, *[35](#page-34-0)[–37](#page-36-0)*, *[39](#page-38-0)*, *[44,](#page-43-0) [45](#page-44-0)*, *[47,](#page-46-0) [48](#page-47-0)*, *[50–](#page-49-0)[54](#page-53-0)*, *[56](#page-55-0)[–59](#page-58-0)*, *[75](#page-74-0)*, *[77](#page-76-0)*, [78,](#page-77-0) *[81](#page-80-0)*, *[83](#page-82-0)*, *[85](#page-84-0)*, *[87](#page-86-0)*, *[89](#page-88-0)*, *[91](#page-90-0)*, *[93](#page-92-0)*, *[95,](#page-94-0) [96](#page-95-0)*, *[98](#page-97-0)*, *[103](#page-102-0)* Tb\_Gates, *[4](#page-3-0)*, *[11](#page-10-0)*, *[24](#page-23-0)[–27](#page-26-0)*, *[29–](#page-28-0)[31](#page-30-0)*, *[35–](#page-34-0)[37](#page-36-0)*, *[39](#page-38-0)*, *[44,](#page-43-0) [45](#page-44-0)*, *[47,](#page-46-0) [48](#page-47-0)*, *[50–](#page-49-0)[54](#page-53-0)*, *[56–](#page-55-0)[59](#page-58-0)*, *[75](#page-74-0)*, *[77](#page-76-0)*, *[79](#page-78-0)*, [80,](#page-79-0) *[83](#page-82-0)*, *[85](#page-84-0)*, *[87](#page-86-0)*, *[89](#page-88-0)*, *[91](#page-90-0)*, *[93](#page-92-0)*, *[95,](#page-94-0) [96](#page-95-0)*, *[98](#page-97-0)*, *[103](#page-102-0)* Tb\_Gates2, *[4](#page-3-0)*, *[11](#page-10-0)*, *[24](#page-23-0)[–27](#page-26-0)*, *[29–](#page-28-0)[31](#page-30-0)*, *[35–](#page-34-0)[37](#page-36-0)*, *[39](#page-38-0)*, *[44,](#page-43-0) [45](#page-44-0)*, *[47,](#page-46-0) [48](#page-47-0)*, *[50–](#page-49-0)[54](#page-53-0)*, *[56–](#page-55-0)[59](#page-58-0)*, *[75](#page-74-0)*, *[77](#page-76-0)*, *[79](#page-78-0)*, *[81](#page-80-0)*, [82,](#page-81-0) *[85](#page-84-0)*, *[87](#page-86-0)*, *[89](#page-88-0)*, *[91](#page-90-0)*, *[93](#page-92-0)*, *[95,](#page-94-0) [96](#page-95-0)*, *[98](#page-97-0)*, *[103](#page-102-0)* Tb\_grasshopper, *[4](#page-3-0)*, *[11](#page-10-0)*, *[24–](#page-23-0)[27](#page-26-0)*, *[29–](#page-28-0)[31](#page-30-0)*, *[35–](#page-34-0)[37](#page-36-0)*, *[39](#page-38-0)*, *[44,](#page-43-0) [45](#page-44-0)*, *[47,](#page-46-0) [48](#page-47-0)*, *[50–](#page-49-0)[54](#page-53-0)*, *[56–](#page-55-0)[59](#page-58-0)*, *[75](#page-74-0)*, *[77](#page-76-0)*, *[79](#page-78-0)*, *[81](#page-80-0)*, *[83](#page-82-0)*, [83,](#page-82-0) *[87](#page-86-0)*, *[89](#page-88-0)*, *[91](#page-90-0)*, *[93](#page-92-0)*, *[95,](#page-94-0) [96](#page-95-0)*, *[98](#page-97-0)*, *[103](#page-102-0)* Tb\_limpet, *[4](#page-3-0)*, *[11](#page-10-0)*, *[24](#page-23-0)[–26](#page-25-0)*, *[28–](#page-27-0)[31](#page-30-0)*, *[35–](#page-34-0)[37](#page-36-0)*, *[39](#page-38-0)*, *[44,](#page-43-0) [45](#page-44-0)*, *[47,](#page-46-0) [48](#page-47-0)*, *[50–](#page-49-0)[54](#page-53-0)*, *[56–](#page-55-0)[59](#page-58-0)*, *[75](#page-74-0)*, *[77](#page-76-0)*, *[79](#page-78-0)*, *[81](#page-80-0)*, *[83](#page-82-0)*, *[85](#page-84-0)*, [86,](#page-85-0) *[89](#page-88-0)*, *[91](#page-90-0)*, *[93](#page-92-0)*, *[95,](#page-94-0) [96](#page-95-0)*,

*[98](#page-97-0)*, *[103](#page-102-0)* Tb\_limpetBH, *[4](#page-3-0)*, *[11](#page-10-0)*, *[24–](#page-23-0)[26](#page-25-0)*, *[28–](#page-27-0)[31](#page-30-0)*, *[35–](#page-34-0)[37](#page-36-0)*, *[39](#page-38-0)*, *[44,](#page-43-0) [45](#page-44-0)*, *[47,](#page-46-0) [48](#page-47-0)*, *[50–](#page-49-0)[54](#page-53-0)*, *[56–](#page-55-0)[59](#page-58-0)*, *[75](#page-74-0)*, *[77](#page-76-0)*,

*[79](#page-78-0)*, *[81](#page-80-0)*, *[83](#page-82-0)*, *[85](#page-84-0)*, *[87](#page-86-0)*, [87,](#page-86-0) *[91](#page-90-0)*, *[93](#page-92-0)*, *[95,](#page-94-0) [96](#page-95-0)*, *[98](#page-97-0)*, *[103](#page-102-0)* Tb\_lizard, *[4](#page-3-0)*, *[11](#page-10-0)*, *[24](#page-23-0)[–26](#page-25-0)*, *[28](#page-27-0)[–31](#page-30-0)*, *[35](#page-34-0)[–37](#page-36-0)*, *[39](#page-38-0)*, *[44,](#page-43-0) [45](#page-44-0)*, *[47,](#page-46-0) [48](#page-47-0)*, *[50](#page-49-0)[–54](#page-53-0)*, *[56](#page-55-0)[–59](#page-58-0)*, *[75](#page-74-0)*, *[77](#page-76-0)*, *[79](#page-78-0)*, *[81](#page-80-0)*, *[83](#page-82-0)*, *[85](#page-84-0)*, *[87](#page-86-0)*, *[89](#page-88-0)*, [89,](#page-88-0) *[93](#page-92-0)*, *[95,](#page-94-0) [96](#page-95-0)*, *[98](#page-97-0)*, *[103](#page-102-0)* Tb\_lizard\_Fei, *[4](#page-3-0)*, *[11](#page-10-0)*, *[24](#page-23-0)[–26](#page-25-0)*, *[28](#page-27-0)[–31](#page-30-0)*, *[35](#page-34-0)[–37](#page-36-0)*, *[39](#page-38-0)*, *[44,](#page-43-0) [45](#page-44-0)*, *[47,](#page-46-0) [48](#page-47-0)*, *[50](#page-49-0)[–54](#page-53-0)*, *[56](#page-55-0)[–59](#page-58-0)*, *[75](#page-74-0)*, *[77](#page-76-0)*, *[79](#page-78-0)*, *[81](#page-80-0)*, *[83](#page-82-0)*, *[85](#page-84-0)*, *[87](#page-86-0)*, *[89](#page-88-0)*, *[91](#page-90-0)*, [92,](#page-91-0) *[95,](#page-94-0) [96](#page-95-0)*, *[98](#page-97-0)*, *[103](#page-102-0)* Tb\_mussel, *[4](#page-3-0)*, *[11](#page-10-0)*, *[24](#page-23-0)[–26](#page-25-0)*, *[28](#page-27-0)[–31](#page-30-0)*, *[35](#page-34-0)[–37](#page-36-0)*, *[39](#page-38-0)*, *[44,](#page-43-0) [45](#page-44-0)*, *[47,](#page-46-0) [48](#page-47-0)*, *[50](#page-49-0)[–54](#page-53-0)*, *[56](#page-55-0)[–59](#page-58-0)*, *[75](#page-74-0)*, *[77](#page-76-0)*, *[79](#page-78-0)*, *[81](#page-80-0)*, *[83](#page-82-0)*, *[85](#page-84-0)*, *[87](#page-86-0)*, *[89](#page-88-0)*, *[91](#page-90-0)*, *[93](#page-92-0)*, [94,](#page-93-0) *[96](#page-95-0)*, *[98](#page-97-0)*, *[103](#page-102-0)* Tb\_salamander\_humid, *[4](#page-3-0)*, *[11](#page-10-0)*, *[24](#page-23-0)[–26](#page-25-0)*, *[28](#page-27-0)[–31](#page-30-0)*, *[35](#page-34-0)[–37](#page-36-0)*, *[39](#page-38-0)*, *[44,](#page-43-0) [45](#page-44-0)*, *[47,](#page-46-0) [48](#page-47-0)*, *[50](#page-49-0)[–54](#page-53-0)*, *[56](#page-55-0)[–59](#page-58-0)*, *[75](#page-74-0)*, *[77](#page-76-0)*, *[79](#page-78-0)*, *[81](#page-80-0)*, *[83](#page-82-0)*, *[85](#page-84-0)*, *[87](#page-86-0)*, *[89](#page-88-0)*, *[91](#page-90-0)*, *[93](#page-92-0)*, *[95](#page-94-0)*, [95,](#page-94-0) *[98](#page-97-0)*, *[103](#page-102-0)* Tb\_snail, *[4](#page-3-0)*, *[11](#page-10-0)*, *[24](#page-23-0)[–26](#page-25-0)*, *[28](#page-27-0)[–31](#page-30-0)*, *[35](#page-34-0)[–37](#page-36-0)*, *[39](#page-38-0)*, *[44,](#page-43-0) [45](#page-44-0)*, *[47,](#page-46-0) [48](#page-47-0)*, *[50](#page-49-0)[–54](#page-53-0)*, *[56](#page-55-0)[–59](#page-58-0)*, *[75](#page-74-0)*, *[77](#page-76-0)*, *[79](#page-78-0)*, *[81](#page-80-0)*, *[83](#page-82-0)*, *[85](#page-84-0)*, *[87](#page-86-0)*, *[89](#page-88-0)*, *[91](#page-90-0)*, *[93](#page-92-0)*, *[95,](#page-94-0) [96](#page-95-0)*, [97,](#page-96-0) *[103](#page-102-0)* Tbed\_mussel, *[4](#page-3-0)*, *[11](#page-10-0)*, *[24](#page-23-0)[–26](#page-25-0)*, *[28](#page-27-0)[–31](#page-30-0)*, *[35](#page-34-0)[–37](#page-36-0)*, *[39](#page-38-0)*, *[44,](#page-43-0) [45](#page-44-0)*, *[47,](#page-46-0) [48](#page-47-0)*, *[50](#page-49-0)[–54](#page-53-0)*, *[56](#page-55-0)[–59](#page-58-0)*, [74,](#page-73-0) *[77](#page-76-0)*, *[79](#page-78-0)*, *[81](#page-80-0)*, *[83](#page-82-0)*, *[85](#page-84-0)*, *[87](#page-86-0)*, *[89](#page-88-0)*, *[91](#page-90-0)*, *[93](#page-92-0)*, *[95,](#page-94-0) [96](#page-95-0)*, *[98](#page-97-0)*, *[103](#page-102-0)* temperature conversions, [99](#page-98-0) TPC, [100](#page-99-0) TPC\_beta, [101](#page-100-0) TrenchR, [102](#page-101-0) Tsoil, *[4](#page-3-0)*, *[11](#page-10-0)*, *[24](#page-23-0)[–26](#page-25-0)*, *[28](#page-27-0)[–31](#page-30-0)*, *[35](#page-34-0)[–37](#page-36-0)*, *[39](#page-38-0)*, *[44,](#page-43-0) [45](#page-44-0)*, *[47,](#page-46-0) [48](#page-47-0)*, *[50](#page-49-0)[–54](#page-53-0)*, *[56](#page-55-0)[–59](#page-58-0)*, *[75](#page-74-0)*, *[77](#page-76-0)*, *[79](#page-78-0)*, *[81](#page-80-0)*, *[83](#page-82-0)*, *[85](#page-84-0)*, *[87](#page-86-0)*, *[89](#page-88-0)*, *[91](#page-90-0)*, *[93](#page-92-0)*, *[95,](#page-94-0) [96](#page-95-0)*, *[98](#page-97-0)*, [102](#page-101-0) VAPPRS, [103,](#page-102-0) *[105](#page-104-0)*

volume\_from\_length, *[33](#page-32-0)*, *[42,](#page-41-0) [43](#page-42-0)*, *[70](#page-69-0)*, *[72,](#page-71-0) [73](#page-72-0)*, [104](#page-103-0) von\_karman\_constant *(*constants*)*, [12](#page-11-0)

WETAIR, *[26](#page-25-0)[–30](#page-29-0)*, *[56](#page-55-0)*, *[58](#page-57-0)*, [105](#page-104-0) wind\_speed\_profile\_neutral, *[6,](#page-5-0) [7](#page-6-0)*, *[9](#page-8-0)*, *[16](#page-15-0)[–19](#page-18-0)*, *[21,](#page-20-0) [22](#page-21-0)*, *[34](#page-33-0)*, *[38](#page-37-0)*, *[40](#page-39-0)*, *[69](#page-68-0)*, *[74](#page-73-0)*, [107,](#page-106-0) *[108](#page-107-0)* wind\_speed\_profile\_segment, *[6,](#page-5-0) [7](#page-6-0)*, *[9](#page-8-0)*, *[16](#page-15-0)[–19](#page-18-0)*, *[21,](#page-20-0) [22](#page-21-0)*, *[34](#page-33-0)*, *[38](#page-37-0)*, *[40](#page-39-0)*, *[69](#page-68-0)*, *[74](#page-73-0)*,

zenith\_angle, *[5](#page-4-1)*, *[10](#page-9-1)*, *[13](#page-12-1)[–15](#page-14-0)*, *[68](#page-67-0)*, *[86](#page-85-0)*, *[94](#page-93-0)*, *[99](#page-98-0)*, [109](#page-108-0)

*[107](#page-106-0)*, [108](#page-107-0)